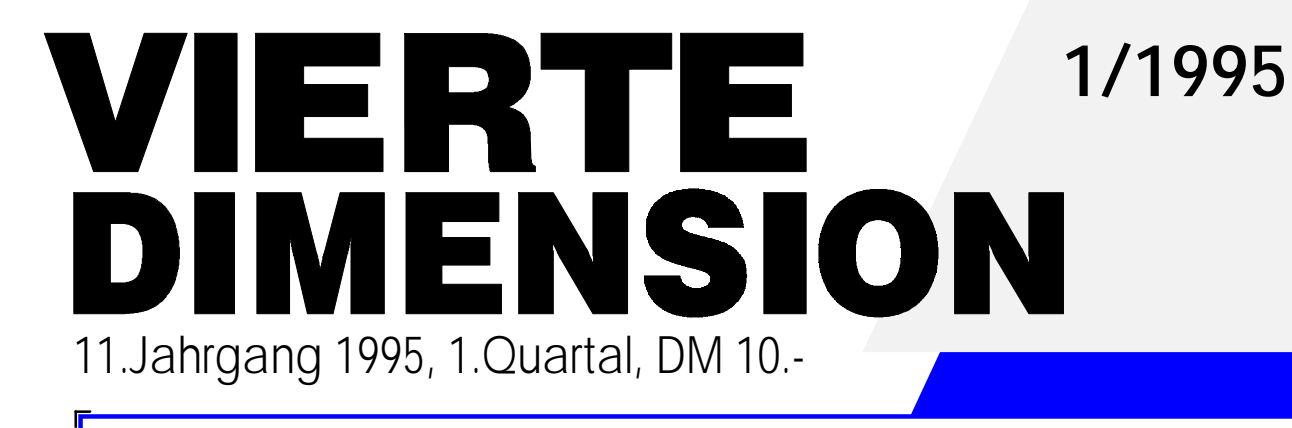

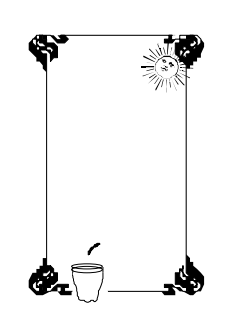

 **Protected Mode [mit und ohne Fenster](#page-18-0)**

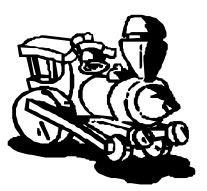

 **[Mit der Mailbox](#page-22-0)** 

**durchs Internet**

**[Neues aus aller Welt](#page-24-0)**

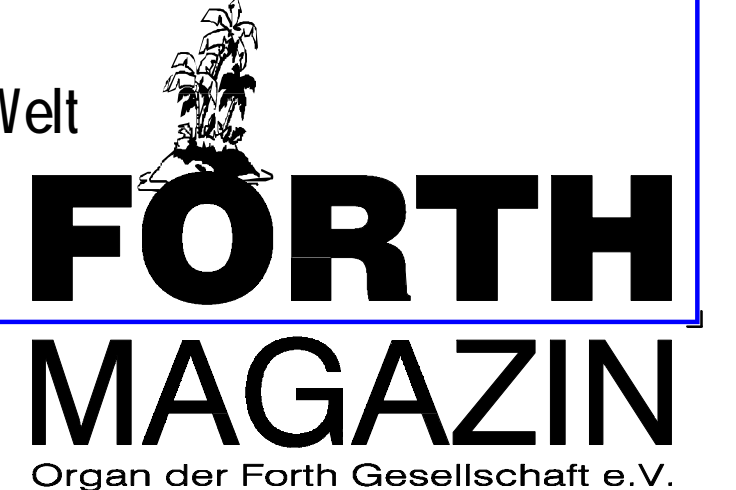

## **Klaus Kohl**

#### Der neue volksFORTH-Vertrieb

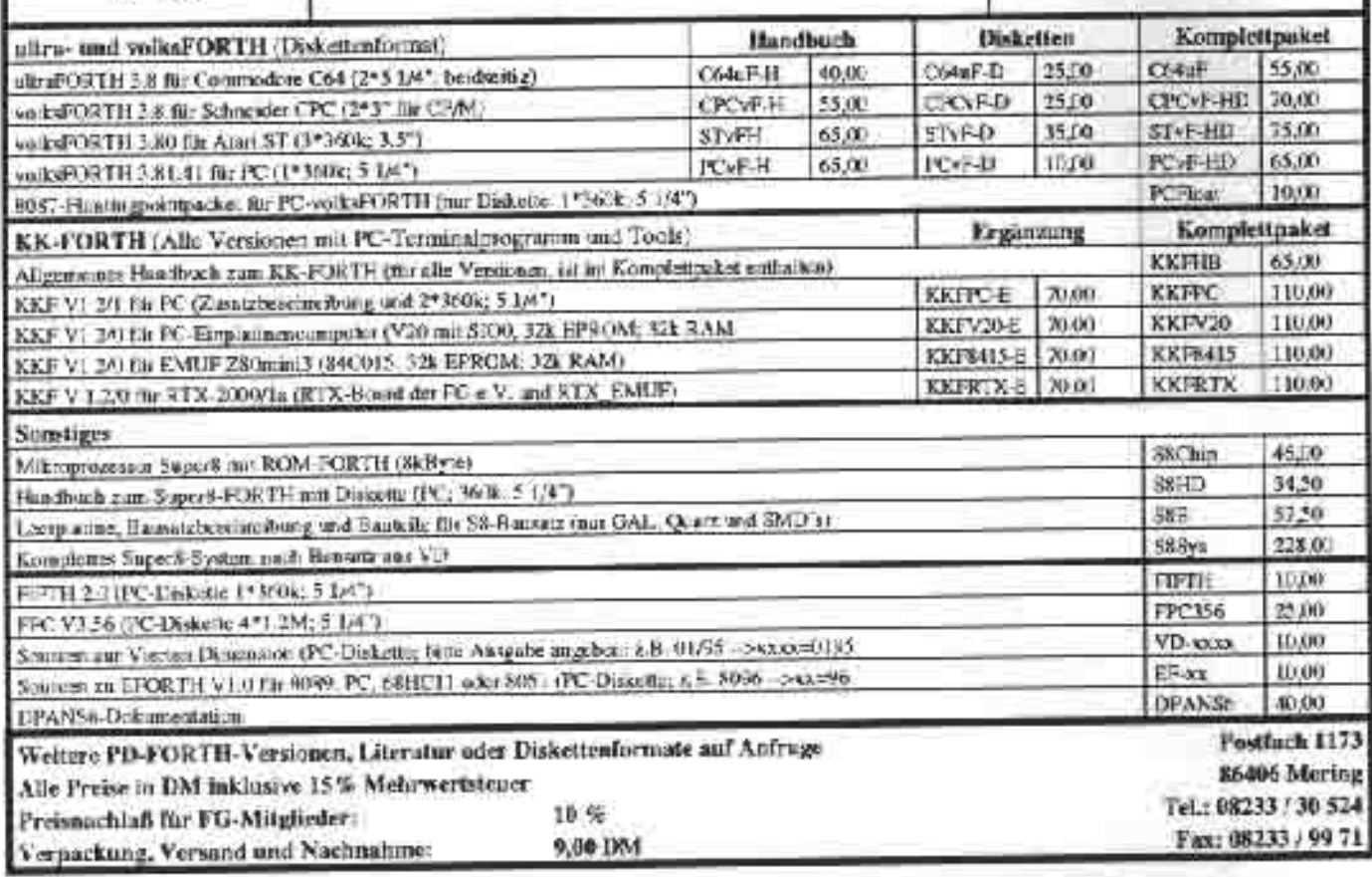

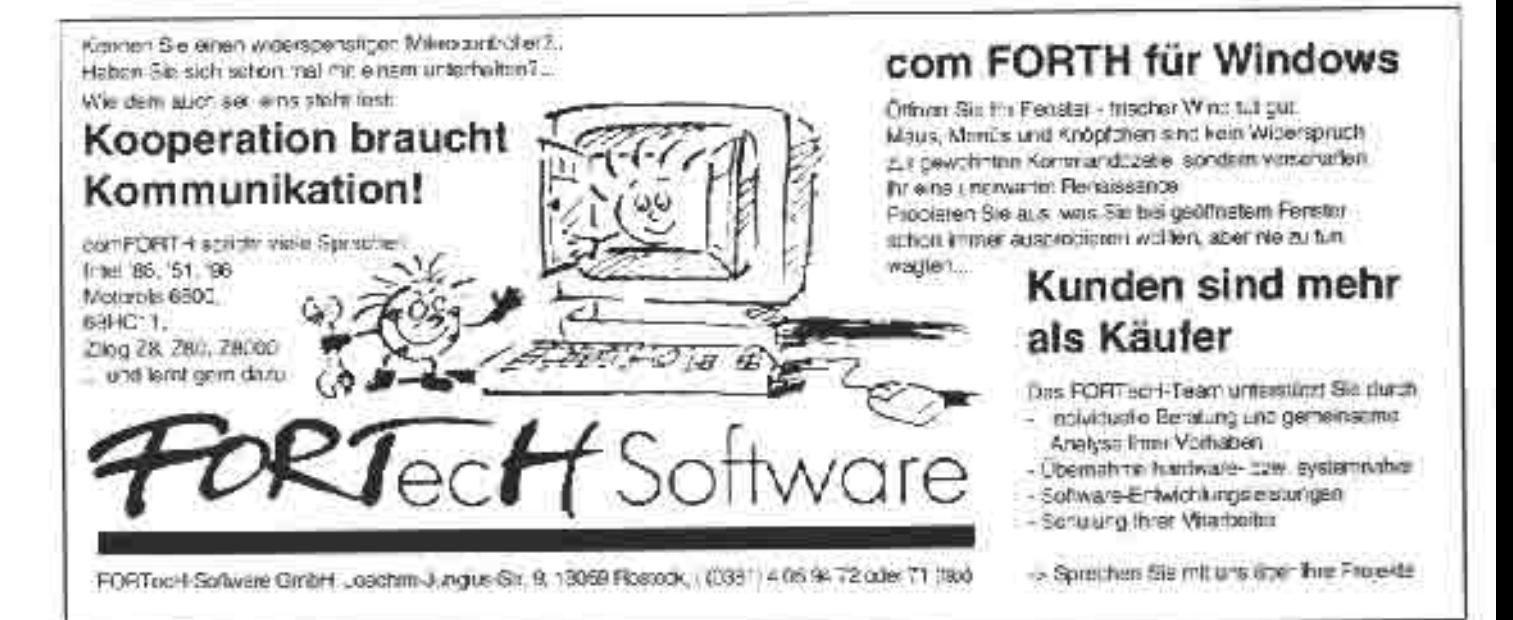

## **IMPRESSUM**

## **Name der Zeitschrift**

FORTHMAGAZIN VIERTEDIMENSION **Organder** Forth-Gesellschafte.V.

## **Herausgeberin**

FORTH-Gesellschafte.V. Postfach1110 85701Unterschleißheim Tel./Fax:089/3173784

### **Redaktion & Layout**

Claus Vogt Ebersstr.10 D-10827Berlin Tel.:030/7828179 (Fax,BBSnachBedarf) Mail:vd@FORTH-ev.de

### **Anzeigenverwaltung**

FORTH-Gesellschafte.V. UlrikeSchnitter

### **Redaktionsschluß**

Jeweils 2 Monate vor Erscheinen des Heftes.

**Erscheinungsweise** ViermalimJahr.

### **Preis**

Einzelpreis:DM10,-

## **Manuskripte und Rechte**

AAAA AAAA Berücksichtigt werden alle eingesandten Manuskripte von Mitgliedern und Nichtmitgliedern. Leserbriefe können ohne Rücksprache gekürzt wiedergegeben werden. Für die mit dem Namen des Verfassers gekennzeichneten BeiträgeübernimmtdieRedaktion lediglich die presserechtliche Verantwortung. Die in diesem Magazin veröffentlichten Beiträge sind urheberrechtlich Übersetzung, Vervielfältigung, Nachdruck sowie Speicherung auf beliebige Medien ist auszugsweise nur mit genauer Quellenangabe erlaubt. Die eingereichten Beiträge müssen frei von<br>Ansprüchen Dritter sein. Ansprüchen Dritter sein. Veröffentlichte Programme gehen- soweitnichtandersvermerkt - in die Public Domain über. Für Fehler im Text, in Schaltbildern, .<br>Aufbauskizzen etc., die zum<br>Nichtfunktionieren oder evtl. Nichtfunktionieren oder evtl. Schadhaftwerden von Bauelementen oder Geräten führen, kann keine Haftung übernommen werden. Sämtliche Veröffentlichungenerfolgen ohne Berücksichtigung eines eventuellen Patentschutzes. Warenna-<br>men werden ohne men werden Gewährleistung einer freien Verwendungbenutzt.

## **Wie schnell so ein Jahr vergeht...**

## von Jörg Plewe

Wie man sieht, hat die VD schon wieder einen neuen Editor bekommen. Nachdem sich das Direktorium (eigentlich Ralf Neuthe) zwei Ausgaben lang selbst behelfen mußte, gibt es nun endlich wieder Hoffnung auf ein geregeltes und regelmäßiges Erscheinen des Magazins. Claus Vogt hat die mühevolle und ehrenhafte Aufgabe übernommen, den Mitgliedern untereinander eine Kommunikationsbasis zu schaffen und die Forth Gesellschaft nach außen zu repräsentieren.Nun dem neuen Editor Glück zu wünschen wird allerdings bei weitem nicht ausreichen. Die VD ist eine Vereinszeitschriftund wird deshalb nicht nur für Mitglieder, sondern auch vor allen Dingen *von* Mitgliedern gemacht. Aktiv die anderen davon zu unterrichten, was man selbst macht - das ist die Aufgabe des Magazins; nicht der bloße Konsum dessen, was 'die anderen' so tun und schreiben. Deshalb: Haut in die Tasten, Jungs!

Neben der VD gibt es bekanntlich eine weitere, aktuellere Informationsmöglichkeit:Die Mailbox oder im weiteren Sinne das Internet. DFÜ ist heute nicht mehr nur ein Thema für ein paar Spezialisten. Modems sind für kleines Geld zu haben (mein 14.4er hat 169,- gekostet) und mit dem fabelhaften Support des neuen Sysops ist es ein Kinderspiel, sich täglich mit aktuellen Informationen aus der Szene zu versorgen; national wie international.Es ist erstaunlich, wieviel sachliche Diskussion mit den (noch) wenigen Teilnehmern dieses Mediums geführt wird. Aber: Je mehr, je besser! Aus eigener Erfahrung kann ich hier nur sagen: Mail- &News ist reinstes Vergnügen! Ich kann es wirklich jedem Mitglied nur empfehlen, die niedrige Schwelle zu überwinden und mit einzusteigen. Dabei ist der Mitgliedsbeitragder Forth Gesellschaft i.d.R. sogar niedriger als eine Teilnahme an einer Internet-fähigen Mailbox auf anderem Wege.

Die Organe der Forth Gesellschaft sind über die Mailbox ebenfalls bestens zu erreichen:

```
Direktorium@FORTH-eV.de Secretary@FORTH-eV.de VD@FORTH-eV-
.de
```
Ich verbleibe in der Hoffnung auf eine stets gut gefüllte VD, die eine oder andere E-Mail und darauf, möglichst viele von Euch bei der Tagung in Berlin zu treffen.

#### AAAA AAAA AAAA AAAA AAAA AAAA AAAA AAAA AAAA AAAA AAAA AAAA  $\mathcal{A}$ AAAA AAAA **vom 21. bis 23. April 1995 in Berlin**<br>Hotel am Dämeritzsee, Kanalstraße 38/39 in 12589 Berlin-Köpenick<br>Experience of the Sandary Content of the District vom 21. bis 23. April 1995 in Berlin<br>Hetel am Dämeritzsee, Kapalstraße 38/30 in Einladung zur Forth Jahrestagung '95 walbilriger weg 6, 12467 Behin<br>Telefon: 030 / 636 90 96 (ab 17.<sup>00</sup> Uhr) AAAA AAAA AAAA AAAA AAAA AAAA AAAA AAAA AAAA AAAA AAAA AAAA AAAA AAAA AAAA AAAA AAAA AAAA AAAA AAAA AAAA AAAA AAAA AAAA AAAA AAAA AAAA AAAA AAAA AAAA AAAA AAAA AAAA AAAA AAAA AAAA AAAA Waiblinger Weg 6; 12487 Berlin Bernd Hinze Organisation:  $\sim$ AAAA AAAA  $\mathcal{A}$  $\frac{22}{3}$  $\overline{a}$ Hotel am Dämeritzsee, Kanalstraße 38/39 in 12589 Berlin-Köpenick

Mitgliederversammlung der FORTH-Gesellscha aaa<br>Aam Sonntag, dem 23.<br>Aaaaa Aaaaa Aaaa zo. api<br>' aaaa<br>April 1995 findet die<br>Aaaaaa Aaaaa AAAA AAAA AAAA AAAA Am Sonntag, dem 23. April 1995 findet die e<br>ellschaft e. te.V. si Mitgliederversammlung der FORTH-Gesellschaft e.V. statt.

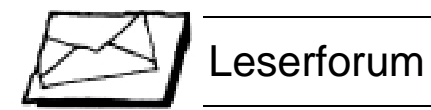

### **Portable Programmierung mit ANS-Forth am Beispiel einer Textverarbeitung**

#### Hallo Claus,

wie Du dem Subject entnehmen kannst, ist die Entscheidung fuer das Diplom-Arbeitsthema gefallen - das Forth-Thema wird es sein.

Im Mai/Juni werde ich anfangen, eine Diplom-Arbeit zu dem Thema ''Portable Programmierung mit ANS-Forth am Beispiel einer Textverarbeitung'' an der Uni Duisburg zu schreiben. Ich suche Forth-Programmierer, die die Textverarbeitung auf ihrem Rechner umsetzen wollen, so daß gezeigt werden kann, daß die von mir erarbeiteten theoretischen Grundlagen praktisch relativ einfach umgesetzt werden können. Zum anderen suche ich Forth-User, die Erfahrung mit ähnlichen Projekten gesammelt haben und mich unterstützen wollen. Im voraus bedanke ich mich schon für ihre freundliche Unterstützung!

Gruß Rainer

*Rainer Hansen, Februar 1995 Ardennenring 14, 54595 Pruem Dellplatz 7/427, 47051 Duisburg, rainer.hansen@uni-duisburg.de*

Über die Meinung unserer Leser und Leserinnen freuen wir uns immer - zumindest veröffentlichen wir sie gerne. Nur kurz sollte es sein, sonst trifft uns die Pflicht zur Kürzung.

Die neue Redaktionsadresse lautet:

**Das Last-Minute-Rätsel...**

ja ohnehin. Ich find's 'pfiffig'.

: ?was? ( n -- ? )

 $I + 2DUP <$ 

255 1 DO

2 +LOOP ;

 $\Omega$ 

funktioniert das Ganze (Beweis)?

Hallo Claus,

**Forth-Magazin 'Vierte Dimension' Claus Vogt, Ebersstr. 10, D-10827 Berlin, vd@FORTH-ev.de**

...hier etwas für die VD. Ein kleines Rätsel. Die Lösung liefere ich gleich mit. Wenn Du magst, kannst Du dich auch erst einmal ohne die Lösung an das Rätsel wagen. Aber vielleicht kennst Du das Ganze

Was 'macht' dieses kleine Programm (Ergebnis). Wie 'macht' es das? Und warum

IF 2DROP I 2/ LEAVE THEN

*F.Prinz; Forthgruppe Moers; 17.03.95*

*(Leider fehlte uns für die Lösung der Platz. Aber sicher können die Leser sie sich selbst irgendwo am Rand notieren / clv)*

### Forum**: Forth ist das Salz - Aber wo ist die Suppe?**

Klar: Das Forth-Magazin braucht gute Artikel über Forth. Schlechte Artikel ohne Forth-Bezug brauchen wir nicht. Aber wo liegt die Grenze? Friedrich Prinz (Moers) eröffnet uns mit der ihm eigenen Kürze das Grenzgebiet, wo außer würzigem Forth noch anderes wächst:

... Da geht's in die Philosophie. Was ist 'dicht genug an Forth'? Ich habe vor zwei Jahren ein Informationssystem für 'unsere' Schachtanlagen mit entwickelt und zur 'Betriebsreife' gebracht. Das fischt Daten aus den produzierenden Betrieben, bereitet die vollautomatisch zu bunten Graphiken und lesbaren Tabellen auf und stellt die Infos im LAN zur Verfügung. Forth (TCOM) habe ich dabei nur am Rande benutzt, um mir einige Dinge im Gesamtsystem Netzwerk (LAN) - InfoSystem - Großrechnernetz zu erleichtern.

Aber ich bin 'forthig' an das Gesamtproblem herangegangen. Ein Prof von der Uni Duisburg (Mathematiker) konnte das Gesamtproblem auch mit seinem Stab im Rücken nicht lösen. Daraus einen Aufsatz zu<br>machen. bieße über LANs und machen, hieße über LANs und

#### Infos gesucht**...Projekte anleiern...**

... . Anbei ein provisorischer Text zu ICR. Detailliertere und aktuellere Unterlagen sind nötig, bis daraus ein Artikel werden kann. Ich weiß aber noch nicht wo die zu finde sind. Man könnte in der VD Rubrik aufmachen: 'Info gesucht zu'. Ich suche grade Infos zu:

- *ICR Intermediate Code for Robots* - *Schrifterkennung ( OCR-A, OCR-B )* Großrechnernetze zu referieren, über Windoof und Excel und über den Clipper Compiler. Ein bißchen Datenbankdesign wäre auch noch darin. Alles in allem war das eine hochinteressante Sache, nicht nur für mich.

Aber mit FORTH selbst hat das wenig zu tun. (...)

Auch Rafael Deliano sieht gute Gründe, das Themenspektrum des FORTH-Magazins zu erweitern/verschieben:

Ich habe den unfertigen Text "OCR-Schriften" beigelegt. Wenn man FORTHler als Leute definiert, die auf low-level an den Innereien der Computertechnik interessiert sind, dann ist das ein Thema von allgemeinem Interesse. Generell hat die VD nur dann Existenzberechtigung, wenn sie andere Themen als chip, c´t und ELRAD bringt. Und da es kaum "weichere" Themen gibt, muß man wohl die harten Themen wählen ...

*Welche Themen sollen in der VD behandelt werden, welche nicht? Was möchtest DU im Forth-Magazin lesen?*

... . Man könnte eine Aufforderung an die Leser richten, vorzuschlagen welche Projekte man in der e.V. gemeinsam angehen/ fortführen sollte.

Es hat schonmal ein RTX-Projekt gegeben; Es hat zeitweise Arbeit an einem Labyrinthroboter gegeben; Es wurde schonmal vorgeschlagen einen Kleincomputer (''Jupiter Ace'') zu entwickeln; Man könnte sich auf den P21 von Moore stürzen; usw...

*Rafael Deliano, Februar ´95*

## **Niederrheinforum**

Die Forthgruppe Moers will versuchen, ein 'Niederrheinforum' für alle Forther im Umkreis von ca. 200 km um Moers herum zu organisieren, und - wenn Interesse daran besteht - dieses Forum als feste Einrichtung etablieren. Wir stellen uns vor, daß wir uns drei bis vier Mal im Jahr jeweils für ein Wochenende treffen, uns über 'forthige' Themen unterhalten, Projekte, aktuelle Arbeiten oder einfach nur Interessensgebiete vorstellen, und uns mit anderen Forthern 'austauschen'. Dabei müssen die Einzelthemen nicht unbedingt FORTH im Namen tragen, denn: nicht überall wo FORTH drin ist, steht auch Forth drauf. Rund um den PC (oder andere Maschinen), rund um DOS, oder OS/2, oder UNIX, oder... wollen wir mit allen Spaß haben, die weder Forth noch sich selbst 'bierernst' sehen.

Wir würden das erste Treffen dieser Art, zu dem sowohl unsere 'ausländischen' Nachbarn in BENELUX eingeladen sind als auch Forther die 'etwas weiter weg leben' gerne selbst organisieren und gestalten. Aber danach ''...muß schon was kommen...'', sprich: ohne Mitarbeit der potentiellen Teilnehmer wollen wir uns erst gar nicht darauf einlassen...

Ursprünglich wollten wir das erste 'Forum' im Spätsommer '95 starten, was sich aufgrund verschiedener Terminprobleme vermutlich nicht realisieren lassen wird. Also fassen wir das Jahresende ins Auge, und fragen auf diesem Wege nach:

wer hat an einem solchen 'Forum' überhaupt Interesse ? - wer ist bereit, schon am ersten 'Forum' mitzuarbeiten ? - was darf ein solches Treffen kosten ? (Wir können [fast] alles organisieren, von 50,-DM/Wochenende, einschl. Verpflegung, bis 500,- DM/Wochenende, zuzügl. Verpflegung ;-)) - welche Fragen sollten wir sonst noch stellen ? ;-)

Antworten bitte via DFÜ an F.PRINZ@MHB.GUN.DE oder Friederich Prinz; Hombergerstraße 335 47443 Moers

*Glückauf der Fritz*

## **Direktorial**

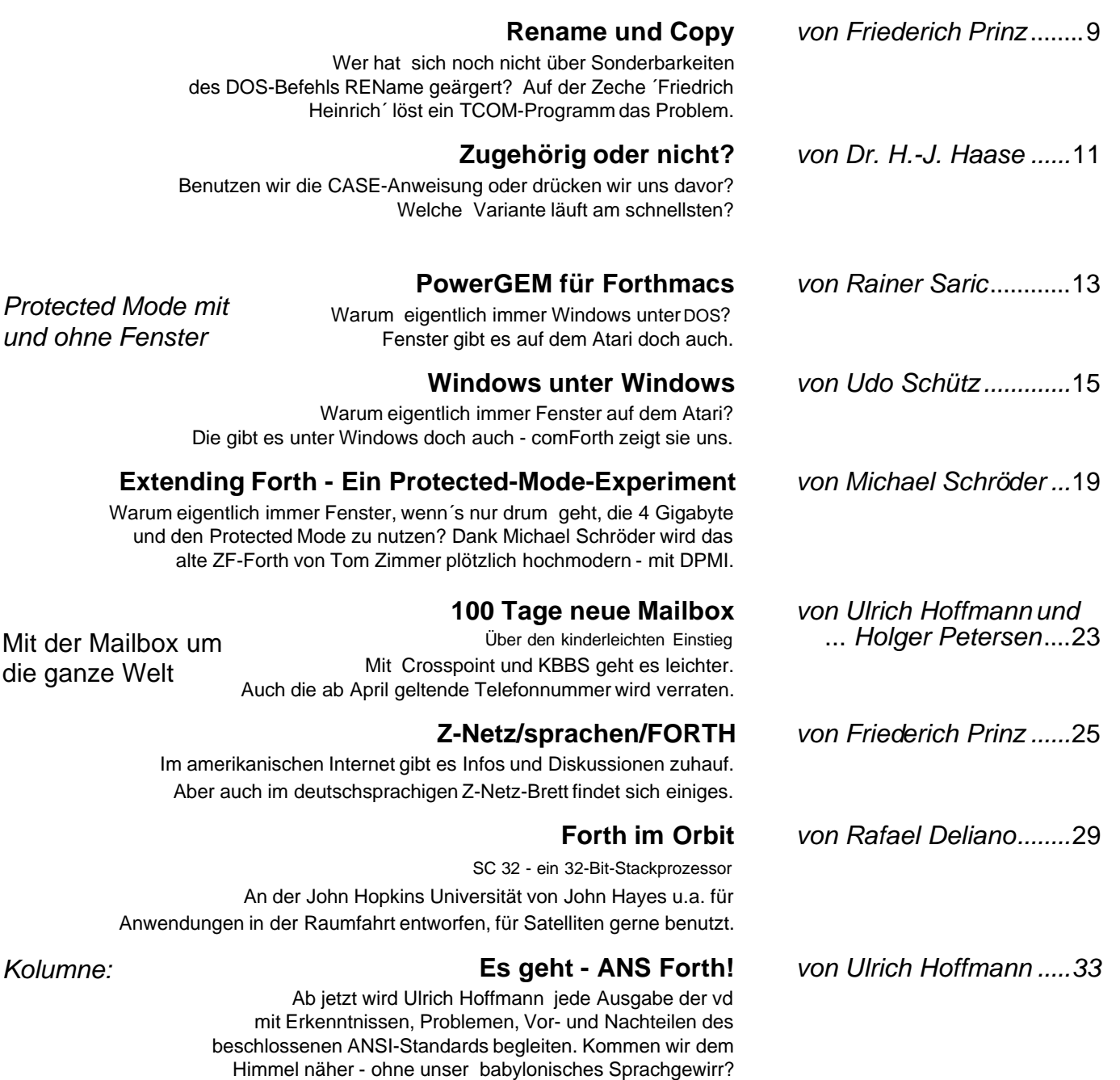

#### **Inserenten**

- *2 Ingenieurbüro Klaus Kohl*
- *2 FORTecH*
- *32 Holger Dyja 34 Produkte von/für Forthler*
- *36 Forth-Systeme Flesch*

## **Rubriken**

- *3 Direktorial*
- *3 Impressum 4 Leserforum*
- *5 Inhalt*
- *18 Autorengeschenke*
- *30 Demnächst im Forth-*
- *Magazin 31 Termine*

## **Forth-Magazin**

*7 Mach Mit! 18 Danke 29 Ja, ist das nicht der...*

#### *30 Schwerpunkt ´Embedded Systems´ geplant*

## **Forth-Gesellschaft**

- *3, 32Forth-Tagung ´95*
	-
- *4 Niederrheinforum 31 EuroForth ´95*

## **Projekte**

- *6 Alle Wege führen ins ROM*
- *6 ANS im Ziel*
- *4 Textverarbeitung 4 ICR, OCR*

## **Forth-Systeme**

- *6 LMI WinForth als*
- *Shareware 6 Tom Zimmer friert F-PC-Entwicklung ein*
- *6 Forth für Mitsubishi-*
- *Controller*
- *6 TDS 2020 mit ANS-Forth 27 JAX4th für amiga/68k*
- *und UNIX*

#### **ANS**

- *6 ANSI verabschiedet Forth-Standard*
- *27 ANS for embedded systems?*

## **Metasprachen**

*6 ICR - Intermediate Code for Robotics*

## **Prozessorgeflüster**

*6 From Russia with Stacks...*

#### **Forth-Quellen**

- *6 F-PC Floating Point überarbeitet*
- *7 Cellular Automata*

## **Bücher**

- *7 Jack Woehr: Forth The New*
- *Model*
- *14 Julian V. Noble: Scientific Forth 22 Ray Duncan:*
- *Extending Forth*

## **Zeitschriften**

- *7 Elrad: Cordic 7 Elrad: ix-Feldbus-*
- *Controller von delta-t*
- *7 Byte: Open Firmware auf PowerPC*
- *12 Creeping Forth noch erhältlich*

## **Netz**

*27 INFORML - Forml costs too much*

## **Anfänger**

*8 Umfrage: Anfängerpäckchen*

## **Produktinfos**

*27 Embedded Info Report 28 Modem Creatix 28 Programm VoiceConnect*

## **Was noch**

- *6 Achtung: Nicht schalten!*
	- *4 Last-Minute-Rätsel 32 Die weniger bekannten*
	- *Programmiersprachen*
- 

#### Forth-Systeme: **LMI WinForth als Shareware**

*Santa Monica, Januar 1995*. Mit Jahresbeginn überrascht Laboratory Microsystem Inc. (LMI) alle Forth-interessierten Windows-Programmierer mit der Ankündigung, daß das populäre LMI-WinForth-Entwicklungssystem für Microsoft-Windows 3.x nun als Shareware-Produkt vertrieben wird. Nach Ablauf einer 90-Tage Benutzung zur Evaluation muß das System, das im Wesentlichen mit dem Vollprodukt übereinstimmt, registriert werden, soll es weiterhin im Einsatz bleiben. Das System umfaßt eine ausführliche Online-Hypertext-Dokumentation inklusive Forth Einführung, einen Assembler, Block Editor und Texteditor, Debugging-Werkzeuge, Floatingpointunterstüt-zung, einen Multitasker und viele Demos und Programmierbeispiele. Es erlaubt den direkten Zugriff auf alle Windows-API Funktionen und DLLs von Drittanbietern. LMI WinForth kann direkt von der Mailbox der Firma Forth Systeme Flesch (07667 / 556) bezogen werden. Weitere Auskünfte erteilt Forth Systeme Flesch.

*Ulrich Hoffmann (uho)*

#### Forth-Systeme: **Tom Zimmer friert F-PC-Entwicklung ein**

*Milpitas, Dezember 1994*. Tom Zimmer, Haupt-entwickler des beliebten Public Domain Forth-Entwicklungssystems F-PC f*ü*r IBM-PC und Kompatible, hat die Arbeiten an diesem System mit Fertigstellung der Version 3.600 abgeschlossen und sich der Forth-Programmierung unter Windows-NT (bzw. WIN32) zugewandt. Resultat: Win32Forth, vgl. dazu weitere Berichte und Kurzmeldungen in diesem Heft. Die "Final Release" von F-PC ist zusammen mit einem deutschsprachigen Handbuch unter anderem bei Jörg Staben, Hagelkreuzstraßse 23, 40721 Hilden zu beziehen. *(uho)*

#### ANS:

## **ANSI verabschiedet Forth Standard**

*New York.* Ende Herbst 1994 verabschiedet das American National Standards Institute (ANSI) den Standard X3.215-1994, der die Programmiersprache Forth standardisiert. Das erste Treffen des Technischen Komittees X3J14 fand am 3. August 1987 statt. Damit hat der Standardisierungsvorgang ziemlich genau sieben Jahre gedauert. Der ANS-Forth Standard ist in gedruckter Form für \$290 bei Global Engineering Documents in Colorado (FAX +1 303 792 2192) oder direkt bei ANSI für \$190 (FAX +1 212 302 1286) zu beziehen. Über eine Verfügbarmachung des Stan-dards auf elektronischen Medien wird derzeit zwischen X3J14 und der ANSI-Verwaltung verhandelt. Der letzte öffentliche Standardentwurf (dpANS-6) vom Juni 1993 deckt sich in technischen Belangen mit dem nun verabschiedeten Standard. Lediglich Schreibfehler wurden noch korrigiert. Dieser Entwurf findet sich u. a. in der Mailbox der Forth-Gesellschaft. Noch neuer ist der dpANS von 1994, der beim Forth-Vertrieb Klaus Kohl bezogen werden kann. Er darf nur zu privaten Zwecken genutzt werden.

### Metasprachen: **ICR - Intermediate Code for Robots**

*(uho)*

ICR ist seit 1992 als ISO-Draft DP10562 in Arbeit. Dieser sieht einen Stackprozessor als virtuelle Maschine vor, weshalb FORTH eine geeignete Implementierungssprache sein dürfte. Das Anwendungsprogramm wird dabei in einer Roboterprogrammiersprache erstellt und durch deren Compiler in den hardwareunabhängigen ICR-Code übersetzt. Dieser wird in die eigentliche Robotersteuerung geladen und dort interpretiert oder weitercompiliert in Objectcode für die CPU. *(jrd)*

### Prozessorgeflüster: **From Russia with Stacks ...**

Der russische Novix-Clone scheint nicht nur ein Gerücht, sondern verfügbar zu sein. Im Vergleich zum Novix sind Maskenfehler behoben und Interrupts funktionsfähig, das Pinout wurde geändert. Die meisten Probleme gibts mit dem Packaging. Das östliche Gehäuse paßt nur nach einigem Biegen in einen westlichen PQFP-Sockel.

*Weitere Informationen: Stephen Pelc, sfp@mpeltd.demon.co.uk MicroProcessor Engineering, 133 Hill Lane, Southampton SO15 5AF, England Tel:+441703 631441 Fax:+441703339691 Rafael Deliano (jrd)*

## Forth-Systeme: **FORTH für Mitsubishi-Controller**

Das F65-FORTH für den 6502 ist nun als F74 für kompatiblen Controller von Mitsubishi verfügbar. FORTH wurde an den erweiterten Befehlssatz angepaßt und ein neuer Assembler/ Disassembler entwickelt. Als Hardware dient ein Board im Zigarettenschachtelformat das reichhaltige I/O enthält. Kontakt: IBP ( Tel 0821/668553 Herr Perz ) oder Glyn GmbH ( 06126/590258 Herr Ewald )

*(jrd)*

#### Forth-Systeme: **TDS2020 mit ANS-FORTH**

Der schnelle 16bit Controller TDS2020 (H8/532-OTP-PROM) wird ab 1995 Januar standardmäßig mit einem ANS-Forth ausgeliefert. Board wurde im Forth-Magazin 4/94 beschrieben und getestet. Interessant ist die für einen professionellen embedded Controller so wichtige Implementation des CATCH und·THROW Konzeptes. An der Anwender-Library wurde weiter gefeilt, so auch an den verschiedenen Multitasking Konzepten (auch pre-emptiv), PCMCIA-Speicher, Sprach-Ausgabe und schnelle FFT.

Weitere Informationen bieten die Firmen Lascar und Klingelnberg.

*Arndt Klingelnberg (akg)*

#### Frische Quellen: **F-PC Floating Point völlig überarbeitet.**

SFLOAT und FFLOAT für F-PC, insbesondere F-PC-ak sind nun nochmals überarbeitet worden. Der erste Schritt bestand darin, der Software- und Hardware-Lösung eine ausreichende gegenseitige Kompatibilität zu verpassen, der zweite Schritt eine Angleichung an ANS, die Funktionsnamen nach FVG (Forth Vendors Group) konnten fast immer zusätzlich beibehalten werden. Hierbei wurden einige harte Bugs beseitigt (häufiger als einmal in 3273.3 Jahren, und nicht erst in der 27 Stelle hinter dem Komma) und auch andere Quirks behoben. Auch wurden Funktionen - teilweise

erheblich - verschnellert. Der seltene Fehler in SFLOAT's F+ , der in Tom Zimmers Final Edition behoben wurde, ist natürlich auch berücksichtigt. Zu all den anderen Problemen bekamen wir leider keinen FeedBack von Robert L. Smith. Die Modifikationen und Dokumentationen erfolgten daher in Germany durch Peter Tröster (im harten Dienst für die Wirren der Mathematik und beim Test des Nobel-Buches, so u.a. die Beseitigung der gravie-renden Fehler rund um den 87FloatingPoint-Stack.) und Arndt Klingelnberg, der unabhängig vom Rechnermodell (mit oder ohne CoProz) mit dem gleichen Anwendundsquellcode Reisekosten berechnen oder seine Tonbänder dezibeln wollte.

Nebeneffekt ist ein wirklich nutzbarer Floating-Point Rechner (·CALC ·ABACUS.seq ), komplexe Mathematik, sei es für Blindwiderstände oder Koordinatentransformation (COMPLEX.seq), komfortablere Zahlendarstellungen, ein Floating-Point PullDown Stack,

Die neuen Floatingpoint-Quellen sind Public-Domain, zumindest die Verbesserungen. Die Einschränkungen durch Robert L. Smith bleiben natürlich bestehen. Die Annahme, daß wir nun alle Bugs beseitigt hätten und keine neuen eingebaut hätten, wäre zu trügerisch (wir mögen da mit anderen intel\_igenten Ingenieuren in guter Gesell-schaft sein). Wir bitten daher um Rückmeldungen und weitere Verbesserrungen.

P.S. Wer hat Lust dem Abacus etwas mehr hp21 .. hp48 Verhalten beizubringen! Es wäre werbewirksam für Forth, insbesondere unter den BASIC-Ungläubigen.

*(akg)*

#### Zukunftswerkstatt: **Achtung: Nicht schalten !**

Nicht nur derjenige, der Jack Woehr ausführlich liest, sollte es wissen: Das Jahr 2000 ist KEIN Schaltjahr. Zusätzlich zu den Milliarden \$ Software, die den Jahrhundert-Wechsel wegen der Darstellung von 2xxx nicht überleben (ich berich-tete bereits in der VD), werden auch neuere Programme am 1. März 2000 nicht problemlos starten.

*(akg)*

#### Wanted:

## **Alle Wege führen ins ROM**

F-PC und tCOM ROMable zu machen -- non trivialis sunt, auch nicht mit Latinum. Forthler scheuen sich, Code und Daten zu trennen. Sicherlich wird ein System dadurch nicht schneller und einfacher nun gar nicht. Aber F-PC bzw. tCOM-Applikationen direkt aus dem (FLASH-)ROM laufen zu lassen, eröffnet neue (lukrative) Wege auf PCMCIA und/oder PC104- Systemen: gesucht einen Weg für F , den andere mit A, B und C schon gehen.

*(akg)*

#### ANS: **ANS im Ziel**

ANS im Target, ANS-Forth im TargetCompiler. Der Aufbruch aus dem Gestern sollte morgen auch für tCOM gestartet werden. F-PC-ak ( Version > 4.2 ) ist nun weitgehend ANS-tauglich und DEcompiliert auch nach ANS, normales F-PC kann mit Ulrich Hoffmann's ANSI.seq ANS-Sourcen compilieren. Aber an das Siefkind tCOM wagt sich keiner heran. Fundierte Kenntnisse und eben auch Arbeit sind gefragt, und zwar nicht nur mit ·ALIAS \_sen, zudem nochnichteinmal ein ALIAS in tCOM trivial ist. F-PC habe ich nun sehr ausführlich doku-/com-mentiert, ein wenig auch tCOM, wer mag diesen ForthSchritt forthführen/(mit)machen?

*(akg)*

## Gelesen

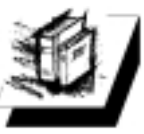

#### Forth-Quellen: **Cellular Automata Upload**

I have just posted RAD1.ZIP to *ftp.cygnus.com /incoming*. It is a first experiment with alternative timing for Conway's ''Life'' - updating a single random cell per time interval. I used WinForth (app needs 387) and a variant on the random number generators as described by Skip Carter in FD. Comments are welcome.

> *echapin@interlog.com(Elliott Chapin) in /comp/lang/forth,Do 23.02.95*

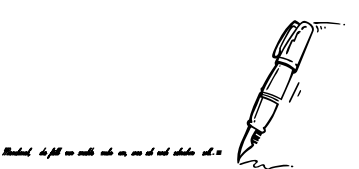

**Forth.Kurz und Knapp. Das kommt rüber!**

## PresseSchau **elrad: ix-Feldbus-Controller von delta-t**

ELRAD berichtet in 1995-01 über ein Entwicklungskit mit dem iX , dem universellen Feldbus-Controller, entwickelt von *delta-t, Hamburg*. Der iX ist - vereinfacht gesagt - eine Forth-Maschine mit spezieller ZusatzHardware, optimiert auf schnelle Bit-Manipulationen an seriellen Datenströmen. Sein Preis beträgt etwa 120.-DM. *(akg)*

## PresseSchau **elrad:**

**CORDIC**

In der ELRAD 3/95 findet sich ein Artikel von *Deliano / Perz* über dieses mathematischen Verfahren auf Controllern mit Sourcecode in FORTH. Es wurde auch durch Unterlagen von *B. Beuster* möglich. Ein seltenes Beispiel für wirksame Kooperation in der e.V..

*(jrd)*

## Presseschau **Byte: Open Firmware auf PowerPC**

Open Firmware wurde im Januar 1994 als IEEE1275 verabschiedet, ist ANS-Forth kompatibel und beruht auf FCode. Es ist der Nachfolger zu Open Boot das von Sun inzwischen in mehr als einer Million SPARCstations ausgeliefert wurde. Da Open Boot ein Warenzeichen von Sun ist, wurde der Name für die IEEE geändert.

Open Firmware scheint zwar noch nicht zwingend für PowerPCs vorgeschrieben und die ersten Geräte von Apple wurden ohne ausgeliefert. Aber es ist in der PReP-Spezifikation für PPCs wohl als bevorzugte Methode vorgesehen. IBM und Apple implementieren bereits, Motorola noch nicht. IBM läßt seine Ingenieure dazu bei FORTH Inc. ausbilden. Der Erfinder von Open Boot und Chairman des IEEE 1275-Ausschusses Mitch Bradley ist nun nicht mehr bei Sun, sondern befaßt sich mit seiner Beratungsfirma FirmWorks ( wmb@FIRMWORKS.COM ) mit der Verbreitung des neuen Systems. *Literatur: Byte 4/95*

*(jrd)*

**Mach mit!** Um das Forth-Magazin besser, bunter und informativer zu machen, brauchen wir Eure Mitarbeit! Zum Beispiel könntest Du übernehmen, Deine Lieblingszeitschrift nach forthrelevanten Infos durchzusehen. Das machen bisher F.Prinz für die OS/2-Inside und Klaus Kohl für das Dr. Dobbs-Journal. Die Auswertung des Internet könnte eine wahre Fundgrube sein, wenn viele mitmachen. Sprachkundige werden zum Korrekturlesen, Übersetzen und Buchrezensieren gesucht. Wer gerne programmiert, kann benötigte Textkonvertierer und Archivierungssoftware basteln. Ganz aktuell brauche ich jemanden, der mir eine eine neue Ghostscriptversion mit Ghostview besorgen kann. Alle, die in letzter Zeit Beiträge eingesandt haben, werden gebeten nochmal zu gucken, was unveröffentlicht unterm Tisch verschwand oder im Redaktionsstreß vergessen wurde. Wer was Interessantes weiß, sollte lieber gleich eine kurze Meldung schreiben als den ´richtig fetten´ Artikel immer wieder aufzuschieben. Erstmal das Interesse antesten, das spart vielen ´ne Menge Arbeit.

*Claus Vogt, Editor des Forth-Magazins ´Vierte Dimension´ (clv)*

## **Bücher**

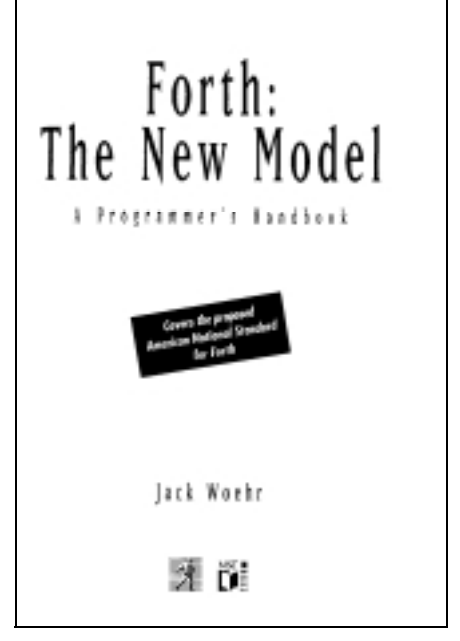

ANS-Forth ist in aller Munde bzw. Memory (sollte es zumindest sein). Der offizielle Standard selbst ist (zu) kostspielig. Der letzte Vor-Standard tut es auch und ist (im Annex) lockerer und unterhaltsamer als ich es je bei DIN, IEC, ISO, JEIDA, NARTB, RIAA, VDE und auch anderen ANSI-Standards gesehen habe. Ein Buch jedoch kann anders gegliedert sein, auch stärker auf NON-Profis / NON-Cracks eingehen, eben doch

*(\$45 plus \$6 AirMail über FIG )*

**Jack Woehr:**

*ISBN 1-55851-277-2*

*us\$44.95*

**Forth: The New Model**

*- A Programmer's Handbook M&T Books, San Mateo, 1992 315 Seiten plus Disk, Englisch*

deutlich lesbarer ( ANS: portabler ) sein. Obwohl das 'neue Modell' bei den Stacks einsteigt, ist es kein Buch, um in Forth einzusteigen. Es klassifiziert sich selbst richtig als: Intermediate -- Advanced. Um das neue Modell einzufahren liegt Martin Tracy's ZEN-ANS-Forth v.18a ( für PC ) bei.

Jack Woehr's Buch basiert auf Vorstufen der Norm. So findet sich dort noch nicht soviel der UNIX/C-Problematik wie in der End-Norm wieder, z.B. gibt es noch zuviel TIB statt SOURCE , und die Ausführungen zu REFILL sind eher ungeeignet. Immerhin verführte mich das vermeintliche ANS-ARRAY und -TABLE solche schnelle selbstindizierende Strukturen für F-PC zu schreiben. Auch die Worte ALLOTCORE ALIGNEDCORE und ANDCORE stehen dort, als seien sie original ANS, sind es aber nicht (mehr?) !

CATCH und THROW bezeichnet Jack Woehr als ''the two most abstruse operators in dpANS-Forth'', er hat recht. Allerdings auch sein Buch tut sich da schwer, erst sie Kombination mit dem Anhang der Norm und den TDS-Unterlagen ( TDS2020 ANS ) und natürlich Praxis (!) lichtete bei mir den Schleier zu diesem ganz wesentlichen Punkt: ein geeignetes error-handling für Forth.

Nichts mit ANS zu tun hat die Sicht auf RAM und ROM zusammen mit embedded control. Dennoch mochte ich es nicht missen, liegt doch gerade dort viel Zukunft für ein modernes Forth.

Auch ein paar Seitenhiebe -- nett verpackt - auf mitlerweile gestrige Forthler, auf die Asketen oder auch die Visionäre, gleichsam Weltfernen gibt es. Jack Woehr ist ein Praktiker. Gesamt: Empfehlenswert, zudem ohne Konkurrenz.

Sorry: Recherchen ergaben, daß FIG bereits seit 1994 September das Buch als VERGRIFFEN angibt. Es sollte aber damit gerechnet werden, daß es sehr bald eine neue (dann überabeitete ?) Anflage geben wird. ('M&T Books' ist übrigens auch der Verlag des hervorragenden 'Dr. Dobbs Journals'.)

*Arndt Klingelnberg (akg)*

## Umfrage: Anfängerpäckchen

*Heinz Schnitter* vom Forth-Büro Unterschleißheim ist uns allen als durch und durch ehrliche Haut bekannt. Daher eröffnet er den Reigen der Antworten. Heinz sprach mal wieder aus, was alle anderen nur heimlich denken:

*Da weiß ich jetzt echt nichts dazu.* (Und nach kurzem Überlegen*) Nee, da fällt mir nichts ein.*

*Bernd Pallaske*, Berlin, langjähriger VHS-Kursleiterfür Robotik und Forth:

*Wahrscheinlich würde ich volksFORTH empfehlen. Noch zwei, drei Beispiele dazulegen vielleicht ein Spiel - zum Kennenlernen.*

*Friederich Prinz*, als alter Hase der Moerser Forthgruppe wahrscheinlich einer der Kundigsten auf dem Gebiet der Anfängerbetreuung,empfahl:

❐ *ZF, in der 'Moerser Version'*

- ❐ *alle hier in den letzten Jahren entstandenen Kurstexte, aufgearbeitet und aktualisiert, auf Diskette und ausgedruckt.*
- ❐ *Meine Telefonnummer (für GUTE Bekannte auch die Nummern meines Büros)*
- ❐ *Die Adresse des MALZ, wo sich die Moerser Gruppe an jedem Samstag trifft.*

*300 km wird niemand an jedem Samstag fahren wollen und können. Vielleicht will der Bekannte aber einmal im Monat nach Moers kommen? Wenn es mehrere Leute wären, würde ich mir etwas einfallen lassen, für diese Gruppe ein Treffen zu organisieren das unabhängig von dem läuft, was wir an jedem Samstag ohnehin tun.*

*Ich würde ungern 300 km fahren wollen, um 2 Stunden mit anderen Forthern zu 'plaudern'. Also sollte da schon auch 'forthig' was los sein. Zumindest für das Mittagessen müßte gesorgt sein (Großküche der Ruhrkohle liefert peisgünstig und gut). Getränke stehen ohnehin bereit (Kaffee in Massen).*

*Ich würde DRINGEND raten, sich einen MODEM zuzulegen, CrossPoint zu installieren und dabei helfen, einen POINT zu installieren, am besten in der MHB (meine 'Heimatbox') direkt.*

In weihnachtlicher Spenderlaune packt der Fritz uns obendrein gleich zwei solcher Päckchen, die wir unseren Lesern & Autoren gerne weitergeben möchten. (s.dazu ´Autorengeschenke´ in diesem Heft)

*Ulrich Hoffmann*, ehemals Kiel, jetzt Eckernfördeantwortet knapp:

#### *Marc Meis*plädiertfür TurboFORTH:

*Das TurboForth, das mal aus Frankreich kam (vor etwa 3 Jahren?). Ich glaube, daß es das Ding auch in deutscher und englischer Version gab.*

*Es scheint mir einfacher und freundlicher in der Bedienung als das FPC und kommt mit zwei in Forth geschriebenen Editoren: einem mit wordstar-, der andere mit wordperfectähnlichen Kommandos. Zwei Handbücher wurden mitgeliefert, ein Referenz- und ein "Anfänger"handbuch.*

*Klaus Kohl* hat sein kk-FORTH im Angebot. Zum Lernen empfiehlter:

*Wenn jemand schon mal Assembler gemacht hat, dann eForth, ev. auch FIG-Forth. Sonst eher ZF-Forth.*

*'dann steht da unten irgendwo ''Forth-Kurs'', mit TAB auf Lektion 1'*. Der Einstiegskurs beginnt, dazu *'kriegt er dann noch einen Weihnachtsbaum hingemalt und Musik vorgespielt'*. Wer eher literarisch veranlagt ist, kann sich an verschiedenen Einstiegszetteln erfreuen. Auch von Arndt liegt später ein

Real-Päckchen in der Post.<br> **Exercity** Das Tastendrücken Das Tastendrücken war ihm am Telefon wohl doch in falscher Reihenfolge entschlüpft. Wir freuen uns über ein weiteres Geschenk. Diesmal sogar mit integriertem Weihnachtsbaum...

Sjeart **"Stell Dir vor, ein Bekannter, der 300 km weit weg wohnt, möchte gerne Forth lernen. Was für ein Päckchen würdest Du ihm packen?"**

les fort mei

Aller Anfang ist schwer. Ob es das erste selbstgeschriebende Programm, die erste selbstgemachte Zeitschrift oder die erste selbstgerauchte Zigarette ist es kann ganz fürchterlich in die Hose gehen. Wohl dem, der Kundige um Rat fragen kann.. Stellvertretend für alle Anfänger, die sich nicht selbst trauen, machten wie eine Rundum-Blitz-Umfrage unter einigen zufällig ausgewählten Mitgliedern der FORTH-Gesellschaft.

ر سمه<br>د م  $L$  as  $55$  e

 $+1.4 -$ 

Stichworte: Anfänger Forth-Systeme

*Jörg Staben*, einer der größten FPC-Distributoren dieser unserer Gesellschaft, empfiehlt FPC zusammen mit dem von ihm geschriebenen Buch.

Auch er packte ein reales Paket (vgl. 'Autorengeschenke' in diesem Heft), das es nun geeigneten Anfängern zukommen zu lassen gilt. Wer kennt es noch nicht und möchte zugreifen?

Ein professioneller Forth-Programmierer empfiehlt natürlich das Forth, das er auch selbst entwickelt hat. *Arndt Klingelnberg* liefert uns gleich noch eine telefonische Schnelleinführung, die ich kaum noch mitschreiben kann: Er empfiehlt seine F-PC Instant-Diskette. *'Das Buch dazu, das ist schwierig...'*, stattdessen den integrierten F-PC-Kursus rein, *'FORTH eingeben, F1 drücken, FORTH-HELP abschicken,*

*Claus Vogt*, neuer Editor der VD, befragte sich natürlich auch selbst:

*Ich schwanke da immer. F-PC bietet für DOS-User mit der typisch verkorksten Segmentadressierung und den sequentiellen Files sicher weniger Umstellungsaufwand. Als richtiges, überschaubares, durchgestyletes Forth, würde ich lieber volksFORTH empfehlen.*

Die schönste Antwort verdanken wir *Rolf Kretzschmar*, dem scheidenden Editor der Vierten Dimension und begnadeten Künstler. Sie beinhaltet Leo Brodies 'Starting Forth', diverse Päckchen mit Einwegschnieftüchern und eine Diskette auf der ganz klein 'F-PC' steht. Hoffentlich läßt der Rolf nicht wirklich sein Telefon sperren, denn wer malt und faxt der vd dann noch so schöne Bilder...

*Starting Forth, eine Diskette mit Pygmy und F-PC, der Ratschlag mit Pygmy zu beginnen und meine Telefonnummer.*

## <span id="page-8-0"></span>**Rename und Copy**

**FORTH ganz praktisch ...**

von Friederich Prinz

Homberger Str. 335; 47443 Moers 1, Forthgruppe Moers, Tel.: 02841/58398 Q

Oft sind es 'ganz einfache Sachen', die den EDV-Alltag erschweren, kleine, unscheinbare Probleme, die, zunächst nicht ernst genommen, sich allmählich zu echten Ärgernissen auswachsen. Eines dieser Ärgernisse ist die Tatsache, daß DOS' Copy und Rename Funktionen bei dem Ersetzen von Zeichen auf Überschreiben angelegt sind.

Stichworte: ZF copy Utility

Es ist ärgerlich, daß DOS' Copy und Rename Funktionen bei dem Ersetzen von Zeichen auf Überschreiben angelegt sind. Das heißt, daß zum Beispiel die Anweisung

COPY \*.\* FEP\*.\*

aus der Datei ABCDEFGH.XYZ die Datei FEPDEFGH.YXZ machen würde. Sobald es notwendig wird, zum Beispiel ''FEP'' einem Dateinamen voranzustellen und den originalen Namen dabei zu 'verschieben', anstatt einfach die ersten Zeichen zu überschreiben, müssen solche Anweisungen für jede zu bearbeitende Datei einzeln erfolgen. Wenn eine solche 'Umbenennungsaktion' eine große Anzahl von Dateien erfassen soll, dann steht dem geplagten EDV-ler einiges an Arbeit bevor, um so mehr, wenn diese Arbeit auch noch in regelmäßigen, zeitlichen Abständen ständig wiederkehrt. In der Regel wird man sich bei einer solchen Aufgabenstellung mit einer Batchdatei behelfen, in welcher alle zu bearbeitenden Dateien mit ihren originalen Namen und den jeweils neuen Namen aufgelistet sind. Das funktioniert dann zumindest solange, bis sich die Anzahl der bearbeitenden Dateien ändert, oder bis Dateinamen - aus welchen Gründen auch immer geändert werden.

Ein Beispiel aus der Praxis ist das Informationssystem auf der Schachtanlage Friedrich Heinrich der Ruhrkohle AG. Dieses System, basierend auf einem OS/2 LAN-Server und einer relationalen Datenbank (Gupta), bietet den Anwendern Informationen über das betriebliche Geschehen aller Abteilungen des Werkes. Dabei werden die Informationen,

meist zu Graphiken aufbereitet, den Anwendern in Form von Bildseiten oder 'Blättern' zur Verfügung gestellt, wobei die Anwender ihre Informationen über eine WINDOWS-Applikation via Ikonen und 'Klarschrift' abfragen. Innerhalb der Datenbank liegen diese 'Blätter' jedoch als einzelne Dateien bereit, die, entsprechend einer vorgegebenen Struktur, durchnumeriert sind. Die Steinkohlenzeche Friedrich Heinrich hat dieses Informationssystem als 'Pilotanlage' maßgeblich beeinflußt und sich in der Testphase eine eigene, auf die Bedürfnisse ihrer Benutzer abgestimmte Struktur geschaffen, die sich heute in den Dateinamen wiederspiegelt. Zur Zeit wird dieses System Zug um Zug von anderen Schachtanlagen der Ruhrkohle AG übernommen, wobei die Mitarbeiter der Pilotanlage bei der Implementierung auf den anderen Zechen behilflich sind. Wie sich herausgestellt hat, sind die für Friedrich Heinrich optimierten Strukturen in diesem Informationssystem und Berichtswesen allerdings nicht problemlos auf andere Anlagen portierbar. Zumindest muß dabei jeweils beachtet werden, daß auf jeder Schachtanlage eigene, lange gewachsene Strukturen und Verfahren herrschen, die es im Interesse der Anwender zu berücksichtigen gilt. Dies allein macht bereits Kopier- und Renamearbeiten der oben beschriebenen Art notwendig. Noch deutlicher wird diese Problematik bei einer Aufgabenstellung, die den direkten Austausch bereits aufbereiteter Daten betrifft. So bietet zum Beispiel die Hauptverwaltung der RAG ihren einzelnen Anlagen aufbereitete Daten im 'Rückfluß' an. Das heißt, daß von den

einzelnen Anlagen Daten aus der Produktion in die EDV der Hauptverwaltung fließen, während aus der Verwaltung wirtschaftliche Daten (Kosten, Erlöse etc.) zurückfließen. Dabei bedient sich die EDV der Hauptverwaltung des gleichen Informationssystems- und Verfahrens, allerdings mit eigenen, ihren Bedürfnissen angepaßten Strukturen. Das hat aber zur Folge, daß Dateinamen miteinander kollidieren! In der Struktur der Verwaltung hat die Datei mit dem ''Namen'' 11480000.T01 ganz andere Inhalte als die Datei mit gleichem Namen auf 'Friedrich Heinrich'.

Rename & Copy  $\int \int$ 

Wenn nun aber die Schachtanlage einen großen Teil der aufbereiteten Daten der Verwaltung, inklusive der daraus aufgebauten Struktur übernehmen will, dann ist einer der einfachsten Wege, dieser Struktur einen eigenen 'Pfad' zu geben und die komplette Struktur, um eine 'Stelle' (ein Zeichen!) verschoben zu übernehmen. Diesen Weg ist die EDV auf 'Friedrich Heinrich' gegangen. Auf einem technisch interessanten Wege aus dem LAN der Verwaltung, über den zentralen Großrechner des Konzerns in das LAN der Schachtanlage, kommt täglich eine unbestimmte (!) Anzahl von Dateien zur Zeche. Unbestimmt ist die Anzahl aus mehreren Gründen. Zum Einen wird nicht jeder Bericht täglich aktualisiert, was zum Beispiel bei Monatsübersichten leicht eingeht. Zum Anderen sind die Informationssysteme, sowohl auf der Anlage als auch in der Verwaltung keine statischen Gebilde, sondern dynamische, 'lebendige' Systeme, die sich an die sich ändernden Informationsbedürfnisse der Anwender anpassen.

## **Und wer soll dann noch die BATCH-Dateien pflegen ?**

Auf Friedrich Heinrich gehören die oben angesprochenen BATCH-Dateien der Vergangenheit an. Statt dessen übernimmt die Rename und Copy Arbeit ein Tool mit dem Namen REN&COPY. REN& COPY leistet beim Umkopieren genau jene 'Verschiebearbeit', die von DOS nicht erbracht werden kann. Bei größtmöglicher Flexibilität in der Handhabung, akzeptabler Kopiergeschwindigkeit und einer Größe von knapp 11 KByte kann REN&COPY eigentlich nur

## Rename & Copy

noch ein FORTH Produkt sein. Und tatsächlich ist REN&COPY mit dem TCOM Target Compiler entwickelt worden. REN&COPY's Vorzüge begeistern die an 600 KByte WINDOWS Applikationen gewöhnte 'Netzwerkler' der RAG und tragen ein kleines bißchen dazu bei, FORTH 'salonfähig' zu machen. Was REN&COPY im Einzelnen leistet, und wie es das tut, läßt sich aus der folgenden Kurzdokumentation und aus den Quelltext entnehmen.

 $\Box$ 

Das Listing zum Artikel war leider zu lang, um es hier abzudrucken. Die VD-Diskette für diesen Monat enthält aber die entsprechenden Dateien:

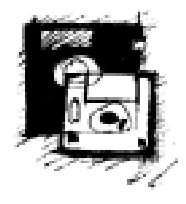

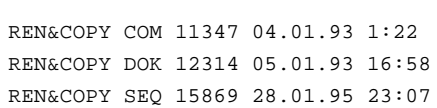

Die VD-Diskette kann bei Klaus Kohl bezogen werden (s.Anzeige S.2).

## **Kurzdokumentation zu REN&COPY ( Rename & Copy )**

REN& COPY ist ein Werkzeug zum Verschieben von Dateinamen und Namenserweiterungen. Die von DOS angebotenen Befehle/Programme zum Umbenennen und/oder Kopieren von Dateien beinhalten folgende Problematik:

Der Aufruf ... **COPY \*.COM U\*.COM** macht aus der Datei **ABCDEFGH.XYZ** die Datei **UBCDEFGH.XYZ** .

Wenn der Dateiname dergestalt geändert werden soll, daß als Ergebnis **UABCDEF-G.XYZ** erzielt wird, muß dies audrücklich für jede einzelne zu behandelnde Datei angegeben werden, z.B.: **COPY ABCDEF-GH.XYZ UABCDEFG.XYZ** . Eine Auswahl mehrerer Dateien über Wildcards (\*/?) ist nicht möglich, weil DOS die einzusetzenden Zeichen konsequent überschreibt.

### Die Anweisung

#### **REN&COPY** /OP C:K32 /ZP C:\DN **1\*.\* /NR U /BA ENDE**

bewirkt, daß aus dem Quellpfad C:K32 alle Dateien, deren Name mit dem Zeichen 1 beginnt, das Zeichen U vorgeschoben bekommen, und in den Zielpfad C: kopiert werden. Dabei wird die Kopierarbeit auf dem Bildschirm angezeigt.

REN&COPY wertet die DOS-Kommandozeile aus und durchsucht diese nach folgenden, optionalen Kennungen und Parametern:

#### *Kennungen :*

- /QP Quellpfad<br>/ZP Zielpfad
- Zielpfad
- /DN Dateibeschreibung
- /NR Namen nach rechts schieben
- /NL Namen nach links schieben
- /ER Erweiterung nach rechts schieben
- /EL Erweiterung nach links schieben
- /BA Bildschirmanzeige einschalten

#### *Parameter :*

- /QP der Kennung folgt zunächst ein Leerzeichen, danach die Angabe des Zielpfades. Das die Pfadangabe abschließende Zeichen kann mit angegeben werden. Wenn dieses Zeichen fehlt, wird es von REN&COPY automatisch angefügt. Das heißt, daß sowohl die Angabe C:K32 richtig ist, als auch die Angabe C:K32\ ! Die Angabe des Quellpfades ist optional. Das heißt, daß REN&COPY, wenn diese Angabe fehlt, mit den Dateien im aktuellen Pfad arbeitet !
- /ZP hier gilt gleiches wie für die Kennung /QP !
- /DN die Kennung /DN erwartet nach einem Leerzeichen, eine Angabe über die Dateien, die umbenannt und kopiert werden sollen. Dabei dürfen die unter DOS üblichen WildCards (\*/?) verwendet werden. Diese Angabe ist nicht optional. Das heißt, daß die Kommandozeile zumindest /DN \*.\* enthalten muß.
- /NR die Kennung /NR teilt dem Programm mit, daß die nach /DN bezeichneten Dateien in ihren NAMENsteilen nach rechts verschoben werden. Diese Verschiebung wird um so viele Zeichen vorgenommen, wie hinter der Kennung angegeben sind. Zum Beispiel wird die Angabe /NR UWE die Dateinamen um 3 Zeichen nach rechts verschieben, wobei der Parameter, hier UWE, dem Namen vorgesetzt wird. Aus ABCDEFGH.XYZ wird in diesem Fall UWEABCDE.XYZ . Die nach Rechts heraus-geschobenen Zeichen des ursprünglichen Namens gehen dabei verloren! Die Namenserweiterung (Extension) bleibt von dieser Aktion unberührt. /NR und der zugehörige

Parameter (Zeichen oder Zeichenkette) sind optional. Wenn /NR nicht in der Kommandozeile zu REN&COPY angeben wurde, sucht das Programm zunächst nach dem Pendant /NL. Wird auch diese Angabe nicht gefunden, kopiert REN& COPY die angegebenen Dateien aus dem Quellpfad unter ihre Originalnamen in den Zielpfad!

/NL - wird nur geprüft, wenn /NR nicht angegeben wurde. Ansonsten gilt hier Gleiches, wie für /NR.

- /ER entspricht den Angaben zu /NR, bezieht sich aber auf die Extension (Namenserweiterung,z.B. .COM). /EL - siehe /NL.
- /BA schaltet die Bildschirmausgabean. In der Voreinstellung ist die Bildschirmausgabe abgeschaltet. Das heißt, daß sich REN& COPY grundsätzlich nur mit einem Programmkopf meldet. Wird die Bildschirmausgabeeingeschaltet, dann zeigt REN&COPY zusätzlich den Fortschritt der Kopierarbeit an. Hierbei wird sowohl der originale, als auch der neue Name auf dem Bildschirm ausgegeben, sowie die laufende Nummer der aktuell bearbeiteten Datei und eine Statusmeldung. Die Statusmeldungen entsprechen den BIOS-Handle Fehlernummern (Datei nicht gefunden, Zugriff verweigert etc.)

Auch der letzte Parameter in der Kommandozeile muß von einem Leerzeichen begrenzt werden. Wird die Kommandozeile unmittelbar nach dem letzten Parameter zum Beispiel sofort durch ein CR abgeschlossen, kann dieser Parameter nicht korrekt ausgewertet werden.

Die Reihenfolge der Kennungen und Parameter ist wahlfrei.

Groß- und Kleinschreibung braucht weder bei den Kennungen, noch bei den Parametern beachtet zu werden.

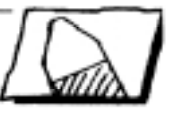

## <span id="page-10-0"></span>**Zugehörig oder nicht?**

von Dr. H.-J. Haase

Kinzerallee 27, 12555 Berlin

Oft müssen einzelne Sonderfälle einer speziellen Behandlung unterzogen werden. Die ultimative Case-Anweisung zur Lösung solcher Probleme ist ein beliebter Streitgegenstand von Spezialisten. Hier gehen wir anhand eines einfachen Beispiels - der Behandlung besonderer Eingabezeichen in F-PC direkt in die Praxis ..

Stichworte: CASE F-PC

Zuerst wird eine Testumgebung mit Schleifen geschaffen und die auf dem PC dafür erforderliche Zeit gemessen.

```
defer xxx
: test ( - )
   time-reset
   100 0 do 10000 0 do
     '8' xxx drop
   loop loop
   10th-elapsed u. ;
```
Dann suchen wir uns eine Testaufgabe. Es soll untersucht werden, ob ein ankommendes Signal (hier Zeichen) zu einer bestimmten verstreuten Folge gehört. Das duale Resultat ist ein (Ja/Nein) Flag.

```
: t-or (c - f)
  false
  over 'Ä' = or
  over 'ä' = or
  over 'Ö' = or
  over 'ö' = or
  over 'Ü' = or
  over 'ü' = or
  over 'ß' = or
  over '8' = or
  swap '9' = or ;
```
Es wird ein Falsch vorgegeben, mit over eine Kopie erstellt und mit = jeweils gegen die Mitglieder der Menge getestet. Das or verbindet das frühere mit dem aktuellen Ergebnis. Swap bereitet die Entfernung des Selektors vor.

Vorteil: leicht zu programmieren. Nachteil: langsam, da auch bei Erfolg nicht abgebrochen wird.

Obwohl die Meinung besteht, daß die Case-Struktur den Intentionen von Forth widerspricht, ist case wieder in das dpANS Forth aufgenommen worden. Die Besonderheit dieser Anwendung mit dem case in FPC ist, daß der Teil zwischen of und endof leer ist.

```
: emptv-case (c - f)
   case true swap
   'Ä' of endof
   'ä' of endof
   'Ö' of endof
   'ö' of endof
   'Ü' of endof
   'ü' of endof
   'ß' of endof
   '8' of endof
   '9' of endof
   dup of 0= endof
   endcase ;
```
Wahr wird vorgegeben und mit dem

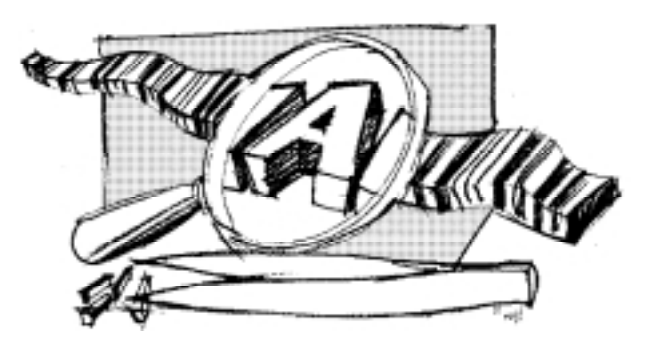

Selektor mit swap vertauscht. Jetzt kann of gegen die Menge testen und den Selektor restaurieren. Die Falle von case , da endcase das Resultat und

nicht den Selektor entfernt, wenn kein of erfolgreich war, wird hier mit dup of vermieden. Dup of ist immer erfolgreich und ändert das Wahr in nicht zugehörig.

Vorteil: relativ schnell, sicher einfach, mit Abbruch bei Erfolg

Nachteil: unüblicher Stil

create pos ," ÄäÖöÜüß89"

```
: t-scan (c-f)pos count rot scan nip ;
```
Es wird ein Vektor pos erzeugt, der die Menge enthält. Scan arbeitet auf der code-Ebene und stellt das Ergebnis bereit. Nip entfernt den nicht benötigten Ort.

Vorteil: sehr schnell Nachteil: zusätzliche Datenstruktur

create pos ," ÄäÖöÜüß89"

```
: t-exec (c - f)
  pos count rot scan
  drop pos - 1-
exec: true true true true true
      true true true true false ;
```
#### Die Anwendung einer

Ausführungstabelle ist oft eine sehr empfehlenswerteLösung. Es wird wieder scan benötigt, um die auszuführende Tabellenposition zu bestimmen.

Vorteil: sehr forthig

Nachteil: im vorliegenden Fall nicht effizient.

' noop is xxx \ 98 erfordern die Schleifen und der Aufruf test cr

```
' t-or is xxx \ 1015
test cr
' empty-case is xxx \ 642
test cr
' t-scan is xxx \ 363
test cr
' t-exec is xxx \ 453
test cr
```
Die angegebenen Zahlen spiegeln den ungefähren Zeitbedarf wider. Den Vergleich der etwas überraschenden Ergebnisse überlassen wir dem Leser.

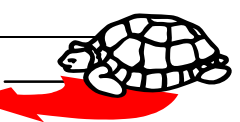

## Creeping Forth I - IV noch erhältlich: Zuerst die gute Nachricht: Alle vier bisher erschiene-

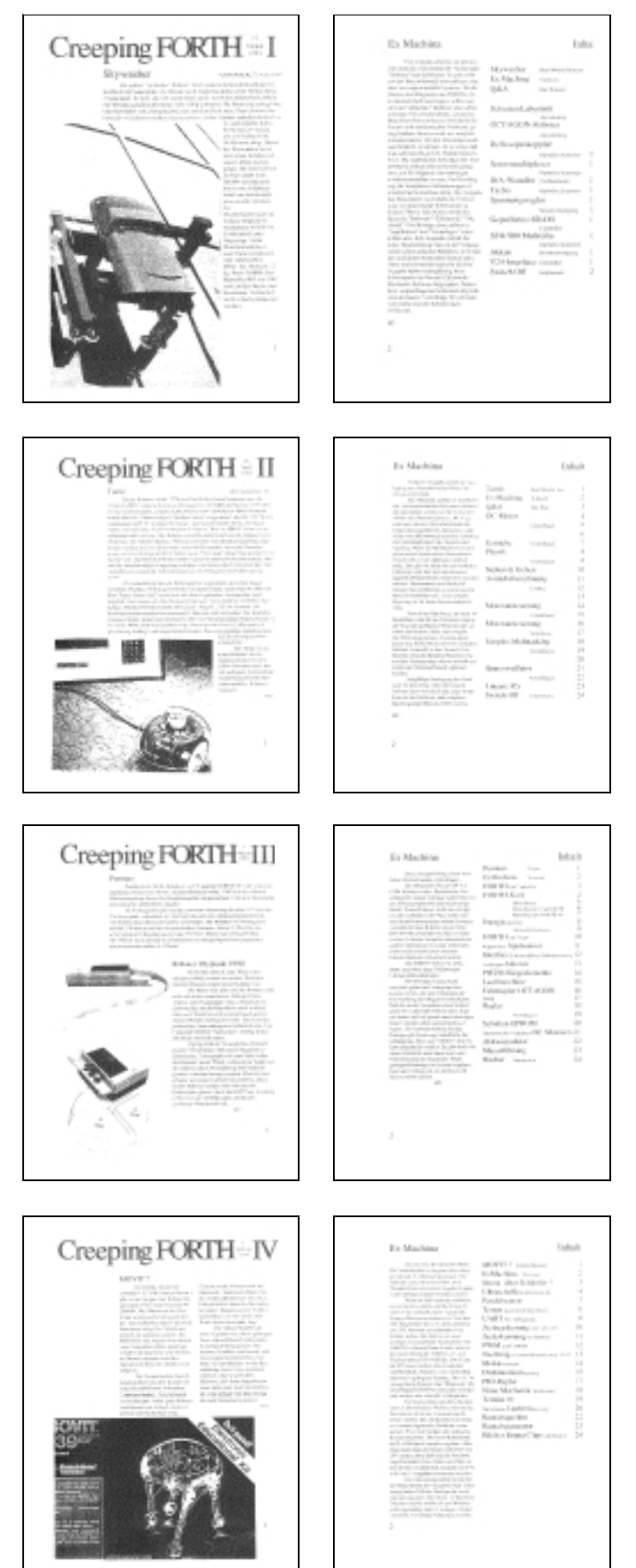

nen Ausgaben sind weiterhin erhältlich. Es sind jedoch seit Februar 94 keine weiteren Hefte mehr erschienen. Und daran dürfte sich auch einstweilen nichts ändern. Ich werde ab und zu gefragt, warum dem so ist. Hier die Antwort.

Primär kommen keine Beiträge von den Lesern. Etwas, wovon auch die VD-Redaktion ein Lied singen kann. Damit ist die Arbeitsbelastung für den Herausgeber erheblich. Bei 4 Heften/Jahr mit 28 Seiten müssen jede Woche 2 Seiten fertiggestellt werden. Solange man die Artikel nur druckfertig machen muß, ist das knapp machbar. Aber nicht, wenn man sie auch noch alle selber schreiben soll. Wieviel Beiträge man von den Lesern erwarten kann, hängt mit von der Zahl der Leser ab. Je mehr Leser, desto höher die Wahrscheinlichkeit daß sich auch Autoren finden. Die Zahl der Bezieher stieg allerdings eher langsam. Linear mit etwa 1,5 Leser/ Monat. Weder die gute Besprechung in der VD noch Aktivitäten in der EMAIL haben daran viel geändert. Die Versandliste umfaßt heute etwa 25 Anschriften. Das scheint nicht viel, aber CF behandelt ein sehr spezielles Thema. Bezogen auf die Größe der e.V. war das die realistisch zu erwartende Größenordnung. Reicht aber anscheinend nicht damit sich Schreiber unter den Lesern finden.

Nächstes Problem ist die Finanzierung. Die Hefte sind zwar auf minimale Herstellkosten ausgelegt. Da die Auflage gering ist, kostet jedes Heft trotzdem etwa 5 DM Herstellung und der Versand 3 DM Porto. Bisher vom Herausgeber getragen, um die Abwicklung zu vereinfachen und das Anwachsen der Zahl der Leser nicht zu behindern. Irgendwann hätte der Bezug aber kostenpflichtig werden müssen. Effektiv ist CF dann eine ziemlich magere, aber doch recht teuere Zeitschrift. Die Zahl der Bezieher wäre dann deshalb augenblicklich abgesunken. Nach dem Ergebnis der CF-Fragebogenaktion zu urteilen, vermute ich, daß sich die Auflage auf 20-30% reduziert hätte.

Es war durchaus sinnvoll das Experiment zu machen. Aber es ist inzwischen eben klar, daß es so nicht geht.

Mehrfach vorgeschlagen wurde, das Material für CF einfach in der VD abzudrucken. Das ist unrealistisch. Der ursprüngliche Inhalt von CF hat eine starke Ausrichtung auf Hardware. Was einem Thema wie Roboter ja durchaus angemessen ist. Der Inhalt von CF ist damit für die VD ungeeignet. ?

> *Bestellungen bitte an Rafael Deliano, Steinbergstr. 37, D-82110 Germering, 089 / 841 83 17*

> > $\Box$

Forth-Magazin ´Vierte Dimension´ **12** 11. Jahrgang 1995, Nr. 1

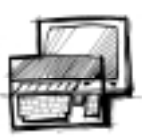

## <span id="page-12-0"></span>**PowerGEM für Forthmacs**

## von Rainer Saric

Brunnenstr.9, 65553 Limburg, Tel.: 06431-71188

Seit Mitch Bradley für Forthmacs den Applicationstripper fertiggestellt hat, sind Standalone-Applikationen mit seinem Forth relativ einfach möglich. Die Compilate laufen auch unter Magix! und MultiTOS. Verschweigen möchte ich an dieser Stelle nicht, daß die Programme ziemlich viel Speicher fressen.

Ein Manko von Forthmac bestand in der GEM/VDI-Anbindung. Ich habe eine Library von Boris Sander(1) für Forthmacs umgeschrieben. Zum Teil wurde der Sourcecode schon an forthspezifische Eigenheiten angepaßt. Erweiterungen, die mir sinnvoll erschienen, wurden ebenfalls durchgeführt. Der Kernel von Forthmacs mußte um einige Worte erweitert werden.

Stichworte; GEM, VDI, Forthmac, Applicationstripper

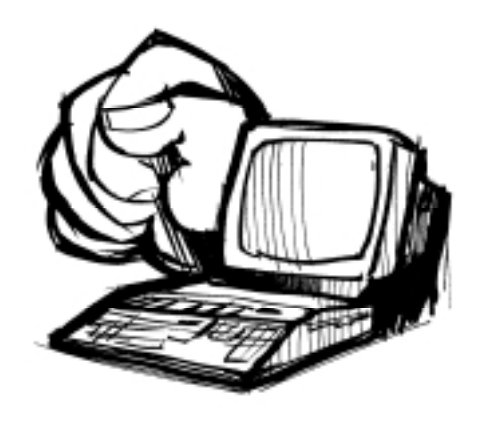

**main**ist in main.hvordefiniert.

Alle Möglichkeitenim einzelnen zu beschreiben, würde hier zu weit führen, deshalb sei hier nur die Fensterverwaltung grob skizziert.

Die Library gestattet derzeit drei Fenstertypen:DATA-WINDOW

DIAL-WINDOW und PANEL-WIN-DOW. Die gesamte Verwaltung des Dialogfensters wird vom Windowmanager (in multi()) unterstützt, das heißt, ein Dialog kann in den Hintergrund gelegt

## Wichtige Files des PowerGEM möchte ich kurz ansprechen.

**AES.H**: In diesem File sind alle AES-Funktionen (auch MagiX! und MultiTOS, Stand 1.1.1994) definiert. Es sind nur zwei Worte Lowlevel:fill\_control und aescall. Die Ein - und Rückgabeparameter orientieren sich, bis auf eine Ausnahme, an der C-Syntax: der Wert von int out [0] ist immer TOS.

#### **VDI.H**: Das VDI ist etwas komplizierter aufgebaut, da die Parameter im Vergleichzum AES stark varieren.

**POWERGEM.H**: Der Stand der augenblicklichen Entwicklung. Alle Elemente sind noch nicht 100%ig implentiert, aber sie stehen kurz vor der Fertigstellung.(Sourcecodeimmerhin>70kB)

Der Applicationstripper 'strippt' alle Wörter die nicht in **main** stehen aus.

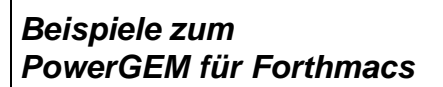

## **a) DATA\_WINDOW**

```
0 WF WORKXYWH wind get drop
/* max.Ausdehnung des Fensters */
64 64 300 200
         /* Größe beim Öffnen */
2dup /* min_w, min_h * /[ NAME CLOSER + ] literal
              /* Windowflags */
DATA_WINDOW /* Windowtype */
[] noop /* draw_code */
[] noop /* slide_code */
[] noop /* button_code */
[] noop /* key_code */
create_window
```
## **b) DIAL\_WINDOW**

Dialog: INFO: /\* Speicher reservieren \*/ : ShowInfo ( -- ) INFO: [ CLOSER WNAME + MOVER + ]lit [] noop dup dup dup DIAL\_XY create\_dial ?if /\* dup INFOEXIT [] break\_dial false button\_action \*/ 0\$ 4RHYTHM Programminfo 0 open\_window then ;

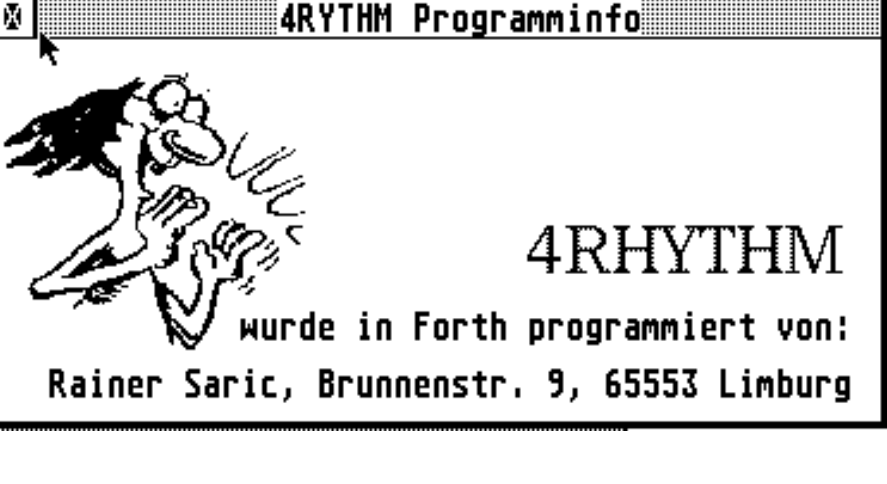

Weitere Möglichkeiten: Popupmenus, GDOS-Fonts laden und verwalten, MF-DBs,......

Die Wunschliste zur weiteren Vereinfachung ist noch lang. Soweit die Zeit reicht, werde ich auch Anregungen aufnehmenund verwirklichen.

## PowerGEM für Forthmacs

werden.

Worte zur Fensterverwaltung:

create\_window, create\_dial, create\_panel, open\_window,

close\_window, find\_name, find\_window

Bei der Initialisierung eines Fenster müssen einige Werte übergeben werden. (siehe Kasten mit Beispiel).

Interessentenkönnen sich gerne bei mir melden, sie erhalten dann die neueste Version von PowerGEM und ein gedrucktes Handbuch. Es wäre nett, wenn 5 DM in Briefmarken beiliegen würden. Bei Unklarheiten können Sie mich zwischen 17.00 und 21.00 Uhr anrufen, Tel.: 06431-71188.

1 TOS 4,5/93 sonstige Literatur: ATARI Profibuch

 $\Box$ 

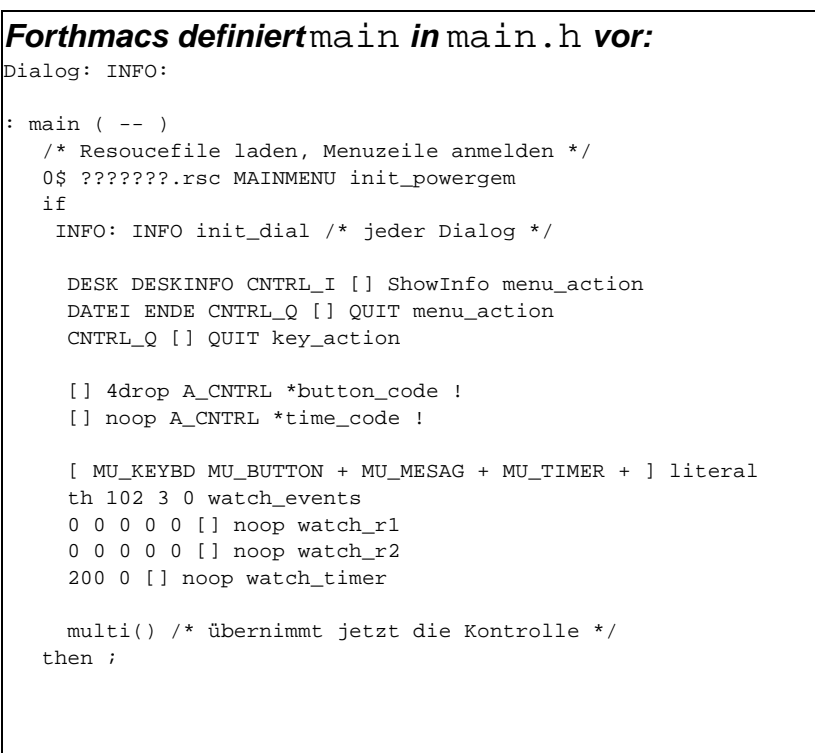

## **Bücher**

Vorgestellt werden unter anderem:

- Verfahren zur Lösung linearer Gleichungssysteme;

- das RUNGE-KUTTA-Verfahren zur Lösung gewöhnlicher Differentialgleichungen 1. Ordnung;

- Iterationsverfahren zur Nullstellenbestimmung reeller Funktionen ( Regula falsi, Intervallhalbierung; seltsamerweise nicht das NEWTON-Verfahren, das schneller konvergiert);

- die schnelle FOURIER-Transformation (FFT, besonders für technische Anwender von Interesse);

- komplexe Arithmetik; - numerische Integration;

und anderes. Besonders herauszuheben ist, daß bei vielen Verfahren eingehende Betrachtungen zum Rechenaufwand einerseits, zur Verläßlichkeit der Resultate andererseits angestellt werden. Auch wird, ein wenig versteckt, vor der Illusion gewarnt, Algorithmen seien stets universell brauchbar (vgl. dazu den Abschnitt über Integration). Daß J. V. NOBLE ein weiterer Verfechter rekursiver Definitionen ist, lassen wir einfach auf sich beruhen, obgleich gerade sein rekursives GCD (greatest common divisor) etwa 25% langsamer ist als die nicht-rekursive Version.

Insgesamt jedoch: ein gutes und gut lesbares Buch, mit vielerlei Anregungen selbst für den, der die meisten Algorithmen schon kennt. Und natürlich legt das Buch auch dar, daß FORTH auch in diesem Anwendungsfeld absolut konkurrenzfähig ist - was die Leichtigkeit der Anfertigung solcher Routinen angeht sowie deren Übersichtlichkeit: eigentlich unübertroffen, Aber das weiß man ja!

> *( siehe auch: F-PC Floating Point völlig überarbeitet)*

> > *Peter Tröster (PTR)*

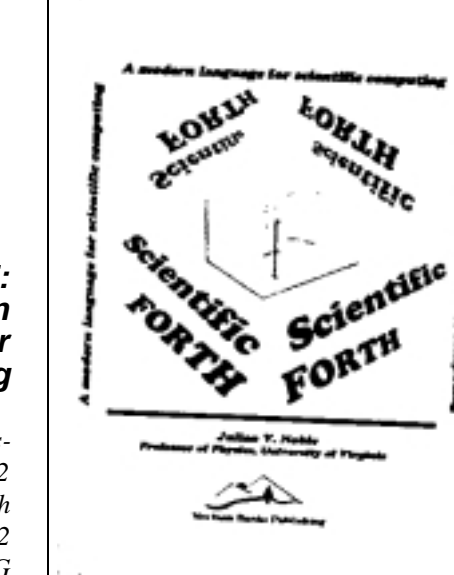

## **Julian V. NOBLE: Scientific Forth - a modern language for scientific computing**

*Mechum Banks Publishing, Charlottesville, USA 1992 312 Seiten, Englisch ISBN 0-9632775-0-2 ( us\$50 plus \$6 AirMail über FIG*

Das Buch wendet sich an Praktiker, die bei ihrer täglichen Arbeit darauf angewiesen sind, komplexere numerische Aufgaben zu erledigen. Einige Kenntnisse in FORTH erleichtern die Lektüre, wie auch solche in FORTRAN: gelegentlich werden FORTRAN- und FORTH-Programme einander gegenübergestellt. Nach einleitenden Bemerkungen über FORTH-Prinzipien geht Prof. Noble auf Floating Point und die Funktionen des 80x87 CoProcessors ein (dabei auch auf Sonderty-

pen von AMD, CYRIX). Die Mnemonics werden direkt mithilfe des Hex-Codes definiert, was in dem hier verwendeten HS/-FORTH ohne weiteres möglich, aber auch notwendig ist. (Man sollte dem Autor nicht blind vertrauen: die Behandlung z.B. von F2XM1 suggeriert, daß diese Funktion für alle REALs definiert sei - laut 8087-Dokumentation gilt das jedoch nur für  $0 \le x \le 0.5$ ; auf dem 80387 immerhin für alle x zwischen -1.0 und 1.0 .

Windows unter Windows

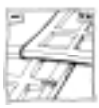

## <span id="page-14-0"></span>**Windows unter Windows**

## von Udo Schütz

FORTecH Software GmbH Joachim-Jungius-Str. 9 18059 Rostock Tel: (0381) 4059472 Fax: (0381) 4059471

In der letzten VD wurde als ein Programmiersystem für MS-Windows die Entwicklungsumgebung comFORTH für Windows vorgestellt. Dieser Artikel kann als eine Art Fortsetzung betrachtet werden und soll die Programmierung eigener Fenster und der dazugehörigen Fensterklasse darstellen sowie eine kleine Einführung in das GDI (Graphical Device Interface) geben. Außerdem wird gezeigt, wie man ein solches Fenster als eigenständige Applikation (Turnkey) programmiert. Die Beispiele beziehen sich auf comFORTH für Windows, sollen aber auch die generelle Vorgehensweise zur Programmierung eigener Fenster unter Windows verdeutlichen.

Stichworte: comFORTH Windows Fenster

## **Voraussetzungen**

Um die in diesem Artikel aufgeführten Beispiele nachvollziehen zu können, ist die Entwicklungsumgebung comFORTH für Windows erforderlich. Es werden die beiden Ausbaustufen Basissystem (CFW.EXE) und Entwicklungssystem (CFWX.EXE) verwendet. Die Suchpfade in den entsprechenden INI-Dateien sollten wenigstens die Verzeichnisse TOOLS und ASM des comFORTH-Verzeichnisses enthalten, die CFW.INI zusätzlich noch das SYS-Verzeichnis. Hilfreich ist außerdem eine korrekt eingetragene (und vorhandene) SDK-Hilfe (SDK=Software Development Kit).

## **Das erste eigene Fenster**

Beginnen werden wir mit der Definition und Erzeugung eines Fensters, in dem per Mausclick eine Linie gezeichnet werden soll.

Unter Windows wird jedes Fenster durch eine Fensterklasse in seinen grundlegenden Eigenschaften beschrieben. Möchte man ein Fenster erzeugen, so verwendet man eine vordefinierte Klasse oder erzeugt sich entsprechend der zu lösenden Aufgabe eine eigene. Dies wollen wir im folgenden tun. Eine Fensterklasse wird durch die Struktur WNDCLASS beschrieben, die in der SDK-Hilfe erläutert ist. Ein Mitglied der Struktur enthält einen Long-Pointer auf die Fensterprozedur (lpfnWndProc). Al-

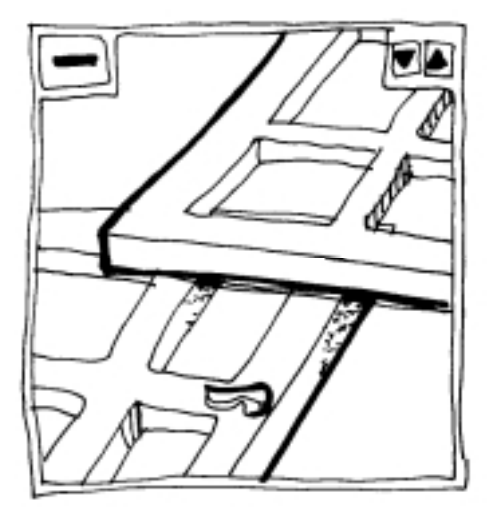

so legen wir mit Hilfe der in com-FORTH enthaltenen WHEN-Listen zunächst eine Fensterprozedur an:

 $\omega$ : WHENWND WINCLUDE \ WHEN-Liste f. Fenster laden WNDPROC: DEMOWP \ Fensterprozedur d.Hauptfensters DEMOWP +Debug

Das Einschalten des Debug-Modus mit +Debug empfiehlt sich während der Entwicklungsphase, da so Stackfehler in den Messagehandlern abgefangen werden, die andernfalls üble Abstürze verursachen können. In der Endversion kann dies weggelassen (bzw. mit -Debug deaktiviert) werden. Im folgenden Wort wird die Struktur nun ausgefüllt und mit Hilfe des API-Rufs RegisterClass als Fensterklasse registriert (API = Applikation Programmers Interface). Hier verwenden wir der besseren Handhabbarkeit wegen lokale Variablen:

#### @:LOCAL WINCLUDE \ lokale Variablen laden +LOCALS \ und aktivieren " DemoWndClass" LPCSTR: lpszDemoWndClass \ Klassenname : RegisterDemoWndClass ( ps: ===> ) ( registriert Fensterklasse ) WNDCLASS OBJ: wc \ Klassenstil wc cbClsExtra OFF \ keine Extras wc cbWndExtra OFF hInstance wc hInstance ! \ Instanz der Fensterprozedur hInstance 0 1 LoadIcon \ Identifier der CFW-Ikone wc hIcon ! \ Ikone eintragen hInstance 0 1 LoadCursor \ Identifier des CFW-Cursors wc hCursor ! \ Cursor eintragen COLOR\_WINDOW 1+ wc hbrBackground ! \ Hintergrund DEMOWP lpWndProc wc lpfnWndProc 2! \ Long-Pointer auf Fensterprozedur 0, wc lpszMenuName 2! \ kein Menü lpszDemoWndClass wc lpszClassName 2! \ Klassenname

[LPTR] wc RegisterClass DROP ; \ Klasse registrieren

Nun haben wir eine einfache Fensterklasse mit dem Namen DemoWnd-Class, die eine noch leere Fensterprozedur enthält. Wir können damit aber dennoch schon ein Fenster erstellen, da das System für jedes Fenster ein Standardverhalten definiert. Mit dem nächsten Wort wird auf Basis unserer Fensterklasse ein Fenster erzeugt. Man verwendet dazu den API-Ruf Create-Window, der ebenfalls in der SDK-Hilfe beschrieben ist:

\ Fenstername : DemoWnd ( ps: ===> hWnd ) ( erzeugt Fenster) lpszDemoWndClass \ Klassenname lpszDemoWndName \ Fenstername WS\_OVERLAPPEDWINDOW WS\_VISIBLE 2OR \ Fensterstil 50 50 \ Position (Pixel)<br>200 200 \ Ausmaß (Pixel) 200 200 \ Ausmaß (Pixel)<br>0 \ kein Parent  $\backslash$  kein Parent 0 \ kein Menü<br>hTnstance \ Tnstan hInstance \ Instanzhandle  $\backslash$  lpvParam CreateWindow \ Fenster erzeugen DROP ;

" Demo-Fenster" LPCSTR: lpszDemoWndName

Auch hier wird ein Name angegeben, über den das Fenster eindeutig zu identifizieren ist. Nun können wir unser erstes Fenster auf den Bildschirm brin-

## Udo Schütz

gen:

RegisterDemoWndClass okay DemoWnd okay

Das Ergebnis sollte etwa wie im Bild aussehen.

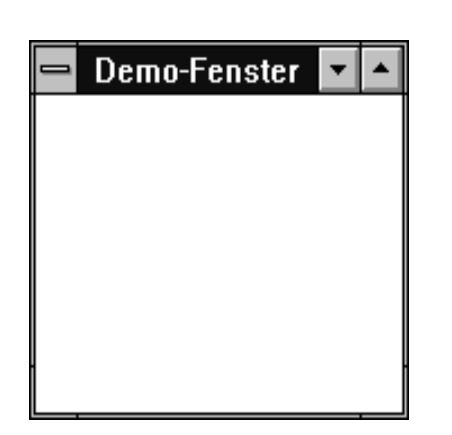

Dieses Fenster besitzt schon einige grundlegende Bestandteile, wie Knöpfe zum Vergrößern/Verkleinern, ein System-Menü und eine Titelzeile, die unseren Fensternamen enthält. Diese Eigenschaften sind diejenigen, die wir bei der Definition der Klasse und der Erzeugung des Fensters angegeben haben. Von der Fensterklasse können auch mehrere Fenster gleichzeitig erzeugt werden, solange sie registriert ist. Sind alle Fenster geschlossen, sollte man den Speicherplatz für die Fensterklasse wieder freigeben, indem man sie beim System abmeldet:

```
: UnregisterDemoWndClass ( ps: ===>)
        ( meldet Fensterklasse ab )
        lpszDemoWndClass hInstance
         UnregisterClass DROP ;
        UnregisterDemoWndClass okay
```
## **Aktion ins Fenster**

Um unserem Fenster einen Sinn zu geben, muß ein Applikationsverhalten definiert werden. Wie in /US95/ beschrieben, reagiert man dazu auf Nachrichten vom System, die z.B. bei Mausoder Tastenbedienungen generiert werden. Eine Reaktion auf die Nachrichten erreicht man durch entsprechende Programmierung der Fensterprozedur, die in unserem Fall bislang noch leer geblieben ist.

Unser Ziel soll es sein, per Mausclick eine Linie in das Fenster zu zeichnen. Zuerst werden wir eine einfache, feste Linie zeichnen. Man bearbeitet dazu die Nachricht WM\_PAINT. Dieser Nachricht kommt eine besondere Stellung zu. Sie wird jedesmal generiert, wenn das Fenster, z.B. nach einer Überdeckung durch ein anderes Fenster, neu zu zeichnen ist und übernimmt die gesamte Darstellung des Fensterinhaltes. Hier muß also auch unsere Linie gezeichnet werden. Wir definieren dazu zwei Punkte und ein Wort zum Zeichnen einer Linie zwischen diesen Punkten:

```
POINT OBJECT: pStart \ Startpunkt<br>POINT OBJECT: pEnd \ Endpunkt
POINT OBJECT: pEnd \ Endpunkt
: DrawLine ( ps: hdc ===> )
            ( zeichnet eine Linie )
DUP \ Devicekontext
            pStart x @ pStart y @
            MoveTo 2DROP
                  \ Cursor auf Startpunkt
            pEnd x @ pEnd y @
            LineTo DROP ;
                        \ Linie bis Endpunkt
```
Damit können wir jetzt die Behandlung der Nachricht WM\_PAINT mit Hilfe der WHEN-Listen definieren:

WM\_PAINT DEMOWP ONMSG : WHEN

PAINTSTRUCT OBJ: PS \ Paint-Struktur hWnd [LPTR] PS BeginPaint VAL: hdc \ Devicekontext PS\_SOLID 0 0 0 255 RGB CreatePen VAL: hPen \ durchgehenden blauen Pen \ beschaffen hdc hPen SelectObject VAL: hPenOld

\ Pen auswählen hdc DrawLine\ Linie zeichnen hdc hPenOld SelectObject \ alten Pen restaurieren DeleteObject DROP\ Pen freigeben hWnd [LPTR] PS EndPaint\ beenden ;WHEN

Die Benutzung der API-Rufe und deren Bedeutung kann man in der SDK-Hilfe nachlesen. Nach dieser Definition (die übrigens auch bei laufendem Fenster erfolgen kann) wird bei jeder Fensterrestauration ein Linie von pStart nach pEnd gezeichnet. Tragen wir also sinnvolle Werte ein:

```
10 pStart x ! 10 pStart y ! okay
150 pEnd x ! 150 pEnd y ! okay
```
Jetzt sollte eine Linie von 10,10 nach 150,150 gezeichnet werden. Das Neuzeichnen des Fensters erzwingen wir durch ein kurzes Verdecken mit einem anderen Fenster. Danach ist unsere Linie sichthar

Jetzt soll das mühsame Einstellen der Anfangs- und Endkoordinaten von der Maus per Click übernommen werden. Dazu muß auf eine Mausnachricht reagiert werden. Mit einem einfachen Click der linken Taste soll die Anfangskoordinate eingestellt werden. Die dabei generierte Nachricht heißt WM\_LBUT-TONDOWN. In deren Behandlung tragen wir die aktuellen Mauskoordinaten in den Startpunkt ein und erklären anschließend mit InvalidateRect den Fensterinhalt für ungültig, um ein Neuzeichnen (Generieren einer \_WM-PAINT-Nachricht) zu forcieren:

```
WM_LBUTTONDOWN DEMOWP ONMSG: WHEN
 lParam \ y x der Cursorposition
 pStart x !
 pStart y !\ Koordinaten einstellen
 hWnd 0, -1 InvalidateRect
          \ Neuzeichnen erzwingen
 ;WHEN
```
Jetzt können wir mit der linken Maustaste die Anfangskoordinaten der Linie im Demo-Fenster einstellen. Legen wir jetzt die Endkoordinaten auf die rechte Maustaste, können wir die Linie frei positionieren:

WM\_RBUTTONDOWN DEMOWP ONMSG : WHEN lParam pEnd x ! pEnd y ! hWnd 0, -1 InvalidateRect ;WHEN

Dies soll ein kleines Beispiel für eine GDI-Anwendung sein. Es ist natürlich

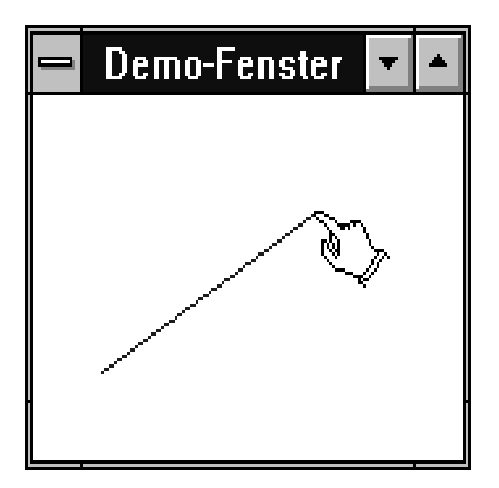

weit mehr möglich, wobei das grundlegende Prinzip gleich bleibt. Weitere GDI-Befehle, z. B. zum Zeichnen von Rechtecken und Kreisen oder zur Darstellung von Bitmaps kann man der SDK-Hilfe entnehmen.

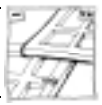

## **Die eigene Applikation**

Jetzt soll unser Fenster noch ein eigenständiges Windows-Programm ohne Entwicklungsumgebung werden. Dazu ist die Behandlung einiger Worte des comFORTH-Systems notwendig. Voraussetzung für eine eigenständige Applikation ist das eigentlich von vielen Forth-Systemen bekannte Wort SAVE. Unter comFORTH für Windows wird mit ihm das System in Form einer EXE-Datei und eines dazugehörigen Forth-Images (\*.IMG) gesichert. Um beim Starten dieses gesicherten Systems unser Fenster automatisch erscheinen zu lassen, bedienen wir uns eines Vektors. Dieser Vektor heißt HELLO und ist einer der zahlreich im comFORTH vorhandenen DOER (DOER - MAKE à la Brodie), die es dem Nutzer gestatten, nachträglich Einfluß auf das Systemverhalten zu nehmen. HELLO wird bei jedem Start von comFORTH aufgerufen und sorgt z. B. für die Startausschrift im Workspace. Es ist im Vokabular COM-FORTH definiert, also nehmen wir es mit in die Suchordnung auf:

#### COMFORTH ALSO FORTH okay

Nun tragen wir hier unseren Fensterstart ein:

```
MAKE HELLO
  lpszDemoWndClass lpszDemoWndName
  FindWindow ?DUP\ Fenster schon da?
  IF
   -1 MessageBeep\ laut geben
   BringWindowToTop DROP\ nach vorn
    BYE \ verschwinden
  THEN
  RegisterDemoWndClass
                \ Klasse anmelden
  DemoWnd \ Fenster starten<br>MAKE OUIT \ OUIT verbiegen
                 \ OUIT verbiegen
  BEGIN
    PAUSE\ kooperativ
   lpszDemoWndClass
   lpszDemoWndName
   FindWindow 0=\ Fenster weg?
   IF
    UnregisterDemoWndClass
                  \ Klasse abmelden
     -1 MessageBeep\ laut geben
     BYE \ verschwinden
   THEN
AGAIN ;
```
Im HELLO wird geprüft, ob die Applikation bereits läuft. Wenn ja, erfolgt kein Neustart - das laufende Fenster wird lediglich in den Vordergrund gebracht und das System dann wieder geschlossen.

Ist es der erste Start, wird unsere

Fensterklasse angemeldet und das Fenster erzeugt. Anschließend wird dem QUIT (ebenfalls ein DOER) zur Laufzeit ein neues Verhalten zugewiesen. In einer Endlosschleife wird hier gewartet, bis das Fenster verschwunden ist, um danach das Forth-System (mit einem Pieps) zu schließen. Die Ausgabe eines Tones ist nicht notwendig, gibt aber eine gute Kontrolle über die Ausführung eines bestimmten Programmpfades (hier des Abschlusses). Das Wort PAUSE in der Schleife übergibt periodisch die Steuerung an das Betriebssystem, um die kooperative Arbeitsweise des Multitasking zu gewährleisten.

Nach Ausführen des Wortes HIDE-FORTH, welches veranlaßt, daß die Entwicklungsumgebung beim Start des gesicherten Systems nicht mehr angezeigt wird, können wir die Applikation speichern:

#### HIDEFORTH okay @:DEMO SAVE okay

Es enstehen dabei eine DEMO.EXE sowie das Image DEMO.IMG. Diese ausführbare Datei ist jetzt z. B. aus dem Datei-Manager heraus ausführbar und zeigt nur noch das Applikationsfenster ohne die Entwicklungsumgebung. Man bemerkt beim Start eine gewisse Verzögerung, die daher rührt, daß die Applikation auf Basis der Entwicklungsumgebung erzeugt wurde. Das verschlingt außerdem unnötig Speicherplatz. Aus diesem Grund gibt es, wie bereits erwähnt, das Basissystem, welches ebenfalls das gesamte API enthält, aber auf die Entwicklungskomponenten verzichtet. Wir laden also unsere Demo auf CFW.EXE und sichern das System, wie oben beschrieben. Unsere neue Applikation enthält nun weniger Ballast und startet auch schneller.

Möchte man nur eine EXE-Datei ohne separates Image erzeugen, benötigt man den Microsoft-Resourcen-Compiler. Mit seiner Hilfe können wird das Image an die EXE-Datei compilieren. Dazu wird zunächst ein Ressourcen-Script erstellt, welches alle für unser Programm notwendigen Angaben aus dem Script CFWRES.RC (das ist das Ressourcen-Script von CFW.EXE und liegt im Verzeichnis RESOURCE) sowie eine Anweisung zur Compilation unseres Images enthält. Wir nennen es DE-

### $MO$ .

CFW CFWIMAGE MOVEABLE PURE "DEMO.IMG" // Anweisung zur Compilation des Images

CFW CFWAPI MOVEABLE PURE "WIN.API"

1 CURSOR DISCARDABLE "HAND.CUR" 1 ICON DISCARDABLE "CFW.ICO"

1 ACCELERATORS MOVEABLE PURE

BEGIN

0x70, 5001, VIRTKEY,NOINVERT END

Jetzt kann man den Resourcen-Compiler (am DOS-Prompt) aufrufen:

<Pfad>RC.EXE -v -i"../RESOURCE" DEMO

Die Punkte stehen für den Pfad in die CFW-Wurzel. Im RESOURCE-Verzeichnis findet der Compiler die anderen Komponenten (Ikone, Cursor...). Nach dem Ressourcen-Lauf ist die Datei DEMO.EXE neu erzeugt. Sie stellt jetzt unsere unabhängige Applikation (Turnkey) dar, welche keine anderen Dateien mehr zum Start benötigt.

Dies soll als kleiner Ausflug in die Fenster-Programmierung vorerst genug sein. Ich denke, es gibt genügend Ansätze, davon ausgehend selbst weiter zu probieren. Die nächsten Schritte könnten zum Beispiel das Verändern des Fensterverhaltens durch Variationen in der Klassendefinition oder beim Aufruf sein. Auch das Testen der anderen GDI-Funktionen ist mit diesem Grundgerüst gut möglich. Weitere Anregungen geben vielleicht auch die beim comFORTH für Windows beiliegenden Programmierbeispiele. Viel Spaß beim Fenstern!

#### **Literatur:**

[US95] Schütz, Udo: Programmierung mit com-FORTH für Windows. Vierte Dimension, 10. Jahrgang 1994, Heft 3/4, S. 5ff.

**Warenzeichen:**Microsoft, MS-DOS und MSund Windows sind eingetragene Warenzeichen der Microsoft Corporation.  $\Box$ 

## **Sie schenken uns einen Artikel..**

Dafür möchten wir Ihnen auch ein kleines Präsent überreichen

Um die Schublade der Redaktion besser mit Artikeln zu füllen, gibt es jetzt für jeden Autor eines längeren Beitrags ( 2 Seiten ) ein Geschenk als Anerkennung. Und damit es besser auf seinen/ihren Geschmack abgestimmt ist, kann es aus einer Liste ausgewählt werden. Diese wird durch Spenden gefüllt. Einige Geschenke sind schon gebraucht, aber gut erhalten manchmal längst vergriffen und damit richtige Raritäten. Manches ist aber auch brandaktuell. Sollte man ein Geschenk nicht in sein Herz geschlossen haben, kann man es ja wieder spenden.

## **Jupiter ACE - FORTH Programm-Handbuch**

*S. Vickers 1983, deutsch, 159 Seiten*

Das Handbuch des einzigen Homecomputers, der FORTH als Betriebsystem hatte. Für Minimalisten und Oldtimer.

*- gestiftet von Rafael Deliano*

## **Steve Jobs**

*J.S.Young 1988, deutsch, 495 Seiten*

Von der Presse zum Kultbuch hochstilisiert, ist es jedenfalls ein sehr gut geschriebenes Buch. Beleuchted die Microcomputerbranche zwischen 1975 und 1985 aus der Sicht von Apple.

*- gestiftet von Rafael Deliano*

## **Programmers at Work**

*S.Lammers 1986, englisch, 385 Seiten*

Enthält Interviews die Lammers mit 20 Top-Programmierern geführt hat. U.a. Gates, Bricklin, Hertzfeld, Kildall, Page, Warnock, Raskin,... Interessanter Einblick in die Innereien der PC-Softwareindustrie der 80er. Sowie in Ansichten und Arbeitstechnik derer die Erfolg hatten. Auffällig wieviele von ihnen mal FORTH programmiert haben.

*- gestiftet von Rafael Deliano*

## **Sponsoren gesucht!**

**Vom Mythos des Mann-Monats**

*F.P.Brooks 1972 (1987) deutsch 165 Seiten*

Der Titel wurde zum Schlagwort. Das Buch wirkt auf den ersten Blick antiquiert, weil sich der Autor auf Erfahrungen bei IBM aus den 60er Jahren stützt. Die Probleme der Softwareentwicklung haben sich jedoch kaum geändert.

*- gestiftet von Rafael Deliano*

## **The Macintosh Way**

*Guy Kawasaki 1988 englisch 209 Seiten*

Der Inhalt befaßt sich mit Marketing von Standardsoftware für Tischcomputer. Lesenswert wird es durch seine umfassende Sammlung industriespezifischer Jokes.

*- gestiftet von Rafael Deliano*

## **''Schlagzeuger''**

*Linolschnitt 21 x 17 cm*

Ein wirklich schönes Kunstwerk aus der geübten Hand unseres langjährigen Editors. Eine Zierde jeder Wohnung.

*- gestiftet von Rolf Kretzschmar*

**''Fisch''** *Linolschnitt 21 x 17 cm*

Vermutlich aus der gleichen Periode seines künstlerischen Schaffens stammt auch dieses Werk. Der Kulturbegeisterte erkennt das unschwer an der Dynamik des Striches, der Rezensent schließt es aus der Identität des Formats.

*- gestiftet von Rolf Kretzschmar*

## **Forth lernen mit dem ZF**

*Das ideale Geschenk für Forth-Anfänger*

Friederich Prinz hat hier ein wirklich schönes Päckchen gepackt. Es enthält das ZF, ein Forth aus der Hand von Tom Zimmer, das aber überschaubarer als das F-PC ist und sich gut für Anfänger mit DOS-Erfahrung eignet. Dazu gibt es zahlreiche Aufsätze von Friederich Prinz, die sich wiederholt in den Anfängerkursen der Moerser Forthgruppe bewähren mußten.

*- gestiftet von Friederich Prinz*

## **Forth-Magazin ´Vierte Dimension´**

*von hohem archivarischen Wert*

Diese größte deutschsprachige Zeitschrift im Forth-Bereich dürfte den meisten Lesern bekannt sein. Weniger bekannt ist, daß einige längst verschollen geglaubte Jahrgänge dieses Blattes völlig überraschend bei jüngsten Ausgrabungen im Keller des Forth-Büros gefunden wurden. InteressentInnen sollten die gewünschte Nummer angeben.

> *- gestiftet vom Forth-Büro & der Familie Schnitter*

**F-PC - Das Buch zum Forth** *Für Ein-, Um- und Aufsteiger*

Das F-PC ist sicher das derzeit meistbenutzte Forth für PC. Es stammt wie das ZF aus der Hand von Tom Zimmer und hat der Forth-Gemeinde neue Dimensionen geöffnet. Jörg Staben ist es gelungen eines seiner Einführungsbücher, das monatlich in der c't beworben wird, vor dem Verkauf zu retten. Vom Forth-Zweizeiler bis zur Optimierung der *win.ini* kann hier jeder was lernen.

*- gestiftet vom Autor Jörg Staben*

*Sicher möchten auch Sie etwas für die fleißigen Autorinnen und Autoren des Forth-Magazins locker machen. Das geht ganz einfach:*

*Schicken Sie der Redaktion eine kleine Ankündigung, um was es sich bei dem Geschenk handelt - bitte schicken Sie nicht gleich das ganze Geschenk!*

*Wenn ein Autor sich Ihr Geschenk wünscht, dann benachrichtigen wir sie, wer der Glückliche ist. Sie senden es dann - zusammen mit Ihrem persönlichen Glückwunsch - direkt an den resp. die Beschenkte.*

**FORTH.Ein Geschenk für gute Freunde. In Gesellschaft am schönsten.**

Die Redaktion möchte sich besonders bedanken bei Rafael Deliano, Friederich Prinz, Winfried Wendler und Holger Dyja. Ohne sie wäre diese Zeitschrift nicht möglich geworden.

*Vielen Dank*

lan

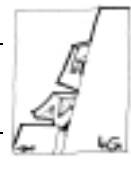

## <span id="page-18-0"></span>**Extending Forth - Ein Protected-Mode-Experiment**

## von Michael Schröder

Magdeburger Str.26, 39387 Oschersleben, Tel.: 03949/4086

Der Autor hat versucht, ein relativ einfaches Forthsystem (das ZF-Forth der Moerser Forthgruppe) in einer DOS-Extenderumgebung ablaufen zu lassen. Damit ist es möglich mit einem 16bit DOS-basierten Forthsystem Protected Mode Programme zu schreiben und interaktiv zu testen.

Stichworte: DOS-Extender Protected-Mode DPMI

In einem Quelltext von Claus Vogt (G@386.SEQ) habe ich einmal diesen Satz gelesen: ''Memory beyond the magical 1 MB-Limit is more easily to be bought than to be used.'' (Speicher oberhalb des magischen ersten Megabytes kann man leichter kaufen als ihn sinnvoll nutzen.)

Wie wahr! Während man einen neuen PC mit weniger als 4MB RAM kaum noch kaufen kann, ist es im DOS immer noch nicht möglich, mehr als 640kB davon vernünftig zu nutzen. Den Rest verschleudern wir dann z.B. für Plattencaches, die den PC noch mal um eine Unmerklichkeit schneller machen sollen.

Ein komfortables Forthsystem mit vielen residenten Tools wie unser allseits beliebtes F-PC (oder gar F-PC-ak) benutzt schon einen großen Teil des verbleibenden Speichers. Für eine darauf aufgesetzte Anwendung bleibt dann nur noch wenig übrig. Ich kriege jedenfalls immer ein unbehagliches Gefühl, wenn ich an den vielen Speicher denke, den ich zwar habe, aber an den ich nicht ran kann.

## **Wie kommt man denn nun ran an den oberen Speicher..**

Da man PCs mit vielen Megabyte RAM ausrüstet, muß es auch einen Weg für den Prozessor geben, diesen zu nutzen. Dafür haben die Intel-Prozessoren ab dem 80286 einen alternative Betriebsmodus, den Protected Mode. Das ist eine Art indirekte Adressierung, bei der der Wert in einem Segmentregister keine reale Adresse (Segment) ist,

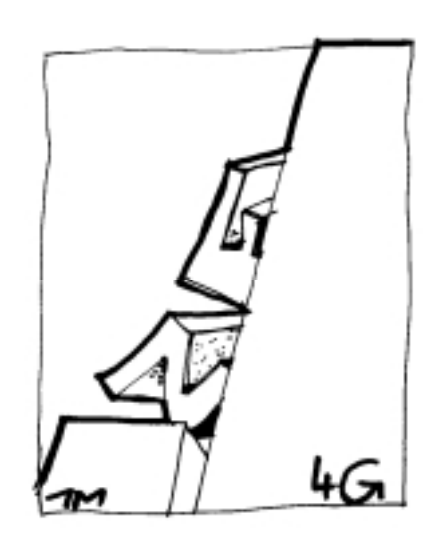

sondern ein Index (selector) in eine Tabelle mit Datenstrukturen (Deskriptoren), die dann erst diese Adresse enthalten.

Diese Basisadresse im 'Deskriptor' kann nun breiter sein, als die 16 Bit eines Segmentregisters (24 Bit beim 286, 32 Bit beim 386) und da haben wir also die Lösung des Problems. Ein 80286 kann auf diese Art bis zu 16 MByte und ein 386 bis zu 4 GByte adressieren.

## **... und warum macht es DOS dann nicht so?**

Diese fürchterlich vereinfachte Erklärung des Protected Mode kann schon den ersten wesentlichen Unterschied in der Programmierung der beiden Modi verständlich machen. Wenn der Selektor keine Adresse sondern ein Indexwert ist, können wir nicht die im Real-Mode übliche Adress-Arithmetik machen, z.B. nicht eine 1 zum Inhalt von DS addieren um ein

Segment zu adressieren, das im Speicher 16 Bytes höher beginnt. Das ist eine der wichtigsten Regeln, an die sich Protected Mode Programme zu halten haben.

Der zweite wichtige Unterschied zum Real-Mode ist ein Schutzkonzept, dem der Protected-Mode schließlich seinen Namen verdankt. Die Datenstrukturen mit dem Namen 'Deskriptor' (Beschreiber) enthalten außer der Basisadresse noch andere Informationen, die das dazugehörige Speichersegment genauer beschreiben und vom Prozessor ausgewertet werden. Ein Codesegment, das ausgeführt werden soll, ist auf diese Weise schreibgeschützt und ein Datensegment kann gelesen und geschrieben werden aber nicht ausgeführt.

Lange nicht alle für DOS geschriebenen Programme halten sich an diese Regeln, weil diese zur Zeit des 8086 einfach noch gar nicht bekannt waren. Diese große Zahl an Programmen würden unter einem Protected-Mode-DOS nicht ablaufen können, und so kann also DOS aus Gründen der Abwärtskompatibilität nicht problemlos in den Protected-Mode übertragen werden.

## **DOS-Extender bieten hier einen Ausweg**

Ein DOS-Extender ist ein Protected Mode Programm, das versucht DOS-ProgrammCode im Protected Mode ablaufen zu lassen. Das gelingt immer dann, wenn der DOS-Code keine elementare Regel des Protected-Mode verletzt. Der DOS-Extender erzeugt eine Real-Mode-DOS ähnliche Umgebung und muß dafür z.B. alle gängigen DOS Dienstroutinen des Int 21h etc. anbieten. Das DOS-Programm kann dann ohne wesentliche Änderungen, evtl. sogar ohne eine einzige Änderung des Codes, im Protected Mode ablaufen. Das spart z.B. dem Entwickler die komplette Neuentwicklung eines Programmes für den Protected-Mode und dem Anwender die Gewöhnung an wieder eine neue Programmoberfläche. DOS-Extender sind also eine feine Sache! Sie kosten aber in der Regel auch Geld, womit ein public domain Forthsystem mit DOS-Extender-Support schon fast ausgeschlossen erscheint (1).

## Extending Forth

## **Windows - ein überdimensionierter DOS-Extender**

Eine ''public domain'' Lösung kommt hier seltsamerweise vom Software-Multi Microsoft. Dessen wohl berühmtestes Produkt Windows (2) bietet jedem DOS-Programm ein sogenanntes ''DOS Protected Mode Interface'' (DPMI) an, das ähnlich einem DOS-Extender den Übergang in den Protected-Mode ermöglicht. Dieser DOS-Extender hat als Anhängsel von Windows eine große Verbreitung (3) und kann bei vielen Anwendern als (unbewußt) vorhanden vorausgesetzt werden. Das Vorhandensein der Schnittstelle kann über eine Funktion des Multiplex-Interrupts 2Fh erfragt werden, die auch gleich die Adresse einer Einsprung-Routine in den Protected-Mode zurückgibt. Erst nach dem Mode-Wechsel sind die verschiedenen Dienste des DPMI-Hosts über Aufrufe des Interrupt 31h verfügbar. Als ich einmal von der Existenz dieser Schnittstelle wußte, wollte ich sie auch gerne für eigene Protected-Mode Experimente nutzen. Es blieb aber erstmal die Frage, mit welchem Forthsystem...

## **F-PC ? Leider nicht.**

Mein bevorzugtes Forthsystem ist F-PC (bzw. dessen Erweiterung F-PC-ak). Schon kurz nachdem ich begonnen hatte, mich mit dem Protected-Mode zu beschäftigen, stellte ich fest, daß F-PC leider ziemlich massive Änderungen im innersten Kern bräuchte, um Protected-Mode-fähig zu werden. Jedes NEST im F-PC macht Adreß-Arithmetik und verstößt damit gegen die erste PM-Regel. Sicher könnte auch dafür eine Lösung gefunden werden, aber für ein paar erste Experimente mit dem Protected-Mode wollte ich eigentlich nicht gleich ein (fast) neues Forthsystem schreiben. Schließlich bin ich auf das ZF der Forthgruppe Moers gestoßen. Dieses Forth war meinem F-PC (4) ähnlich genug, um mich sofort darin zurechtzufinden, aber um genau soviel einfacher, daß es mit geringem Aufwand für den Protected-Mode ''salonfähig'' gemacht werden konnte.

## **Listing 1: Patches für Extending Forth**

```
CODE !L/PM ( n seg adr -- )
BX POP DS POP AX POP AX 0 [BX] MOV
    SS BX MOV BX DS MOV \ *PATCH* don't use selector CS
    NEXT END-CODE
CR .( patching !L ...)
' !L/PM @ ' !L ! .( done.)
CODE CMOVEL/PM ( sseg sptr dseg dptr cnt )<br>CLD SI BX MOV CX POP DI POP ES POP SI POP<br>DS POP CX CX OR 0<> IF REP BYTE MOVS THEN<br>SS AX MOV AX DS MOV \ *PATCH* don't use selector CS
    AX ES MOV BX SI MOV
    NEXT END-CODE
CR .( patching CMOVEL ...)
' CMOVEL/PM @ ' CMOVEL ! .( done.)
CODE CMOVEL>/PM ( sseg sptr dseg dptr cnt )
STD SI BX MOV CX POP DI POP ES POP SI POP
    DS POP CX CX OR 0<>
     IF CX DEC CX DI ADD CX SI ADD CX INC
REP BYTE MOVS THEN
SS AX MOV AX DS MOV \ *PATCH* don't use selector CS
    AX ES MOV BX SI MOV CLD
    NEXT END-CODE
CR .( patching CMOVEL> ...)
' CMOVEL>/PM @ ' CMOVEL> ! .( done.)
CODE EXIT>DOS ( n -- ) \ exit program with errorlevel n (0=success)<br>AX POP 4C # AH MOV \ *PATCH* don't use the old function 00h<br>21 INT \ there is no return from this interrupt !!!
    END-CODE
\ ---------------------------------------------------------------+
\ Das Patchen der Colon-Worte geschieht wie folgt:
\ a) ein DEFER-Wort, hier INITSTUFF, wird ausgelesen um die Adresse
\ des Labels DODEFER zu ermitteln.
\ b) diese Adresse wird in die CFA, der zu patchenden Definition
\ geschrieben, um ein DEFER-Wort daraus zu machen.
   \ c) Die Ersatzdefinition wird der alten Definition mit IS zugewiesen.
\ ---------------------------------------------------------------+
  BYE/PM ( -- )
BYEFUNC
CR CR .'' Auf Wiedersehen !'' CR 0 EXIT>DOS ;
' INITSTUFF @ ( DODEFER ) ' BYE ! \ make BYE deferred
' %BYE/PM IS BYE
```
## **Die Implementation von ZF - eine Library und ein paar Patches**

Meine DPMI-Library für ZF sollte wie jede normale Forth-Source einfach auf das bestehende System geladen werden und dabei ein Protected-Mode System erzeugen. Änderungen an den Systemsourcen, wollte ich unbedingt vermeiden. Das wäre eher eine Sache der Moerser Forthgruppe, die das System nun schon über Jahre pflegt. Einige wenige ZF-Worte, die im Protected-Mode ihren Dienst versagten, wurden deshalb von mir neu definiert und in die CFA's der alten Definitionen gepatcht. (s.Listing 1)

Jeder Service der DPMI-Spezifikation 0.9 hat eine Entsprechung als Forth-Wort bekommen. Services der DPMI-Spezifikation 1.0 wurden nicht implementiert, da diese Spezifikation scheinbar noch nirgendwo unterstützt wird. Auch das nagelneue Novell-DOS 7.0 bietet ''nur'' DPMI 0.9 an. Alle Service-Worte bauen auf vier Mehrzweck-Worten DPMI-dx, DPMI-es, DPMI-si und DPMI-es/ds auf, die alle den INT 31h auslösen und dabei die Register-Belegung aller gängigen DPMI-Dienste über den Stack abwickeln. (s.Listing 2)

Zusätzlich zu den puren DPMI-Diensten sind verschiedene Tools definiert. (DPMIUTIL.SEQ). Als etwas besonders Nützliches ist die fortheigene Behandlungsroutine für Schutzfehler zu nennen. Das standardmäßige Abbrechen des Programms beim Auftreten eines allgemeinen Schutzfehlers (General Protection fault) wird durch diese Routine in ein Forth-Abort umgewandelt. Zu den Toolworten gehören ferner Operatoren zum einfachen Manipulieren von Deskriptoren ( @DESC-xxx und !DESC-xxx ) sowie einige Displayworte, die Informationen über

- ❼ a) den zuletzt aufgetretenen Schutzfehler ( .GPF-INFO ),
- ❼ b) die Speicherressourcen des DPMI-Hosts ( .MEM-INFO ) bzw.

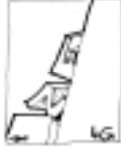

## **Listing 2: Tools zu Extending Forth**

\ ------------------------------------------------ \ allgemeine DPMI-Aufrufe, die die ''gängigen'' Registerbelegungen der verschiedenen \ DPMI-Funktionen über den Stack abwickeln. \ ------------------------------------------------ VARIABLE DPMI-ERR LABEL SET-DPMI-ERR U< IF ffff # AX MOV ELSE AX AX XOR THEN AX DPMI-ERR #) MOV NEXT END-CODE CODE DPMI-dx ( dx cx bx ax -- dx' cx' bx' ax' ) AX POP BX POP CX POP DX POP 31 INT DX PUSH CX PUSH BX PUSH AX PUSH set-dpmi-err #) JMP END-CODE CODE DPMI-si ( si di cx bx ax -- si' di' cx' bx' ax' ) AX POP BX POP CX POP SI DX MOV DI POP SI POP 31 INT SI PUSH DI PUSH DX SI MOV CX PUSH BX PUSH AX PUSH set-dpmi-err #) JMP END-CODE CODE DPMI-es ( es di cx bx ax -- es' di' cx' bx' ax' ) ES DX MOV DI POP ES POP 31 INT ES PUSH DI PUSH DX ES MOV CX PUSH BX PUSH AX PUSH set-dpmi-err #) JMP END-CODE CODE DPMI-es/ds ( es di ds si ax -- es' di' ds' si' dx cx ) SP RP XCHG DS PUSH ES PUSH SI PUSH \ save DS, ES and SI SP RP XCHG \ on return stack AX POP SI POP DS POP \ pop all arguments DI POP ES POP 31 INT ES PUSH DI PUSH DS PUSH SI PUSH DX PUSH CX PUSH \ push possible results SP RP XCHG SI POP ES POP DS POP \ restore SI, ES and DS SP RP XCHG \ from return stack set-dpmi-err #) JMP END-CODE

❼ c) die Inhalte eines Selektor/Deskriptor-Paares (.SEL/DESC-INFO) anzeigen.

## **KURZER AUSFLUG IN DIE PRAXIS...**

Laden Sie das DPMI-Paket in ZF und starten Sie dann das neu erzeugte File XZF.EXE. Versuchen Sie mit

TRY-PM <Enter>

in den Protected-Mode zu wechseln. Nach dem Aufruf dieser und jeder anderen DPMI-Funktion kann mit der Variablen DPMI-ERR getestet werden, ob die letzte Operation erfolgreich war (DPMI-ERR=0). Obwohl einige einfache Operationen kaum jemals fehlschlagen können, sollten Sie nach kritischen Anforderungen den Test dieser Variable nicht vergessen! Beim interaktiven Arbeiten zeigt das Wort .DPMI? den Fehlerstatus der letzten Operation im Klartext an. Probieren Sie nun diese Eingabe aus:

HEX FFFF C@. DECIMAL <Enter>

Es wird prompt das letzte Byte am oberen Ende des Code/Datensegments angezeigt. Und nun diese:

HEX FFFF @ <Enter>

Die Worte . DECIMAL können wir uns hier sparen, weil die Sequenz nicht über die Ausführung von @ hinauskommt. Ein allgemeiner Schutzfehler wird ausgelöst, weil mit dem Lesen von ZWEI Bytes das Segmentlimit genau um eins überschritten wird. Ohne unseren eigenen Errorhandler müßten wir nun unseren Computer neu starten, mit ihm werden wir jedoch dezent auf einen Fehler aufmerksam gemacht und aufgefordert, es doch noch einmal zu versuchen. Jetzt können Sie eingeben:

.GPF-INFO <Enter>

um die Fehlerursache näher einzukreisen. Die Inhalte der Prozessorregister beim letzten Schutzfehler (gpf) sowie die Werte, die der Prozessor auf den Stack gelegt hat (4 Doubles) (5) werden angezeigt. Oft können diese Informationen helfen die Ursache des Fehlers recht genau zu bestimmen. In unserem Fall können wir sehen, daß das Arbeitsregister BX, das auch im Code von @ zur Adressierung von Speicherzellen verwendet wird, den Wert FFFFh enthält. Das ist eigentlich schon ein deutliches Zeichen, das hier ein Überschreiten des Segmentlimits durch einen Word-Zugriff möglich ist. AX enthält die CFA des zuletzt ausgeführten Wortes, in unserem Fall die CFA von EXECUTE. Tatsächlich wird EXECUTE im äußeren Interpreter genutzt um das Wort @ aufzurufen. Wäre der Fehler innerhalb einer Colon-Definition aufgetreten, würde AX sogar genau die CFA des Fehlerverursachers enthalten. Protected-Mode-Debugging ganz einfach gemacht!

Einen Überblick über die neu hinzugekommenen Worte erhalten Sie mit

WORDS <Enter>

das Sie gleich nach den ersten paar Zeilen stoppen können. Die jüngsten Worte werden ja bekanntlich zuerst gezeigt. Probieren Sie die Worte aus, die Sie interessieren.

.MEM-INFO <Enter>

zeigt Ihnen was Sie noch für Reserven haben. Auf meinem 386SX Laptop mit 2MB Ram und dem Novell-DOS DPMI ohne virtuellen Speicher stehen dann noch etwa 350kB zur Verfügung, auf einem anderen Computer mit 4MB Ram und Windows wurden dagegen knapp 8MB freier Speicher angezeigt! Hört, Hört!

Nun versuchen wir einmal den Zusammenhang zwischen Selektoren und Deskriptoren deutlich zu machen. Sie können eingeben:

?CSEL: .SEL/DESC-INFO <Enter> ?DS: .SEL/DESC-INFO <Enter>

Sie sehen dann, daß die Selektoren unterschiedlich, aber die Basis und das Limit der Deskriptoren identisch sind. Die Basis beider Selektoren ist gleich der gemeinsamen Real-Mode Segmentadresse multipliziert mit 16. Wenn Sie dasselbe mit einem neu allokierten Segment machen

1024 ALLOC DUP .SEL/DESC-INFO <Enter>

stellen Sie fest, daß die Basis des allokierten Speichers diesesmal irgendwo oberhalb des ersten Megabyte im Extended Memory liegt. Recht vielversprechende Aussichten, oder nicht?

Diese paar Beispiele sollten genügen, um den Appetit auf die vielfältigen Möglichkeiten zu wecken, die der Protected-Mode und DPMI bieten. Nun liegt es nur an Ihnen, diese Möglichkeiten für sinnvolle Applikationen zu nützen!

DPMI ist alles in allem eine Library geworden, die eine solide Basis für die interaktive Erforschung des Protected-Mode bietet. Anders als viele andere Compilersprachen, die in ganzseitigen Annoncen beworben werden, können wir in Forth einmal mehr ''am lebenden Objekt'' arbeiten, und die

## Extending Forth

Wirkungen jeder Routine direkt am Keyboard austesten. Eine ganze Reihe von Diensten des DPMI-Hosts habe ich noch nicht einmal ansatzweise getestet (z.B. zeitweiliger Wechsel zurück zum Real-Mode, Debugging-Dienste, Paging etc.). Hier wäre Raum für viele eigene Experimente, zu denen ich hiermit anregen möchte. Das DPMI-Paket habe ich als Public Domain freigegeben und zum Download in der Forthbox München und in der Box der Moerser Forthgruppe abgelegt. Es kann aber auch bei mir direkt angefordert werden.

Etwas unbefriedigend ist z.Zt. noch die Videoausgabe, die im Protected-Mode deutlich verlangsamt läuft. Wenn Sie einen genügend langsamen Computer haben (z.B.386SX/ 16MHz) können Sie das tatsächlich sehen. Bei der WORDS-Liste ist das langsamere Scrolling zwar noch richtig angenehm, aber im Editor wirkt es dann nicht mehr so spaßig. Es muß wohl an der ''schnellen'' Ausgaberoutine VTYPE liegen, die zwar direkt ins Videosegment schreibt, aber sich dann durch einen Aufruf des Real-Mode BIOS-INT 10h zum Positionieren des Cursors wieder ausbremst.

Weiterhin unterstützt die Library im Moment ''nur'' den sogenannten 16-bit Protected-Mode. Das liegt jedoch nicht am DPMI-Host, der auf einem 386er auch 32-bit Code unterstützt, sondern einfach daran, daß das Trägersystem ZF ein 16-bit Forth ist. Nichtsdestotrotz wird es für solche Anwendungen ausreichen, die nur viel Datenspeicher benötigen, aber sonst mit den Einschränkungen der 16-bit Welt leben können. Andererseits wäre aber auch ein Übergang zum 32-bit Protected-Mode möglich. ZF könnte z.B. als Lader genutzt werden, der ein 32-bit Code-Image in den Speicher lädt, die Selektoren etc. richtig initialisiert und dann über einen Einsprung in die 32-bit Welt wechselt. Das ist aber schon ein Thema künftiger Experimente...

## **Noch ein paar Tips, um sich schlau zu machen**

Bücher zum obigen Thema gibt es nicht so reichlich, wie zu anderen Computer-Themen. Auch das sind wir als Forther gewohnt. Andererseits ist aber ein wirklich tiefgründiges Buch mehr wert, als ein ganzes Regal voll Durchschnitts-Einerlei. Ich jedenfalls kenne nur ein hervorragendes deutsches Buch zum Thema - ''80386/486 - Handbuch für Programmierer'' und das ist auch schon fast ausreichend. Es erklärt anschaulich die neuen Möglichkeiten des 80386 und seiner Nachfolger, wie Protected Mode, Paging etc. Außerdem ist eine umfassende Referenz der Assemblerbefehle der 386/486- Prozessoren inklusive Opcode-Tabellen und Erläuterungen zur Opcode-Generierung enthalten. Mit dem praktischen Aspekt der Protected-Mode Softwareentwicklung beschäftigt sich dagegen das Buch ''Extending DOS''. Es enthüllt den Umgang mit Dos-Extendern allgemein und speziell den Software-Schnittstellen EMS, XMS, VCPI und DPMI. Ich möchte es ebenfalls nur empfehlen

(2) gemeint ist Windows 3.1 im 386 enhanced Mode, das heißt ein 386er mit mehr

## **Listing 3: Patches für Extending Forth**

\ -------------------------------------------------------- \ TRY-PROTECTEDMODE - als Abkürzung TRY-PM - ist das \ Zauberwort, um in den Protected-Mode zu gelangen. Erfolg \ oder Mißerfolg der Operation wird angezeigt. \ -------------------------------------------------------- : TRY-PROTECTEDMODE ( -- ) \ try to switch to protected mode have-dpmi? @ IF memrequest @ ALLOC DUP 8 = MEMCHK enter-pm ?ds: dsAliasToCs ! \ transform some needed Real-Mode segments to valid \ Protected-Mode selectors yseg @ seg>sel yseg ! \ header segment video-seg @ seg>sel video-seg ! \ video segment svseg seg>sel =: svseg \ screen save segment env: seg>sel !> env: \ environment segment 0 seg>sel !> 0: \ selector of first 64kByte ?ds: xseg ! \ list segment \ transform segment adresses of some editor buffers \ only if they are already allocated tsegb @ ?DUP IF seg>sel tsegb ! THEN lseg @ ?DUP IF seg>sel lseg ! THEN dseg @ ?DUP IF seg>sel dseg ! THEN ov1seg ?DUP IF seg>sel !> ov1seg THEN ov2seg ?DUP IF seg>sel !> ov2seg THEN \ save original gpf exception handler 0D 2@except-interrupt orggpfhandler 2! \ install our own forth exception handler ?csel: exception-handler 0D 2!except-interrupt \ init proper restauration of the original handler ['] Restore-gpfhandler IS BYEFUNC THEN .dpmi? ; <code>TRY-PM TRY-PROTECTEDMODE</code> ;  $\setminus$  a Shortcut for the long word

als 2MB RAM als Hardware-Vorraussetzung.

(3) Das neue NOVELL(DR)-DOS 7.0 bietet bereits ohne Windows optional DPMI Support an. Eventuell ist die Schnittstelle auch in der Kompatibilitätsbox von OS/2 definiert?

(4) ZF ist der direkte Vorgänger von F-PC, siehe ZF-Vorstellung in VD 3/93

(5) Laut dem oben erwähnten Buch ''80386/486 Handbuch für Programmierer'' bringt der Prozessor bei einem Ausnahme-Interrupt 0Dh vier 32-bit Werte auf den Stack ( EFLAGS, 0+CS, IP, Fehlercode). Der Registerdump von .GPF-INFO zeigt aber, daß die Stacktiefe wesentlich größer ist (unter Windows sind es zusätzliche 32 Bytes) und manchmal auch ein anderes Stacksegment verwendet wird. Das deutet darauf hin, daß die Routine des Anwendungsprogramms nicht als primärer Exceptionhandler installiert ist, sondern vielmehr vom Exceptionhandler des DPMI-Hosts kontrolliert aufgerufen wird.

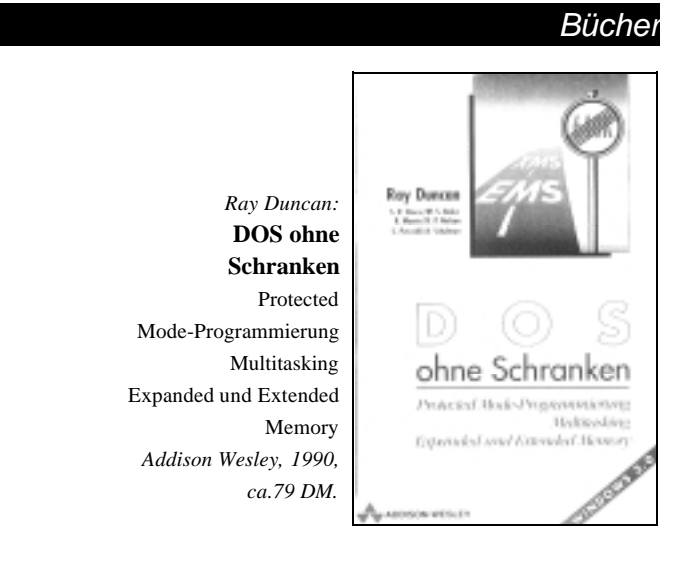

Die amerikanische Originalausgabe erschien unter dem Titel *Extending DOS - Programming MS-DOS for the 1990s*. Ray Duncan - sonst als Autor der Forth-Systeme seiner Firma LMI bekannt - et al schildern uns auf knapp 500 Seiten alles, was wir schon immer über Dos-Extender, Protected Mode etc. wissen wollten und nie zu fragen wagten. Er bietet einen Überblick über kleine und große DOS-Extender von DPMI bis Windows.

*"DOS ohne Schranken richtet sich an alle Leser, die die volle Leistungsfähigkeit ihrer DOS-Applikationen auf 286, 386 und 486er Rechnern nutzen wollen"* - selbst wenn die Applikation ein WinForth ist..

(clv)

 $\Box$ 

<sup>(1)</sup> Eine Ausnahme ist das neue 32-Bit PFE von Dirk Zoller. Es basiert auf dem public domain DOS-Extender EMX, der allerdings aus der UNIX-Welt stammt und ziemlich hohe Hardware-Anforderungen stellt (486 oder 386 mit FPU, 4MB RAM empfohlen).

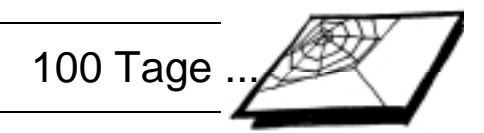

## <span id="page-22-0"></span>**100 Tage neue Mailbox**

## **Über den kinderleichten Einstieg**

## von Ulrich Hoffmann und Holger Petersen

Seitdem die Forth-Mailbox in die Speicher der KBBS in Kiel umgezogen ist, ist die elektronische Kommunikation über dieses Medium zu einem Kinderspiel geworden. Die allseits beklagte Eingangshürde in die DFÜ ist soweit gesenkt, daß wir dem Ziel Plug&Play schon sehr nahe gekommen sind. Jedenfalls, wenn man einen IBM-kompatiblen PC in Reichweite hat.

Die Mailboxnummer der Forth-

KBBS: 0431/533 98 98

Mailbox lautet seit April 95:

## Stichworte: KBBS Mailbox DFÜ

*Mittwoch, 18:30*. Zeit zu sehen, ob es neue Nachrichten in der neuen Forth-Mailbox für mich gibt. Rechner und Modem einschalten. Das Kommunikationsprogramm Cross-Point starten (''C:<ENTER> CD CROSS<ENTER> XP<ENTER>''). Nun noch den 'Netcall', den Anruf bei der Forth-Mailbox, aktivieren: Taste 'T' und 'E' drücken. Los geht's. Jetzt erfolgt der Verbindungsaufbau. Mein Rechner und die

Forth-Mailbox verständigen sich selbst über die auszutauschenden Nachrichten. Ich muß keine umständliche Iden-

tifizierungsprozedur über mich ergehen lassen und gehe statt dessen in die Küche, um meinen Tee aufzugießen. Als der fertig gezogen ist, sind die beiden Rechner auch schon fertig und die Verbindung ist schon wieder unterbrochen. Das beruhigt mich ungemein, da der Telefongebühren Ticker nun wieder stillsteht und ich in Ruhe die Neuigkeiten aufnehmen kann. Auf dem Bildschirm sehe ich eine Übersicht der Bretter (Gruppen). Markiert sind die Gruppen, in denen etwas Neues angekommen ist. Doch zuerst bin ich gespannt, ob ich persönliche elektronische Post bekommen habe. Aha. Eine Einladung? Ja, da hab' ich Zeit. Prima dann werde ich gleich antworten, daß ich kommen kann. Beim nächsten Anruf bei der Forth-Mailbox wird der Brief dann in den Briefkasten geworfen und zugestellt. Doch jetzt zu den Forth-Nachrichten. In *comp.lang.forth*, der englischsprachigen Diskussionsgruppe

über Forth, ist wieder eine Menge gekommen. Das spar' ich mir für nachher auf. Erstmal sehen, wie die Diskussion in *de.comp.lang.forth*weitergegangen ist und ob es neue Erkenntnisse über den ANS-Forth Standard gibt. Ja, Jörg Plewe hat eine neue Version von seinem portablen ANS-Forth-Debugger geschickt. Die muß ich gleich ausprobieren. Was schreibt er als Kommentar? Aha! Darauf muß ich etwas

> antworten. Auch diese Brettnachricht wird beim nächsten Anruf eingeliefert. Oh! Es klingelt an der Tür. Na, dann mach' ich jetzt Pause

und lese heute Abend weiter. Q - Rechner aus.

Tatsächlich. 'Mailboxen' ist mittlerweile so einfach geworden, daß man über die technischen Hintergründe nur sehr wenig wissen muß. Elektronisch zu kommunizieren ist wirklich nicht mehr als: Programm starten - zwei Tasten drücken - kurz warten - lesen und antworten.

Zu diesem Komfort verhilft nicht zuletzt Peter Mandrella's beliebtes Kommunikationsprogramm Cross-Point, das Bestandteil des ForthEV-Box Starter Kits ist. Zusammen mit einem speziell auf die Forth-Mailbox zugeschnittenen Konfigurationsprogramm, das der Sysop der KBBS, Holger Petersen, geschrieben hat, ist der Einstieg in die DFÜ so einfach wie nie:

## **Was braucht man?**

Einen IBM-kompatiblen PC mit Hard-

Wir baten joerg.staben@jrgforth.forth-ev .de um seine ersten Erfahrungen mit der neuen Mailbox:

*Wie ging das nochmal? Ich habe Holger Petersen angerufen, mußte irgendwas machen, dann hat Jörg mir das XP installiert und mir die Gruppen abonniert und seitdem läuft alles... ...ALLES! OFFLINE LESEN/ SCHREIBEN, (halb-)automatisch anrufen, tja, was noch? (jrg)*

disk und einer seriellen Schnittstelle, ein Modem, DOS und das ForthEV-Box Starter Kit.

## **Wie legt man los?**

Das Verzeichnis auf der Harddisk C: anlegen und dort die Dateien von der Starter-Kit-Diskette entpacken. Dann das Programm XP-INIT starten. Es fragt nach ein paar Informationen, wie Namen, Kennwort und Telefonnummer, die man durch Rücksprache mit Holger Petersen erhält. Dazu bedient man sich eines Telefons und ruft ihn einmal noch persönlich an: 0431/533 98 96. Die geforderten Angaben sind im Einzelnen:

*POINT-Bezeichnung*: Die Point-Bezeichnung ist der Name, unter dem sich der Heimatrechner gegenüber der Mailbox identifiziert. Er enthält keine Leerzeichen oder Umlaute und besteht nur aus Kleinbuchstaben. Damit die Identifizierung eindeutig ist, darf es unter den

## **Die ForthEV-BOX- Starter Kit Installation**

OVR

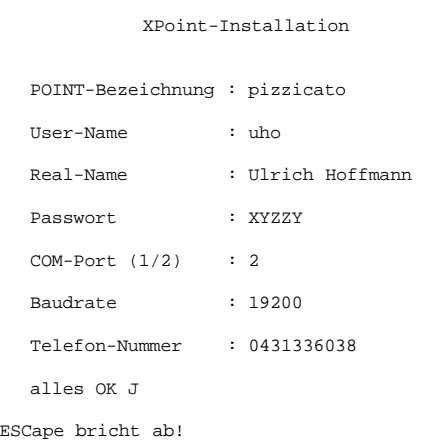

## 100 Tage ...

anderen Rechnern, die die Forth-Mailbox anrufen, keinen Rechner geben, der die gleiche POINT-Bezeichnung besitzt. Ob das der Fall ist, findet man nur im Gespräch mit Holger Petersen heraus. Mein Rechner heißt *pizzicato*. Das ist mit 9 Buchstaben eigentlich ein wenig zu lang - der Name sollte bis zu acht Zeichen haben - hat aber bisher nicht zu Problemen geführt. Ein Pizzicato ist eine Violinenspielweise, bei der die Violine gezupft wird.

*User-Name:* Der Username identifiziert eine bestimmte Person auf dem Heimatrechner. In der Regel ist der User-Name ein Kürzel, das sich aus dem echten Namen ergibt. Auch der User-Name darf keine Leerzeichen oder Umlaute enthalten. Mein User-Name ist *uho*.

*Real-Name:* Für den Realnamen muß man wohl keine Rücksprache halten. Er ist halt der Name, mit dem man auch im nicht elektronischen Alltag angesprochen wird. Umlaute müssen jedoch umschrieben werden. Mein Real-Name ist *Ulrich Hoffmann*.

*Passwort:* Das Passwort ist das Kennwort, das die Rechner beim Anruf austauschen um sicherzustellen, daß die Identifizierung durch den Point-Namen authentisch ist. Das Passwort sollte 5-8 Zeichen lang sein. Groß- und Kleinbuchstaben werden unterschieden. Ebenso sind Sonderzeichen und Ziffern erlaubt. Es ist sinnvoll kein Wort aus dem Duden und keinen Eigennamen zu wählen, weil sonst die Chance steigt, daß das Passwort erraten werden kann. Da sowohl der Heimatrechner als auch die Forth-Mailbox das Passwort kennen müssen, ist eine Rücksprache erforderlich. Mein Passwort lautet *XYZZY*. Ach nee. Das wär nicht klug es hier zu veröffentlichen.

*Comport:* Das Modem ist in der Regel an eine serielle Schnittstelle angeschlossen. Problemlos lassen sich in einem IBM-kompatiblen PC die beiden ersten Schnittstellen, COM1 und COM2, betreiben. Damit alles einfach bleibt, sollte man daher das Modem in einem ersten Schritt dort anschließen. Hat man erst den elektronischen Zugang zu den Experten, kann man durch Konfigurierung von Cross-Point auch andere Schnittstellen benutzen. Mein Modem ist an COM2 angeschlossen.

*Baudrate:* Hier wird die Übertragungsrate eingestellt, mit der das Modem angesteuert werden soll. Typische Werte sind 2400, 9600 oder 19200 je nach Modem. Näheres findet sich im Modemhandbuch. Mein Modem überträgt mit

14400 Bits/s. deshalb habe ich die nächstmögliche Standardbaudrate von 19200 angewählt. Die Verbindung zwischen Rechner und Modem soll nicht

der Flaschenhals sein. *Telefon:* Dies ist die aktuelle Telefonnummer der Forth-Mailbox. Nun noch bestätigen und Cross-Point wird passend konfiguriert. Dann kann man wie eingangs beschrieben loslegen.

*Wie? Noch Fragen?* Mit F1 gibt es an nahezu jeder Stelle in Crosspoint eine Hilfestellung. Es gibt das File XP-FORTH.DOK, das die oben beschriebene Installation nocheinmal erläutert, und außerdem das Handbuch XPOINT.DOC, indem die Benutzung von Cross-Point eingehend beschrieben wird.

Gibt es Probleme mit der Verbindung oder mit dem Modem, so hilft Holger Petersen über diese hinweg, sofern man ihn zu menschlichen Zeiten anruft.

**Ein de.comp.lang.forth Nachrichtenüberblick**

Funktioniert es erstmal mit dem elektronischen Kommunizieren, so kann man sich bei Cross-Point-Problemen an die zuständigen Support-Bretter *de- .comm.crosspoint* oder *t-netz.support.xpoint* wenden. Außerdem darf man dann auch gerne Anfragen an uns *hp@kbbs.org* (Holger Petersen) und *uho@pizzicato.forth-ev.de* (Ulrich Hoffmann) schicken.

## **Aus aller Welt..**

.. ist man nun per persönlicher elektronischer Post (email) unter der Adresse *username@pointname.forth-ev- .de* erreichbar. Für ausgehende und eingehende Briefe entstehen Kosten, die die Forth Gesellschaft bis zu einer gewissen Höhe pauschal übernimmt. Kommt man mit seinem Briefaufkommen über diese Grenze, so wird man

#### *Fortsetzung nächste Seite*

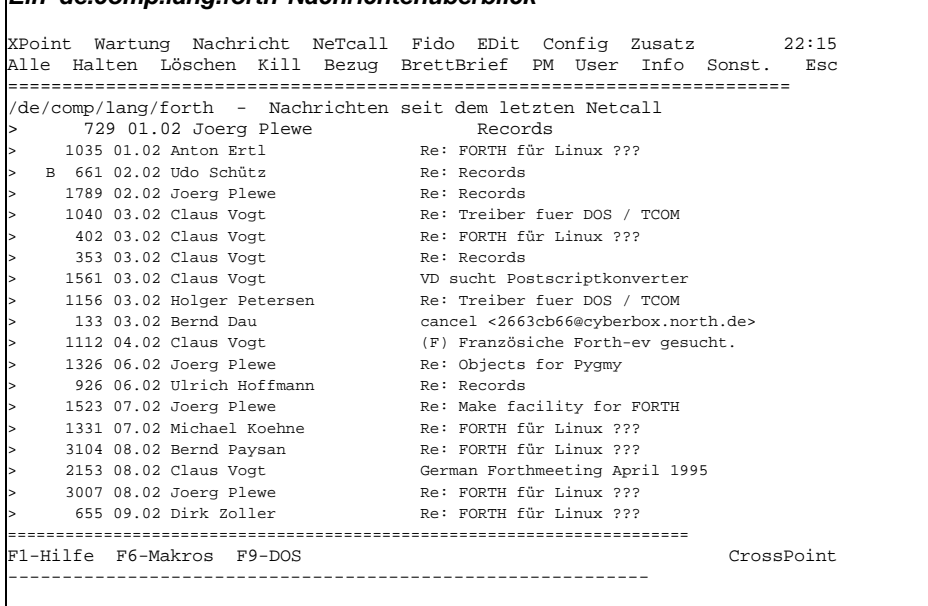

XPoint Wartung Nachricht NeTcall Fido EDit Config Zusatz 22:10 Alle Brief Textfile Binär Spezial Lesen: Neues Tab / Quit ==============================================================

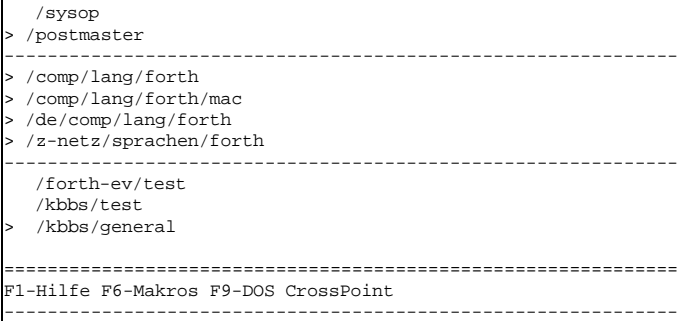

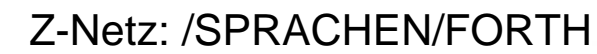

## <span id="page-24-0"></span>**Z-NETZ/SPRACHEN/FORTH**

## **Auszug aus den Nachrichten in /SPRACHEN/FORTH**

## von Friederich Prinz

Homberger Str. 335; 47443 Moers 1, Forthgruppe Moers, Tel.: 02841/58398 Q

Die DFÜ wird allmählich von immer mehr FORTHern als ein preisgünstiges und schnelles Medium entdeckt, mit dessen Hilfe es relativ einfach möglich ist, 'mal eben' Gedanken zu einem Projekt mit anderen FORTHern auszutauschen, Probleme einer aktuellen Arbeit vorzutragen, sich Anregungen für eigene Projekte oder Arbeiten zu holen, oder sich einfach mit anderen FORTHern zu 'unterhalten'. Das Z-NETZ bietet den FORTHern hier seit mehreren Jahren ein eigenes Forum an: Z-NETZ/SPRACHEN/FORTH

Die Moerser Mailbox hat die Tele-

MHB: 02841 / 57 325

### Stichworte:DFÜ Z-Netz

### **Dezember ´94**

Nachdem ich die Diskussion um den 'CodeStripper' für das ZF einmal 'losgetreten' hatte, gingen zunächst recht

fonnummer:

viele Messages zu diesem Thema hin und her. Viele Stimmen sagten mir, daß der Stripper nie funktionieren kann, andere

gaben mir wertvolle Tips und Hinweise, einige haben nicht auf Anhieb verstanden, was ich eigentlich vorhabe. Letzteres lag sicher an mir. Schließlich habe ich ein komplexes Thema ziemlich unbedarft 'einfach so' angesprochen, ohne mir wirklich darüber im Klaren zu sein, WAS ich da will, WIE ich mein

#### *Fortsetzung von der letzten Seite*:

persönlich zur Kasse gebeten (gegenwärtig mit 2 Pf pro kB Mail). Das Aufkommen in öffentlichen Diskussionen, etwa in comp.lang.forth, wird dabei jedoch nicht mit einbezogen.

Schließlich sei noch bemerkt, daß es sich bei Cross-Point um Shareware handelt, die nach Ablauf der Probezeit von 30 Tagen zu registrieren ist.

Wer keinen IBM-kompatiblen PC in Reichweite hat, kommt ersteinmal nicht in den Genuß einer solch komfortablen elektronischen Kommunikation. Für Atari, Macs und unter Windows gibt es

Ziel erreichen will, beziehungsweise, ob ich es überhaupt erreichen kann.

*Claus Vogt* war einer der Ersten, die noch vor mir selbst - erfaßt haben, was

der Stripper tatsächlich sein soll-

> te. Von *Jörg Plewe* stammt dagegen eine andere Frage zum Stripper, die ich, in der Hoffnung, damit

eine Diskussion 'loszutreten', einfach im Original wiedergebe:

> Da habe ich die erste, etwas ketzerische Frage: Was ist schlimm an 70 kB? Das paßt doch noch in den CPU-Cache!

Neben dieser 'ketzerischen' Frage

zwar auch Kommunikationssoftware, aber diese Rechner stehen nicht im Mittelpunkt unserer Aufmerksamkeit und ergo gibt es für sie von uns kein Starter-Kit. Für UNIX gibt es komfortable Kommunikationssoftware, die wir auch gerne benutzen, aber sie ist nicht Plug&Play wie das ForthEV-Box Starter Kit. Ich hoffe, die Atari/Amiga/Mac/ Acorn/Windows/...-Anhänger mobilisieren ihre DFÜ-Experten, damit sie entsprechende Starter-Kits für diese Rechner zusammenstellen.

Man liest sich!

kamen allerdings gerad

sehr viele Anregungen und Hinweise und grundsätzliche Diskussionen darüber, 'wem ein Stripper was bringt', ob er für 'ernstzunehmende Applikationen' zu gebrauchen sei, und ob 'moderne Forth-Systeme' nicht ohnehin genügend optimierten Code erzeugen.

Einig sind sich zumindest die FORT-Hler im Z-Netz darüber, daß sie ein 'Target-System' wie den TCOM zwar nicht unbedingt ablehnen, aber nicht für den Stein der Weisen halten. Man nimmt den TCOM halt her - solange nix anderes da ist...

*Johannes Teich* hat zum Thema ebenfalls einiges beigetragen. Seine grundsätzlichen (wenn auch kurzen) Ausführungen zum Thema Metakompiler werden meine Festplatte frühestens bei einem Headcrash verlassen...

Neben vielen, weiteren Beiträgen zum Stripper sind vielleicht noch die von mir vorgestellten Lösungen zu Teilproblemen zu erwähnen, die ich 'fix und fertig' kodiert in das Z-NETZ gegeben habe. Die hier abzudrucken, würde den Rahmen des Artikels aber bei weitem sprengen. Von größerem Interesse ist vielleicht meine Antwort auf die Frage nach 'der Länge einer beliebigen Definition in Byte'. Den Code hierzu stelle ich auf Anfrage gerne zur Verfügung. Anruf genügt...

Im Dezember war der Stripper natürlich nicht das alleinige Thema des Forums. So wollte *Johannes Teich* eine Diskussion über ein 'case sensitives' Dictionary beginnen. Antworten zu seiner Anfrage hat er über den öffentlichen Teil des Netzes nur wenige bekommen...  $\Box$ 

## **Januar ´95**

 $\Box$ 

*Claus Vogt* hat im Z-NETZ im Januar folgende Frage veröffentlicht:

> 'Stell Dir vor, ein Bekannter, der etwa 300 km weit weg wohnt, moechte gerne Forth lernen. Was fuer ein Paeckchen wuerdest Du ihm packen?'

...auf die *Jörg Plewe* (für seine 'ketzerischen' Kommentare bekannt) folgende Antwort gegeben hat:

*>* Hm, alle meine Bekannten, die so weit weg wohnen, koennen schon Forth! Und warum sollte jemand Forth lernen wollen?

## Z-Netz / ZF-Stripper

Als 'ANSI-FANatiker' hat Jörg aber auch gleich etwas 'Nützliches' hinterher geschickt:

> Hallo Leute!

Der ANSI-Standard etabliert sich! Das ist leicht daran zu erkennen, dass es immer mehr nuetzliche Tools gibt, die sich einfach so benutzen lassen. Hier poste ich Euch ein paar Worte zur Datenkomprimierung. Die Beschreibung poste ich dann gleich hinterher. Wenn Euch sowas gefaellt, werde ich oefter mal Routinen posten, die nur per Mail/News normalerweise nicht zugaenglich sind. Die Worte sind wohl mit thisForth von Wil Baden entstanden, dass leider nur mittelkompatibel ist. Um es mit pfe u.a. uebersetzen zu koennen, braucht man noch eine kleine Definition vorweg...

Die danach folgenden Sourcen will ich diesem Beitrag nicht zumuten. Sie sind dafür zu umfangreich. Ich bin sicher, daß *Jörg* sie aber jedem Interessenten zur Verfügung stellen wird...

Eine Diskussion um 'FORTH für LINUX' wurde von *Bernd Paysan, Dirk Zoller, Jörg Plewe, Marco Ladermann* und Anderen geführt. Hier wurden Fragen angesprochen, die sich aus den Möglichkeiten eines modernen Betriebssystems ergeben, ebenso wie Fragen nach dem 'Outfit' eines solchen Systems. Da offenbar alle FORTH-Systeme für LINUX mit C entwickelt wurden, gab das Anlaß zu der folgenden Frage - und ihrer prompten Beantwortung...

>>> Grade ne Forth typische Entwicklungsum-

gebung vermisse ich bei den C'Forth's die ich gesehen hab sehr.

>> Was ist eine 'Forth typische Entwicklungsumgebung'?

> Ist das nicht ein Haufen offen 'rumliegender Platinen, viele Kabel und mehrere Terminals (und Tastaturen), von denen drei ''Bus Error'' zeigen und eines ''ok'' ;-)

*Jörg Staben* hat im Forum die Frage nach 'Treibern' gestellt, die ich hier der Einfachheit halber unkommentiert wiederhole:

> ich hatte zu vd's zeiten mal die frage nach einem KEYBOARD-treiber gestellt. es zeigte sich, dass wohl wenige treiber mit forthwerkzeugen programmiert werden. es gab keine resonanz auf die KEYBOARD treiber frage heute verwende ich einen ASM-keyboard treiber von nur wenigen 100 byte, fazit: entweder beherrschen die 4th-werkzeuge diese materie nicht oder die anwender dieser werkzeuge ... aber was ist mit einem MAUS-Treiber? mein mainboard kann noch vor allem booten sein set-up MAUSGESTEUERT durchfuehren - und 10 sek. später muß ich dann 17K für einen maus-treiber verbraten??? wer hat die Forth-Lösung?

 $\Box$ 

## **Februar ´95**

FORTH für LINUX war auch im Februar noch ein 'großes Thema' - das nicht nur für die aktiven Diskussionsteilnehmer interessant war. *Anton Ertl* hat hierzu auf eine 'PreRelease' von gForth verwiesen, die von *Michael Koehn*e um einige Informationen erweitert wurde, der zum 'UNIX FORTH' meint:

> Eine Entwicklungsumgebung alla Unix (Emacs,Compile,Coredampft) verschenkt fast alle Vorteile die Forth bieten kann ;-(

Ein Forth-System sollte in sich schluessig sein,  $d.h$ :

- eine eigene Entwicklungsumgebung mit VIEW und Shadows haben (ob dieses auf Blocks oder Streams basiert ist eigendlich egal) - Einen Meta-Compiler haben, das heist C Sourcen sollten Teil der Forth-Sourcen sein, und genauso wie diese per VIEW jederzeit im integrierten Editor anzeigbar sein. - Klein und ueberschaubar bleiben.

Die häufigsten (auch in Moers anzutreffenden) Animositäten gegen ANSI versucht *Bernd Paysan* zu zerstreuen:

>> Ansi ist wohl auch OK, obwohl edwas zu riesig.

> Warum immer die Angst, daß ANSI ''riesig'' ist? Der Kernal ist derzeit 24kB lang (16 Bit), das hatte schon das volksFORTH auf dem Atari (in Etwa), und ein nicht unwesentlicher Teil dieser 24kB wird durch eine Alignment-Bedingung verschenkt, die man auf den allermeisten 16-Bit-Prozessoren eh nicht braucht (und dort dann auch gezielt weggelassen werden kann).

*Udo Schütz* wollte etwas 'zur Behandlung von Records' wissen - und hat dazu eine Menge Tips bekommen. Die sollte man vielleicht einmal zusammenfassen und ebenfalls der Redaktion der VD übergeben - wenn sich mehr FORTHer mit Datenbankproblematiken auseinander setzen.

 $\Box$ 

 $\Box$ 

## **ZF-Stripper**

Minimal-Code-Compiler für das ZF von Friederich Prinz

Seit Mitte Dezember ´94 arbeite ich an einem ´Code-Stripper´ für das ZF. Hintergrund dieser Arbeit ist das in vielen Diskussionen von ´Forthgegenern´ immer wieder vorgetragene Argument, daß selbst ein ''Hallo Welt'' mindestens einige zig Kilobyte groß wird, weil stets auch an die kleinste Applikation ´das ganze Forth´ angehängt wird.

In früheren Aufsätzen, die ich für die Moerser Forthgruppe geschrieben hatte, bin ich bereits auf die Interna des ZF eingegangen, sodaß mir zu Beginn der Arbeit recht genau bekannt war, wie dort CFA-Listen aussehen, wie CODEs und LITerale, aber auch Texte in einzelne Definitionen eingebunden sind. Das hat mich in dem Gedanken bestärkt, einen ´Minimal-Compiler´zu versuchen. Ich will ZF´s Strukturen in das vom Stripper zu erstellende Kompilat hinüberretten und soweit wie möglich erhalten.

Zu Beginn des ´Projektes´ hat im Z-Netz eine fast leidenschaftliche Diskussion darüber stattgefunden, ob ein solcher Stripper überhaupt ´machbar´ ist oder nicht. Eine nicht kleine Anzahl von FORTHern ist der Meinung, daß ein ´Rekompilat´ nur auf dem Wege machbar ist, den z.B. TCOM nutzt. Aber auch nicht wenige FORTHer haben mich im Verlauf dieser Diskussion darin bestärkt, den Stripper zumindest zu versuchen - und mich auf jede Menge potentielle ´Fallstricke´ hingewiesen.

Ich mußte recht schnell einsehen, daß mein bisheriges Wissen über ZF´s Interna noch längst nicht ausreichte und daß es noch Einiges nachzuarbeiten galt. Über die Details dieser ´Fallstricke´ werde ich in einem (vermutlich sehr umfangreichen) Aufsatz berichten, wenn der Stripper fertig ist.

Zur Zeit arbeitet ZF´s ´Minimal-Code-Compiler´ mit leichtem ´Hakeln´. Das heißt, daß ich bei komplexeren Applikationen manuell eingreifen und die Rekompilierung steuern muß. Aber er wird...

Es ist allerdings schon abzusehen, daß der Stripper einige, wenige Aufgaben niemals ´in allen Fällen sicher ´ lösen können wird. Doch das erachte ich nicht als weiter schlimm. Jeder Compiler hat seine eigenen kleinen Restriktionen. Ich will am Stripper lernen - z.B. wie man sich ein eigenes Forth selbst ´basteln´ kann. Mittlerweile denke ich, daß es sehr viel einfacher ist, ein komplett neues System zu entwickeln, als auf vorhandene Strukturen aufzusetzen und zu versuchen, aus den vorgegebenen Restriktionen das Beste zu machen.

Ich gehe davon aus, daß der Stripper bis zum Ende des Frühjahres ´fertig´ sein wird. Dann werde ich zum Ende des Sommers den dazugehörigen Aufsatz zunächst der VD zur Verfügung stellen. Vermutlich wird er für einen Abdruck viel zu umfangreich sein. Dann können alle Interessenten den Aufsatz direkt bei mir anfordern.

## Kurz berichtet / Informl

#### $ANS<sup>2</sup>$ **...for embedded systems?**

JPS@Forth-eV.de (Joerg Plewe) writes: *>The standard is ready and available and I like it very much. But: are there already implementation to support the development on embedded systems?*

The standard specifically avoids some important issues related to cross-compiling and embedded systems. We were asked to conside these issues, and would have liked to, but the process took 6 years as it was, and we figured that<br>to try to address this topic would have added about a year. We hope to address them in a few years, when we re-evaluate the standard (required every 5 years). So at this time there can not be fully compliant embedded systems or crosscompilers.

However, our products have been evolving toward the standard for a number of years. At this time there are only a few significant incompatibili-ties, in areas that may create compatibility issues for our customers if we don't handle upgrading carefully. We recently developed an RTX2010 chipFORTH for NASA which was as compliant as we could make it subject to the difficulties above, tested with John Hayes' compatibility suite. Elizabeth D. Rather ''Forth-base products and

FORTH, Inc. services for real-time 111 N. Sepulveda Blvd. Suite 300 applications since 1973'' Manhattan Beach, CA 90266 800- 55FORTH -- 310-372-8493 310-318-7130 FAX ?

> *erather@aol.com (Erather) in /comp/lang/forth,Fr 03.02.95*

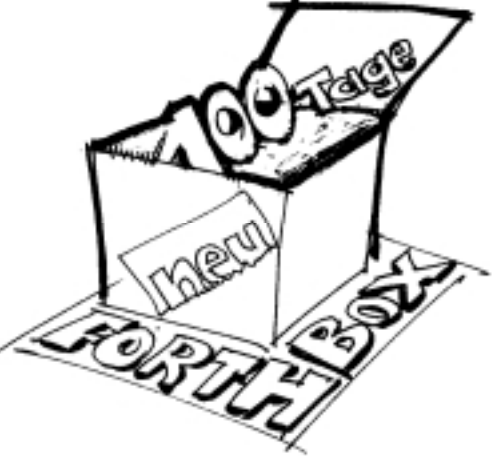

FAQ Roadmap: Embedded Systems Internet (v. 2.0) is now available from CERA Research. This report lists sources of information for embedded computer design -- industry catalogs, publications, FTP and WWW sites, newsgroups, mailing lists - both internet and non-internet.

It also lists phone numbers, fax numbers, and email addresses of key vendors in the embedded market.

To obtain -->email Cera@netcom.com -->SEND EMB-FAQ in the SUBJECT line

> *ninapint@ix.netcom.com(Nina Pinto) in /comp/realtime, Mo 27.02.95*

### Forth-Systeme: **JAX4th für amiga/68k und UNIX**

#### Greetings,

JAX4TH is available for Unix and Amiga systems. It seems a fairly decent implementation. is ANS compliant and includes extensions to the Amiga OS. The author may be reached at jax@cygnus.com or you can call his BBS at (303) 278-0364 and download the file, JX4A0317.LZH, as I did. Finally you may ftp the file from my site, planet.xbbs.com, if you wish. Once connected ou will need to "cd amiga:jforth" and you'll find te file there.

Another \_excellent\_ Forth for Amiga is JForth. is \_not\_ ANS compliant. It does have a

ocabulary that you may restrict your self to that<br>Forth-83 compliant. It is \_very\_ Amiga friendly and includes complete extensions to the AmigaOS through around WB 2.04 with additional code available to incorporate 3.x libraries. The additional modules providing interface to the various Amiga OS facilities made it possible for me to delve in to the Amiga and really learn how the system performed. I can help you further if you are interested in this package. Regards,

Marlin

*marlin.30hy@dplanet.xbbs.com (Marlin Schwanke) The Daily Planet BBS +1-619-232-4919 in /comp/lang/forth, Fr 17.02.95 marlin@dplanet.xbbs.com*

## **INFORML! Forml costs too much!**

Aus dem Netz gefischt. Stark gekürzte und etwas freie Übersetzung von Claus Vogt aus comp/lang/forth.

## *(Howard Johnson, 5.12.94, FORML costs too much) :*

Jemand sagte, daß die FORML mit \$400 zu viel kostet. Das stimmt: Ich war die letzten 8 Jahre nur einmal da, vor allem, weil ich das Geld nicht hatte.

Nächsten November würde ich gerne eine INFORML im Internet abhalten. Wir gucken uns einen Zeitpunkt - vielleicht einen bestimmten Tag - aus. Wir könnten alle Beiträge schreiben und uploaden, vielleicht moderierte Gesprächsrunden abhalten. Da könnten nicht nur mehr Leute teilnehmen, sondern es würden auch mehr bei dieser Newsgroup mitmachen. Was denkt Ihr?

#### *(William Harrison, 6.12.94) :*

Ich war zweimal bei der FORML und es gefiel mir sehr. Dies Jahr kann ich nicht. Es ist teuer, v.a. weil ich meine Freundin mitnehmen wollte, es ist mir zu weit von hier und das Thanksgiving Wochenende paßt mir garnicht. Trotzdem steht bei mir FORML ganz oben.

#### *(jack woehr) :*

Gute Idee, Howard. Wir beauftragen Dich hiermit es zu organisieren. Als Budget gibt´s nur Zilch. Willkommen in der Forth Interest Group! :)

#### *(Howard Johnson, 6.12.94) :*

Ok. Ich kündige für November, für den Sonntag nach dem Nord-Kalifornien-Forth-Tag INFORML an. Schreibt es in Eure Kalender.Vielleicht wird es beim erstenmal nicht so groß wie FORML, aber

wenn nur 20 Leute was draus machen, ist es ein Erfolg. Zwanzig Leute, die nicht zur FORML konnten, aber hier was machen. Leute von Europa, einer aus Australien, so einer von der Ostküste und die Kalifornier... Wie wär das?

: ZILCH create 0 , Does drop ;

*(koh@mindlink.bc.ca, 7.12.94)* Bravo, Howard. Wenn die die FIG wirklich in acm.borg auflösen, werden wir die FIG und natürlich auch die FORML halt per Internet weitermachen. Sie können vielleicht den Namen mit Beschlag belegen, aber sie können ihn den eigentlichen Eigentümern nicht wegnehmen, der ganzen weltweiten Forth-Nutzer-Gemeinde.

#### *(A. Grant, 9.12.94) :* Ich bin auch Teil der weltweiten Forth-Gemeinde und hätte FIG gerne unter dem Schirm einer respektierten professionellen Organisation wie der ACM.

Ich war ein einziges Mal auf einem FIGmeeting und es war was zwischen einem religiösen Wiedersehen und einer konspirativen Versammlung. Ich erwartete professionelle Techniker und Programmierer und fand eine bunte Mischung selbsternannter libertärer Anarchisten.

Solange FIG unabhängig ist, werden Personen und Politik ihrer technischen Arbeit im Weg stehen. Sie wird an Ansehen verlieren.

*(Howard Johnson, 16.12.94) :* Toll, daß so viele auf die INFORML Idee reagieren. Bitte schickt mir alle Eure Antworten. Nächsten Monat werde ich sie zusammenfassen und hier darüber berichten.

*(Wer Howard antworten möchte, findet seine Fragen im Kasten.)*  $\sqrt{ }$ 

#### **INFORML - Opinion Poll**

#### *Antworten an heimlich@iti.com***(for Howard Johnson)**

When would be the best time to hold INFORML?

#### a) What month?

- 
- 
- b) What day of the week? c) What time of the day (GMT)? d) how is the best way to complement
- FORML(so as not to distract fromit, but add to it)?

#### 2) What events shall we hold?

- a) Papers?
- b) Programming contest?
- c) Wine and cheese party?
- d) Religious service?
- e) Standards session?
- f) Language extensions session?
- g) AI session? h) applications session?
- i) online talk sessions?
- $\hat{i}$ ) ... (if you have other ideas be sure to post

them here as a response so others can second your ideas).

- How do you want to help?
- a) participate yourself?
- b) tell others you know about it? c) open your living room (with multi-phone lines)
- us as a site party?

d) help publicize it at your local forth meeting e) post notices in other relevant newsgroups (not alt.nude!)

4) Other suggestions:

## **Antworten an: heimlich@iti.com (Howard Johnson)**

## **Hardware: Hardware: Modem Creatix LC 14400 VF**

#### *Creatix LC 14400 VF*

#### *279.- DM (199.-DM ohne Voice) Versand: 1&1 Direkt GmbH*

*Elgendorfer Str. 55; 56509 Montabaur Tel. 0130 / 808 606 ;Fax 02602/1600-565*

#### *Verkauf: ESCOM*

Der Preissturz bei 14400-baud-Modems läßt auch den konservativsten Geizhalz aufhorchen. Es dient zum Mailboxen, kann das Fax ersetzen und - sofern mit Voice-Funktionen ausgestattet - auch noch den Anrufbeantworter arbeitslos machen. Also schickte ich den Scheck los und zwei Wochen später klingelt UPS.

Der Anschluß geht leicht von der Hand: Schön, daß die Telefondose drei Buchsen hat. Aber welche Rechnerbuchse ist jetzt COM3 und hinter welcher steckt der schnelle 16550-Chip? Die Modem-Dokumentation ist knapp und präzise. Kaum möglich beim Lesen das ganze Popcorn zu essen, das dem winzigen Modem den Aufenthalt im großen Karton versüßt hat. Die Programmdokumentation leidet an Übergewicht. Alle Menüs von Btx-Dekoder, Modem-, Fax- und Anrufbeant-

worterprogramm werden in DOS- und Windowsversion getrennt lang und breit abgedruckt, jedes auf dem Bildschirm ausgegebene Wort nochmal zum Satz expandiert. Einzige Erkenntnis: Ungesalzenes, pappiges Popcorn schmeckt nicht besonders.

Die mitgelieferten Windowsprogramme laufen brav, abgesehen vom Anrufbeantworter. Er führt zum Absturz. Ein Anruf bei der Hotline liefert die Antwort: Meine alte 386sx16-Gurke ist zu langsam. Warum das nicht in der Anzeige stand? Nach einigem Drucksen einigen wir uns darauf, daß er die Anzeige nicht geschrieben hat (inzwischen sind die Anzeigen korrigiert). Unter 80386dx20 läuft jedenfalls nichts, auch gängige PD-Programmen könnten das nicht - sagt die sonst gut informierte Hotline. Die mitgelieferte und empfohlene Doku reicht zum Selbstprogrammieren leider nicht - sie spart grade bei den Voice-Befehlen.

Nun übe ich den Kampf mit den Mailboxen und wundere mich, daß das relativ leicht ist. Außer der Unordnung in den Boxen stört mich nur, wenn mich wieder eine Box mit 'NO CARRIER' rauswirft und erst beim dritten Anwahlversuch reinläßt. Beim Faxen sind seltener mehrere Warum variiert die Übertragungsrate zwischen 100 und 1200 Zeichen pro Sekunde? Vielleicht die schlechten Berliner Telefonleitungen? Aber grade dieses Modem kam im Vergleichstest der c't 3/94 doch am besten mit schlechten Leitungen klar.

*(clv)*

## **Programm: VoiceConnect 2.4a**

#### *Anrufbeantworterprogramm: VoiceConnect 2.4a*

*Shareware 50.-DM bei HAUKAP Kommunikationstechnik Altstadtring 30 38118 Braunschweig Tel (0531) 89 85 87 Fax/BBS (0531) 89 86 77 Mail Thomas Haukap@2:241/520*

Dieses Programm verwandelt jedes voicefähige Modem in einen Anrufbeantworter. Und wenn gewünscht, beantwortet es Anrufe wirklich. Es reagiert auf Anrufe: Der Anrufer kann per Tonwahltaste oder Fernabfragepiepser Programme starten, die Zusendung eines Faxes veranlassen (Faxpollen), gespeicherte Sprachinformationen auswählen und anhören (Voicebox) und er kann natürlich auch fernabfragen. Wer seinen Arbeitsplatz mal aus dringendem Grund verlassen muß, den ruft das Programm auf Wunsch in der Kneipe an und informiert ihn über den soeben eingegangenen Anruf. Die Nachsendung von Faxen geht noch leichter, sofern die Kneipe über ein Fax verfügt. Wer kein voicefähiges Modem hat, kann sich weiter über diverse vorprogrammierbare Automatiken freuen, zeitversetztes und Rundsenden von Faxen sind nur die ganz primitiven. Automatisches Starten externer Programme zu bestimmten Zeiten oder besonderen Anlässen, regelmäßiges Anrufen, Anfaxen, Anmailen bestimmter Personenkreise,

Starten einer externen Mailbox bei Modemanrufen, falls die eingebaute Minimailbox mal nicht ausreicht, etc. etc..

Von außen präsentiert sich das Programm als hübsche Fensteroberfläche à la Borland Pascal 7.0. Das kleinste Fenster informiert auf einen Blick über die Anzahl der gespeicherten Nachrichten, eingegangenen Anrufe, Faxe und Mails. Die Kommunikation mit dem Modem wird in einem weiteren Fenster protokolliert - eine gute Dokumentation der Modembefehle und ihrer Benutzung. Diverse andere Fenster gibt es, für eine aufgeräumte Oberfläche sind sie alle abschaltbar. Wer es noch aufgeräumter möchte, kann gleich den Monitor abschalten. Das Programm blinkt mit den Tastaturlämpchen, wenn etwas passiert ist. Wer auch noch diese Funktion ausschaltet, sollte sich ab und zu per F2 die neuen Anrufe vortragen lassen und Faxe gleich zum Drucker schicken. Leider liest es Faxe und Mails noch nicht vor. Wer sein ausgedientes 286er-Board zum Telefonserver küren und an die Flurwand nageln möchte, sollte als Peripherie außer dem Lautsprecher also noch die Netzwerkkarte drinlassen.

VoiceConnect ist das erste Shareware-Programm, für daß ich die fünfzig Mark sofort und gerne überwiesen habe. Es ist vermutlich das einzige voicefähige Programm, daß schon ab 80286/16MHz und sogar 386sx16 läuft. Wer es unbedingt auf seinem Pentium 90 laufen lassen muß: Eine Windowsversion ist in Vorbereitung und in der DOS-Box läuft es jetzt schon.

**Ein Problem hat die Kommunikationstechnik der 'Vierten Dimension´ noch...**

Der Nachteil eines Modems mit Fax- und Anrufbeantworterprogramm gegenüber der Kombination von drei Einzelgeräten ist: Der Rechner muß immer an sein.

Wenn Ihr der Redaktion der 'Vierten Dimension' Faxe oder Direkt-Mails zukommen lassen möchtet, muß ich den Rechner also von Hand einschalten. Wenn Ihr mich telefonisch schlecht erreicht, dann sagt meinem Band-Anrufbeantworter (69.-DM), wann ihr es das nächste Mal probiert, dann programmiere ich die Rechner-

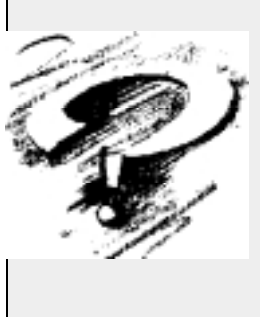

Einschalt-Zeitschaltuhr (19.50)<br>DM) entspreentsprechend.

Oder kann mir jemand so einen Automat basteln, der den Rechner einschaltet, wenn ein Anruf eingeht? Das Ding kostet neu ab 200.-DM und das ist mir zu teuer.

*Claus Vogt 030/782 81 79 pfb*

#### Aus der Gesellschaft:

#### **Ja, ist das nicht der...**

Manchmal fragt man sich doch, was die alten Vereinskumpane jetzt so machen. Da freut man sich doch, den einen oder die andere unverhofft in der morgendlichen Redaktionspost zu entdecken. Mitten zwischen dicken Werbebroschüren zum Thema 'Windows Solutions', der Microsoft-Fachmesse für Entwickler, findet man da einen Referenten:

*'Über das Studium der Physik und der Elektrotechnik kam Rainer Aumiller schon*

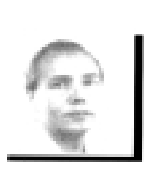

*(clv)*

*frühzeitig mit der Programmierung in Berührung. Er ist seit über zehn Jahren als Autor und Herausgeber von Büchern und Programmen zu verschiedenen Themen im Computerbereich tätig. Der Schwerpunkt liegt hierbei auf den Programmiersprachen C, C++, Pascal, VisualBasic und*

*der Datenbankprogrammierung. Rainer Aumiller erstellt betriebswirtschaftliche Programme in AC-CESS für mittelständische Unternehmen.'*

Ist das wirklich unser Rainer, langjähriger Editor des Forth-Magazins?

*(clv)*

<span id="page-28-0"></span>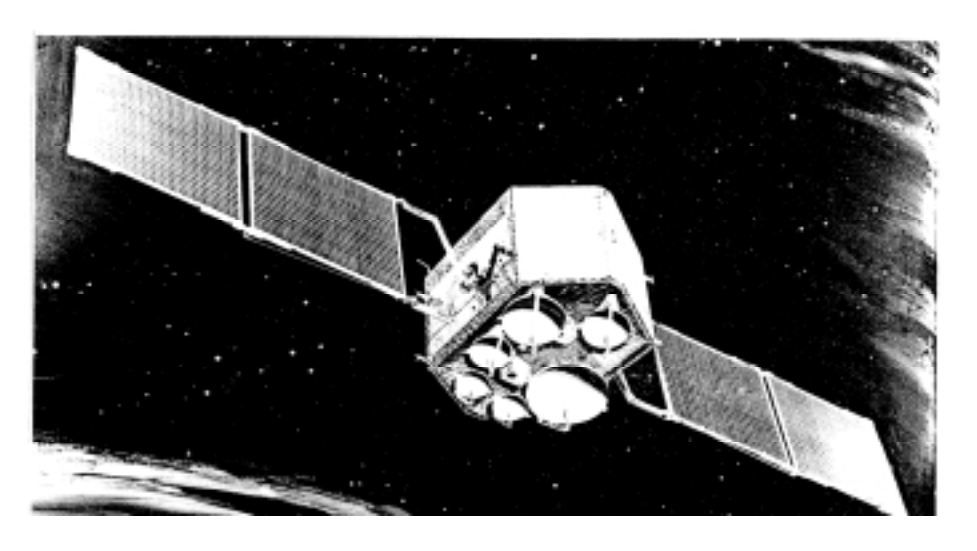

## **Forth im Orbit**

## **SC 32 - ein 32-Bit-Stackprozessor**

von Rafael Deliano

Steinbergstr. 37; 82110 Germering; 089 / 841 83 17

Dieser 32-Bit-Stackprozessor wurde an der John Hopkins University/Applied Physics Laboratory von John Hayes, Marty Fraeman und Kollegen für Anwendungen in der Raumfahrt entworfen. Vorläufer war ein 16-Bit Bit-Slice-Rechner der auf AMD2901-CPU beruhte und in FORTH programmiert wurde. Für Satelliten ist Miniaturisierung wesentlich.

Stichworte: Satelliten SC32 John-Hayes Prozessoren Forth-Prozessoren

Trotz der minimalen Stückzahlen erwies sich der Entwurf eines kundenspezifischen ICs aufgrund der geforderten Miniaturisierung als sinnvoll. Gegenüber dem Bit-Slice-Rechner spart der SC-32 erheblich Platz und steigert die Rechenleistung um den Faktor 5-10. Da der Entwicklungszeit und Finanzierung enge Grenzen gesetzt waren, wurde die CPU auf Einfachheit und nicht auf Leistung optimiert.

Die ersten Chips wurden 1986 auf einem 4µm-CMOS/SOS-Prozess gefertigt. Silicon on Saphire wurde wegen der Strahlungsfestigkeit gewählt. Chipgröße: 7,9 x 9,2mm. Dabei war die erste Serie wegen design-rule-Verletzungen im Layout jedoch kaum funktionsfähig. Der nächste Anlauf erfolgte mit einem 3µm-Prozess. Die heute verfügbaren Chips dürften diesem Stand entsprechen. Da die Komplexität

des Chips nur bei 18k Transistoren liegt, bleibt die Chipgröße erträglich.

## **Architektur**

Von den 32 Bit des Opcodes wählt das oberste Bit ob es sich um eine Programmadresse (0) oder einen Befehl handelt (1). Der Befehl ist in 10 Bereiche aufgeteilt die mikrocodiert die Innereien der CPU steuern. Die meisten Primitives werden in einem Takt ausgeführt. Insbesondere auch der Unterprogrammaufruf, während absoluter und bedingter Sprung zwei Takte benötigen. In einigen Fällen können mehrere Primitives parallel ausgeführt werden. Der peep-hole-Optimizer des Metacompilers optimiert entsprechend. Zudem versucht er overflows/underflows des Stackcaches zu minimieren.

Im Chip stellt der B-Bus die Hauptverbindung dar, während der A-Bus hauptsächlich zur Berechnung der Programmadresse dient.

Die beiden Stacks sind intern je 16 Worte tief. Es kann direkt auf die obersten 4 Werte zugegriffen werden. In Software über Interrupt wurde der ''Cut-Back-K''-Algorithmus implementiert der einen Überlauf ins externe RAM ermöglicht. Der interne Teil des Stacks wird hier deshalb Stackcache bezeichnet.

Zusätzlich zum Stack wurden 4 User-DataRegister (UDR0-UDR3) realisiert, von denen allerdings zwei schon durch den Stackcachealgorithmus belegt sind.

Der Ausgang der ALU mündet in das FlagLatch (FL) und über den SHIFTER im DataLatch (DL). Daten können von

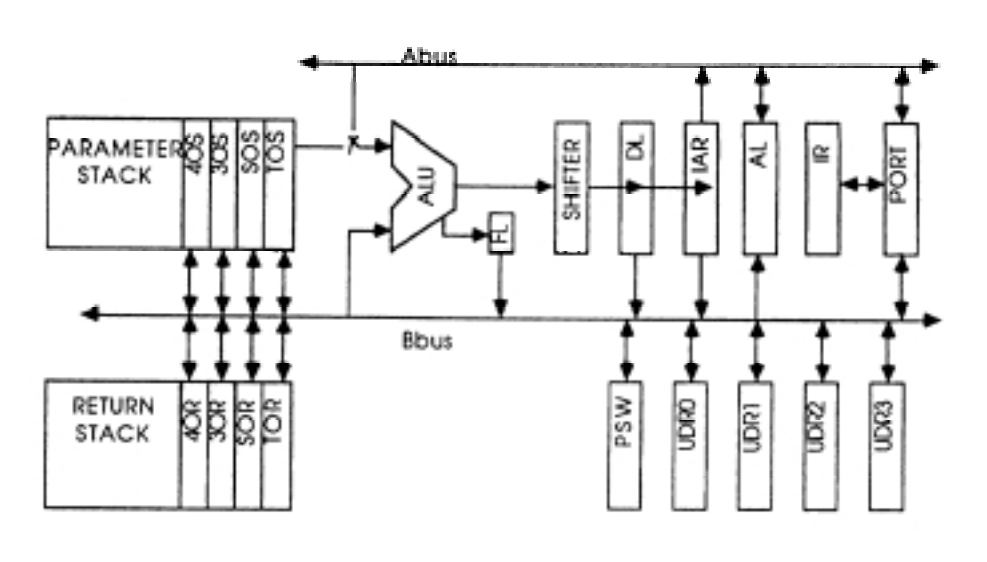

Forth-Wagazin Demnächst - irri

#### **Gray Parser Generator**

von Anton Ertl

Allen, die schon immer ihren eigenen Pascal-Compiler schreiben wollten, die nach Klammern und Syntaxverschachtelungen für ihre Forth-Programme suchten, wird jetzt auch ohne Lex und Yacc geholfen: Der Parser Generator schluckt Backus-Naur-Formen (diese Sprachkurzbeschreibungen, die wie Gleisanlagen oder Gleichungen aussehen) und wirft ein Forth-Programm aus, das Quelltexte der beschriebenen Sprache passend zerhackt.

#### **Die Auflösung des Tauscherätsels aus vd 1/94**

*von Arndt Klingelnberg*

Was lange währt, wird endlich gut. Wir verraten die Lösung der eingesandten Probleme.

dort ins InstructionAddressRegister (IAR) weitergeleitet werden.

PORT dient als Multiplexer und ermöglicht Zugriff auf das Instruction-Register (IL). Weitere CPU-Register sind das AdreßLatch (AL) und das ProzessorStatusWord (PSW)

Wie man auf dem Chipfoto sieht, belegt das RAM die meiste Fläche, während trotz der 32-Bit Wortbreite die Verdrahtung durch den A- und B-Bus relativ effizient gelöst ist.

Der SC32 ist nicht von der JHU direkt erhältlich, sondern Silicon Composers fungiert als Distributor. Von diesen existiert ein Einplatinencomputer und eine PC-Einschubkarte als Entwicklungsunterstützung. Taktrate 8-10 MHz, Preis bei Forth Systeme in Deutschland vor Jahren 5 - 6k DM.

Der SC32 wird von der JHU sowohl für Ausrüstung am Boden als auch als Flugrechner verwendet. Beispiele für letzteres sind Freja Magnetic Field Experiment oder Flare Genesis Solar Observatory.

Breitere Anwendungen für den SC32 außerhalb der Projekte der JHU ist unwahrscheinlich. Das IC selbst ist

## **Aufruf: Schwerpunkt ´Embedded Systems´**

Für den Jahreswechsel 1995 / 96 planen wir ein Schwerpunktheft / Sonderheft zum Thema ´Embedded Systems´. Verschiedene Beiträge zu Geschichte und Entwicklung der Systeme liegen bereits vor. Um einen wirklich guten und umfassenden Schwerpunkt zu erzielen, möchten wir alle Interessierten zur Mitarbeit einladen.

Insbesondere wünschen wir uns Beteiligung durch jene Forthler, die selbst beruflich oder privat mit Microcontrolling, Meß- und Steuerungstechnik, Systementwicklung und -vertrieb und eingebetteten Systemen zu tun haben und/oder entsprechende Kontakte herstellen können.

*Koordinierender Redakteur des Schwerpunkts und Ansprechpartner für alle Interessierten ist:*

> **Naumannstr. 13 D-10829 Berlin Tel./Fax. 030 / 784 12 57**

**Holger Dyja**

relativ teuer. Durch die 32 Bit breite Beschaltung liegt auch der Systempreis relativ hoch. Da die Codedichte durch den Mikrocode nicht allzuhoch ist, wird

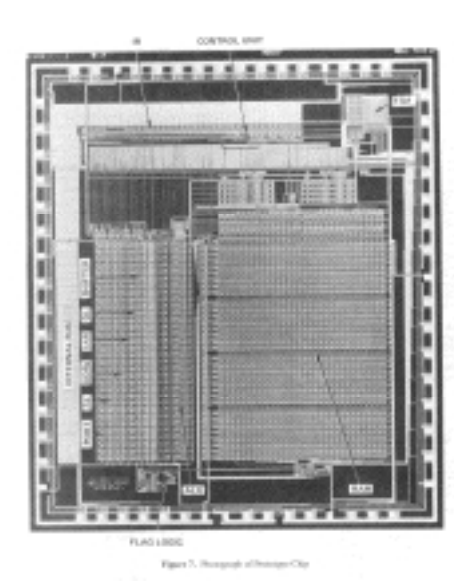

dementsprechend viel schneller Programmspeicher benötigt, was die Kosten auch nicht eben minimiert. Die Rechenleistung dürfte nicht wesentlich über der

des RTX liegen. Einige Vorteile hat der SC32 natürlich. Der weite lineare Adreßraum ermöglicht umfangreiche Programme und Datenspeicher. Das breite 32-Bit-Datenworte ist günstig für Festkommaarithmetik. Zudem kann man stellenweise noch eigene optimierte Befehle im Mikrocode definieren, z.B. für I/O-Zugriff. Daß der Chip auf einem strahlungsfesten Prozeß gefertigt ist, dürfte für einen eng begrenzten Kundenkreis interessanter sein als die Rechenleistung. Jedoch ist in vielen derartigen Anwendungen ein ADA-Compiler Voraussetzung. Letztlich hat die JHU aber weder Neigung noch Möglichkeit aktives Marketing in den aussichtsreichen Marktnischen zu betreiben.

Das Entwicklungsteam plant zwar eine weiterentwickelte CPU. Aber mangels Finanzierung ist deren Realisierung derzeit unwahrscheinlich.

Quellen: Artikel in den Conference Proceedings von ASPLOS II (1987) sowie Emails in comp.lang.forth von Fraeman.

 $\Box$ 

## **14.-16.6.1995: 7th Euromicro workshop on Real-time Systems**

The RTS workshop an international forum for presentation and discussion of latest results in this field intersecting a wide range of concepts and applications. Paricularly in microcomputers, entered the arena of control, substituting more and more for analog and electromechanical devices.

Topics are: Hardware and Software Design, is there a difference? Development of real-time systems; architecture for real-time applications;Dynamic replacement of software; Hard real-time preemptive scheduling with high context switch cost; distributed real-time systems; technique for developing real-time systems; real-time fuzzy controllers on DSPs; and many more.

*contact: Workshop Venue; IFAD; Forskerparken 10; DK-5230 Odense M; Denmark; Tel: +45 63 15 71 31; Fax: +45 65 93 29 99; e-mail: dorte@ifad.dk (subject: workshop inf)*

*(/comp/realtime, 22.9.95, juk@vttoulu.tko.vtt.fi -Jukka Karjalainen)*

## **27.-29.10.1995: EuroForth'95 auf Schloß Dagstuhl**

Vom 27. bis 29. Oktober 1995 findet auf Schloß Dagstuhl bei Saarbrücken mit Unterstützung der GI Fachgruppen 2.1.4 'Alternative Konzepte für Sprachen und Rechner', 3.1.3 'Entwurf und Architektur hochintegrierter Schaltungen' und der ITG die EuroForth'95 Konferenz statt. Erwartet werden auch zahlreiche internationale Gäste aus dem europäischen und dem nichteuropäischen Ausland. Studenten und Teilnehmer aus Osteuropa erhalten Sonderkonditionen.

Anmeldungen werden gerne entgegengenommen von:

*euroFORTH office: Marina Kern; c/o Delta t; Adenaue Allee 54; 20097 Hamburg*

*(uho)*

## **5.-7.12.1995 RTSS'95: 16th IEEE Real-Time Systems Symposium, Pisa, Italy**

The purpose of this symposium is to bring together researchers and developers from academia, industry, and government to advance the science and technology in real-time computing. Papers on all aspects of real-time computing are sought, including operating systems and scheduling, fault-tolerance, databases, programming languages, tools, communication networks, architectures, performance modeling, formal methods, case studies, and applications. Of particular interests are reports describing practical experiences and experimental results based on system building efforts, and real-time issues in applications such as avionics, multimedia, robotics, automated process control and manufacturing.

> *RTSS'95 WWW home page is available at http://cs-www.bu.edu/pub/ieee-rts/rtss95/ contact: Azer Bestavros, Computer Science Department; 111 Cummington St; MCS-276; ; Boston University, Massachusetts 02215; Phone:(617) 353-9726*

*(/comp/lang/forth, best@cs.bu.edu -Azer Bestavros, Di 24.01.95)*

## **6.11.1995 WRTP´95: 20th IFAC/IFIP-Workshop on REAL TIME PROGRAMMING**

The Workshop at Fort Lauderdale, Florida is to promote interaction among researchers and practitioners and to evaluate the maturity of new directions in real-time software. The conference is being held in conjunction with the first International Conference on Complex Computer System (ICECCS), which is sponsored by the IEEE TSC on Complex Computer Systems. Topics

are:real-time programming languages, engineering methods, Software design methods, scheduling and resource management, communication architectures (incl. MAP and Fieldbus), Verification and validation (esp. of timing properties)

*contact & german chair: W.A. Halang, FernUniversitaet, Faculty of Electrical Engineering, D-58084 Hagen, Germany, Tel.:+49-2331-987-372, Fax: +49-2331-987-375, E-mail: wolfgang.halang@fernuni-hagen.de comp/realtime, bruce@cs.sunysb.edu - Bruce McMillin, Di 07.02.95*

## **7.-9. 12.1995 IDPT: Integrated Design & Process Technology**

The First World Conference on INTEGRATED DESIGN & PROCESS TECHNOLOGY am ´IC2 Institute at the University of Texas, Austin´. The IDPT Conference is emerging as a major international forum for the integration of design and process technologies to create a symbolic relationship among scientists, engineers, decision makers, and other critical thinkers.

There are isolated islands of knowledge which are often treated as being oceans apart. These islands of knowledge coexist disparately with little productive exchange. Thus the Society for Design and Process Science Call (SDPS) promotes efforts on facilitating integration among disciplines; consider the economical, environmental, and ethical aspects of human endeavors; to foster greater interdisciplinary cooperation and international collaboration.

*For more information about the SDPS phone (806) 742-0967 or e-mail to meae@coe3.coe.ttu.edu.*

*Submit abstracts to: Atila Ertas; Mechanical Engineering Dept.; Texas Tech University; PO Box 1021 Lubboch, TX 79409-1021. Phone (806) 742- 3563; FAX (806) 742-3540; e-mail meae@coe3.co3.ttu.edu. (from comp/realtime, 19.2.95 by gatch@aol.com - Gatch)*

## **14-18.4.96 ECCV '96: Fourth European Conference on Computer Vision**

University of Cambridge, England. Following the highly successful conferences held in Antibes, Santa Margherita Ligure and Stockholm, the Fourth European Conference on Computer Vision will be held from 14-18 April 1996 in Cambridge, England. The Conference is to be held under the auspices of the European Vision Society (EVS) and the British Machine Vision Association (BMVA).

*ECCV'96 Conference Contact; 42 Devonshire Road; Cambridge CB1 2BL; England. tel: +44/0 1223 323437; fax: +44/0 1223 460396; e-mail: cc@confcon.demon.co.uk (comp/robotics, Di 07.02.95, ahg@eng.cam.ac.uk -A.H.Gee)*

## **20-22.5.1996 ICEC'96: IEEE International Conference on Evolutionary Computation**

Nagoya, Japan. Special Session on Evolutionary Robotics and Automation: More and more researchers are applying evolutionary computation techniques to challenging problems in robotics and automation, where classical methods fail to be effective. In addition to being vastly applicable to many hard problems, evolutionary concepts inspire many researchers as well as users to be fully creative in inventing their own versions of evolutionary algorithms for the specific needs of different domains of problems. This special session serves as a forum for exchanging research results in this growing interdisciplinary area and for encouraging further exploration of the fusion between evolutionary computation and intelligent robotics and automation.

ICEC'96 is co-sponsored by IEEE Neural Network Council (NNC) and Society of Intrumentation and Control Engineers (SICE). It will be organized in conjunction with the conference of Artificial Life (Kyoto, JAPAN, May 16-18, 1996).

*Contact (General Chair): Toshio Fukuda; Dept. of Micro System Engineering and Dept. of Mechano-Informatics and Systems Nagoya University; Furo-cho, Chikusa-ku, Nagoya 464-01, JAPAN; Phone:+81- 52-789-4478; Fax: +81-52-789-3909; E-mail: fukuda@mein.nagoya-u.ac.jp /comp/realtime, xiao@uncc.edu (Jing Xiao), Di 21.02.95)*

## Termine

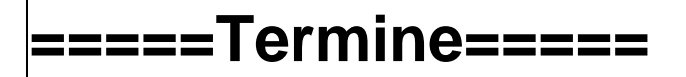

(zu den fett gedruckten Veranstaltungen findet sich eine Kurzbeschreibung auf diesen Seiten**)**

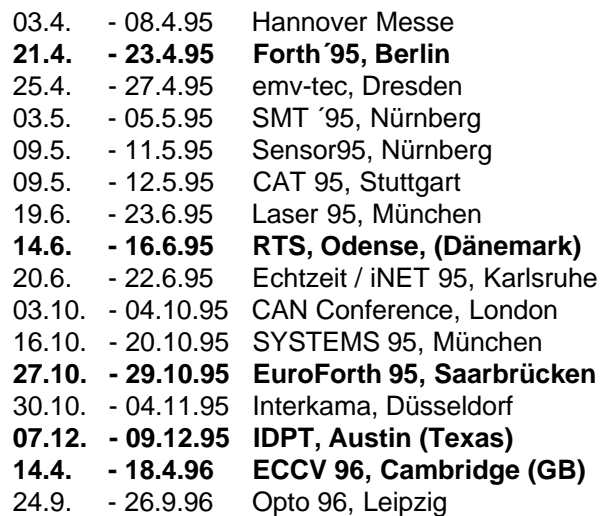

## **=====Termine=====**

Forth-Gesellschaft e.V. (gemeinnützig), Postfach 1110, D-85701 Unterschleißheim, Tel/Fax: 089/317 37 84 und

Forth-Tagungsbüro'95 c/o Bernd Hinze, Waiblinger Weg 6, D-12487 Berlin

## PRESSEERKLÄRUNG

## **Forth-Tagung 1995 vom 21.-23.4.1995 in Berlin.**

Die 11. Jahrestagung der Forth-Gesellschaft findet vom 21. bis 23.4.1995 in Berlin statt. Der Schwerpunkt ''Microcontrolling'' umfaßt Vorträge zu Meßtechnik, ISO 9000, einzelnen Controllern (z.B. PIC), zur Sensor- und Aktortechnik und zur Robotik. Im Schwerpunkt ''Forth-Systeme und Forth-Prozessoren'' werden Entwickler die aktuellen Tendenzen im Markt der Forthsysteme für GUI-Betriebssysteme und im Markt der Spezialprozessoren, wie dem FRP 1600, RTX 2000 und der deutschen Neuentwicklung - dem IX1 besprechen. Hier werden auch die Auswirkungen des Kooperationsvertrages zwischen Forth Inc. (USA) und MPE (GB) zur Sprache kommen. Der Schwerpunkt ''Applikationsentwicklung'' umfaßt voraussichtlich Beiträge zu Bildverarbeitungssystemen, speziellen Problemen der Echtzeitdatenverarbeitung, Terminplanung in Forth und neue Techniken der Cross- und Metacompilation. Am Rande der Tagung stellen Firmen und Anwender gemeinsam ihre Produkte aus. Tagungsort ist ein idyllisch am See gelegenes Hotel im Osten Berlins. Die Tagungsgebühr beträgt ohne Ermäßigung 340.-DM incl. Übernachtung und Verpflegung. Für schriftliche Rückfragen steht Ihnen gerne das Forth-Tagungsbüro'95, c/o Herrn Hinze, Waiblinger Weg 6, D-12487 Berlin zur Verfügung. Dort erhalten Sie auch die Anmeldeunterlagen.

22 Zeilen à 70 Anschläge.

*clv30jan95/2*

## **In-Circuit Emulation** für die 68HC11E Serie

- besonders für 68HCE11 Singlechiplösungen
- geringe Abmessungen, kurze Signalleitungen -
- direkt in eine 68HC711E9-Fassung einsteckbar
- alle 40 IO-Leitungen des 68HC711E9 verfügbar
- Hintergrunddebugg über 2. UART in Echtzeit
- hohe Debuggdatenrate mit 57k Baud
- 32kByte Emulationsspeicher
- Entwicklungsumgebung MONI11E, TCOM6811
- ab 599,- DM kostengünstig

68HC11F1-Board, komplett 299,- DM Debugger MONI11A1 (f. A,E,L-Typ), MONI11F1 oder MONI11K4 (f. K.N-Typ) 149.- DM 49,- DM Handbuch zu MONI11.. und TCOM6811

Die Software ist auf PC/XT/AT lauffähig. Zu der Software wird der Forth-Compiler TCOM6811(Library v. H. Dyja) mitgeliefert.

Alle Preise incl. Mwst. ohne Porto und Verpackung.

## Holger Dyja - Naumannstr. 13 - 10829 Berlin Tel./Fax. 030 / 784 12 57

## **Mit dem Computer messen & steuern**

Kursus (Berlin), 7 Wochen Beginn: 8.5.95, jeweils 18-21.15 Uhr Ort: VHS-Neukölln, Boddinstr.34, 6809-2433 o.-3608 Leitung: Bernd Pallaske

Mit dem Computer messen und steuern

- Den PC mit der Außenwelt verbinden

- Sensortechnik, Steuerungstechnik

- Wie können Motoren und Netzverbraucher vom Rechner angesteuert werden

- Erfassung von Licht, Kraft, Weg

#### *(clv)*

#### **Die weniger bekannten Programmiersprachen (43.Folge)**

*Nachdem wir uns in den bisherigen 42 Folgen mit der einen wirklich wichtigen Programmiersprache und ihren Derivaten beschäftigt haben, wagen wir heute den Blick über den Tellerrand.*

THE LESSER-KNOWN PROGRAMMING LANGUAGES : SIMPLE

SIMPLE is an acronym for Sheer Idiot's Monopurpose Programming Language Environment. This language, developed at the Hanover College for Technological Misfits, was designed to make it impossible to write code with errors in it. The statements are, therefore, confined to BEGIN, END and STOP. No matter how you arrange the statements, you can't make a syntax error. Programs written in SIMPLE do nothing useful. Thus they achieve the results of programs written in other languages without the tedious, frustrating process of testing and debugging.

*in der KBBS gefunden, gepostet von Juergen Schardt* When someone says ''I want a programming language in which I need only say what I wish done," give him a lollipop. *(wird fortgesetzt)*

## ANSI Kolumne

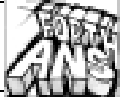

<span id="page-32-0"></span>Er ist da! Forth ist in den erlauchten Kreis der ANSI standardisierten Proaber die Art der notwendigen Anpassungen beschränkt sich in der Regel auf das

*Jetzt geht´s ANS FORTH!* von Ulrich Hoffmann

grammiersprachen getreten. Und mehr noch. Nicht nur existiert der Standard, er ist auch noch zu etwas nütze. Es hat lange gedauert - zu lange werden einige sagen. Dabei ist die Forth-Standardisierung mit 7 Jahren sogar noch recht zügig vonstatten gegangen, nimmt man entsprechende Vorhaben für andere Programmiersprachen zum Maßstab. Nun was lange währt, währt bekanntlich endlich gut. Der ANS Forth Standard mit dem bürokratischen Namen X3.215- 1994 ist wichtig für Forth und für die, die Forth benutzen. Der Standard hat für das Forth-Umfeld technische, wirtschaftliche und soziale Bedeutung. Grund genug, daß es in der Vierten Dimension eine regelmäßige Kolumne geben wird, in der Standardbelange diskutiert werden. Alle Kritiker des Standards seien dabei explizit eingeladen ihre Kritik hier öffentlich zu verkünden.

*'No Daddy, if you seen one Forth you've seen one Forth!'* - Dieser Ausspruch von Wil Baden's Tochter ist zum geflügelten Wort in der Forth-Gemeinde geworden. Er drückt in ironischer Weise die Tragik aus, daß bis auf triviale Forth-Programme, eine Portierung von Programmen zwischen unterschiedlichen Forth-Systemen nur schwer möglich war. ANS Forth ändert das! Die bisherigen Portierungs-Erfahrungen auch mit nicht-trivialen ANS-Forth Programmen zeigen, daß es sehr wohl und recht bequem möglich ist ANS-Forth Programme von einem ANS-Forth System zum nächsten zu kopieren und dort ablaufen zu lassen. Das geht nicht immer ohne das Programm anzupassen, Definieren von Standard-Wor-Zielsystem unterstützt. Standard festgelegt

ten, die das (noch) nicht Ihre Bedeutung ist im und so ist es Routinearbeit, die notwendigen Definitionen bei-

zusteuern.

Was hat das für Auswirkungen?

Endlich können Forth-Programmbibliotheken entstehen, die Lösungen für typische Problemfelder anbieten. Diese Bibliotheken sind für jeden Benutzer jedes ANS-Forth Standard Systems von Nutzen und nicht mehr nur für Benutzer ganz bestimmter Systeme. Die Scientific Forth Library, die auf Initiative von

ist Wil Baden's 'This Forth'. Es besitzt ein im Forth-Umfeld bisher unerforschtes Macro-Konzept und ist dennoch ein ANS-Forth Standard System. Von fehlender Innovation keine Spur.

Nun denn. Wie soll es mit dieser Kolumne weitergehen? Natürlich sollen hier Fragen zum Standard andiskutiert werden. Dazu ist es aber wichtig, über seine Struktur, und die Dinge, die er wirklich regelt, ein wenig zu wissen. Deshalb scheint es mir sinnvoll zu sein, die Elemente des Standards der Reihe nach in einer Artikelserie vorzustellen und die Hintergründe zu beleuchten. Das umfaßt sicherlich Stichworte wie Begriffsbildung, Notation für Stack-Effekte, notwendiges Verhalten, notwendige Dokumentation, Bennenung von Standard-Programmen und Systemen, Einteilung in Wortgruppen und Ausführungsund Interpretations-Bedeutung von Worten.

Da ANS-Forth einen ganz anderen Ansatz der Standardisierung verfolgt, als es die bisherigen Forth-Standards FIG-Forth, Forth-79 und Forth-83 getan haben, ist es sicher auch interessant auf die Unterschiede zwischen den Stan-

## Endlich können Forth-Programmbibliotheken entstehen, die Lösungen für typische Problem-

Skip Carter entsteht, zielt genau in diese Richtung, ebenso wie die vereinzelten ANS-Forth Programme, die bisher in comp.lang.forth verschickt wurden. ANS-Forth wirkt also vereinheitlichend.

Hemmt das nicht die Kreativität und verhindert Innovation? Nein, denn der Standard verbietet ja nicht, daß wie bisher Systeme und Programme entstehen, deren Entwurf durch ganz andere Bedingungen geleitet sind, als die dem Standard zu genügen. Im Anhang des Draft Proposed Standards [1] findet sich folgender Text:

#### *E.6 Summary*

*The ANS Forth Standard cannot and should not force anyone to write a portable program. In situations where performance is paramount, the programmer is encouraged to use every trick in the book.*

Ein - nicht nur in diesem Zusammenhang - bemerkenswertes Forth-System dards einzugehen.

An einigen Stellen, so hat sich leider herausgestellt, ist der Standard auch unpräzise. Um so wichtiger, wenn diese Stellen bekanntgemacht werden, damit nicht jeder einzelne in diese Fallen tappen muß.

Vor allem aber, soll diese Kolumne keine Ein-Mann-Show sein. Ich freue mich über jede Reaktion und Anregung. Beliebt ist etwa das Spiel 'Wie macht man denn das in ANS-Forth?'. Dabei lernen alle was.

## Ulrich Hoffmann

*[1] Draft Proposed American National Standard for Information Systems, Programming Language Forth, X3J14 dpANS-6, Juni 1993*

## **Forth-Systeme auf dem Macintosh**

Seitdem Apple seine Preise für Macintosh-Computer soweit gesenkt hat, daß sie in die Nähe der IBM-kompatiblen PCs gekommen sind, ist die Reizschwelle mal einen Macintosh zu benutzen sehr niedrig...

Um so wichtiger für den Forth-Anhänger einen Überblick über Forth-Systeme zu bekommen, die auf dem Mac laufen. Im Punkte objekt-orientiertes Forth scheint der Mac mit dem ehemals kommerziellen Produkt **Yerk** (früher **Neon**) und dem System **MOPS** die Nase vorn zu haben. Aber auch traditionelle Forth-System gibt es für den Mac, wie etwa die kommerziellen Systeme**Mach II**, **MacForth**oder das public domain System **PocketForth**. Auch an der ANS Forth Front ist der Mac beliebt. Das zeigen Portierungen von **This Forth** und **F68KANS**. Sicherlich ist diese Liste unvollständig und das soll sich ändern.

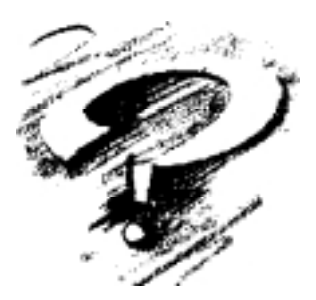

In den kommenden Ausgaben der Vierten Dimension möchten wir *auch* über Forth-Systeme berichten, die auf klassischen 68K-Macs oder auf PowerMacs laufen. Wer dazu etwas beitragen kann, ist hiermit herzlich aufgerufen, seinen Erfahrungsbericht oder seinen Kommentar an die Redaktion der Vierten Dimension zu schicken... *(uho)*

## Scott Squir in comp.lang- .forth(17.12.94): **PowerMacForth ist raus.**

*"Ich habe gerade meine Kopie bekommen und es ist ziemlich fetzig! Michael Hore hat Code geschrieben, der C-Interfacefiles für die normale Mac-Entwicklung in Forth-Interfacefiles konvertiert. D.h. alles kann benutzt werden. Und wenn neue Interfacefiles erhältlich sind, können sie automatisch konvertiert werden.*

*Es genügt ANS-Forth und enthält alle Pluspunkte des letzten MacForths. (Wenn Du MacForth einige Jahre nicht gesehen hast, solltest Du Dich auf den neuesten Stand bringen.)*

*Auf PowerMacs läuft es schnell. Sieve, zum Beispiel, läuft etwa 19x so schnell wie auf dem alten 68k MacForth auf einem PowerMac."*

*PowerMacForth bekommt man z.B. bei: Creative Solutions, Inc. 4701 Randolph Road, Suite 12 Rockville, MD 20852 Tel: (301) 984-0262*

**Dienstleistungen und Produkte von Forthlern und/oder für Forthler (Anzeige)**

## **Ingenieurbüro Dipl.-Ing. Wolfgang Allinger**

Tel. (+Fax.) 0+212-66811 Brander Weg 6 D-42699 Solingen

Entwicklung von µC, HW+SW, Embedded Controller, Echtzeitsysteme 1 bis 60 Computer, Forth+Assembler PC / 8031 / 80C166 / RTX2000 / Z80 ... für extreme Einsatzbedingungen in Walzwerken, KKW, Medizin, Verkehr / >20 Jahre Erfahrung.

## **ETA Elektrotechnische Apparate GmbH**

Tel.: 0+9187 -10.0 (Fax: -10.397) Industriestr. 2-8 D-90518 Altdorf (b. Nürnberg)

Produkte für Echtzeitanwendungen FRP1600:Echtzeitprocessor optimiert für Forth RP-PB1: FRP1600 Prototyping Board.

## **FORTecH Software GmbH**

Tel.: 0+381 -405 94 71 (Fax: -4059.471) Joachim-Jungius-Str. 9 D-18059 Rostock

PC-basierende Forth-Entwicklungswerkzeuge, System comFORTH für DOS und Windows, Cross- und DownCompiler für diverse Microcontroller, Controllerboards mit 80C196, 80C537 und H8, Softwareentwicklung für Microcontroller und PC's, auch unter Windows (und fremdsprachig)

## **Dipl.-Ing. Arndt Klingelnberg**

Tel.: 0+2404 -61648 (Fax: -63039) Strassburgerstr.12 D-52477 Alsdorf (b. Aachen)

Computergestützte Meßtechnik und Qualitätskontrolle, Fuzzy, Datalogger, Elektroakustik (HiFi), MusiCassette High-SpeedDuplicating, Tonband, (engl.) Dokumentationen u. Bed.-anl.

## **Ing.Büro Klaus Kohl**

Tel.: 0+8233-30524 (Fax:-9971) Postfach 1173 D-86406Mering

FORTH-Software (volksFORTH, KKFORTH und viele PD-Versionen). FORTH-Hardware (z.B. Super8) und -Literaturservice. Professionelle Entwicklung für Steuerungs- und Meßtechnik.

#### **Dienstleistungen und Produkte von Forthlern und/oder für Forthler (Anzeige)**

Möchten auch Sie// Ihre Firma hier aufgeführt werden? Bitte wenden Sie sich an die Anzeigenverwaltung (s. Impressum). Ihre Anzeige plus 3 Zeilen je 45 Zeichen Text kosten 90.-DM (incl. 20.-DM Einrichtung/Änderung, je Zusatzzeile 10.-DM) und das komplett für ein ganzes Jahr.

## Adressen und Ansprechpartner

## **Forth-Gruppen regional**

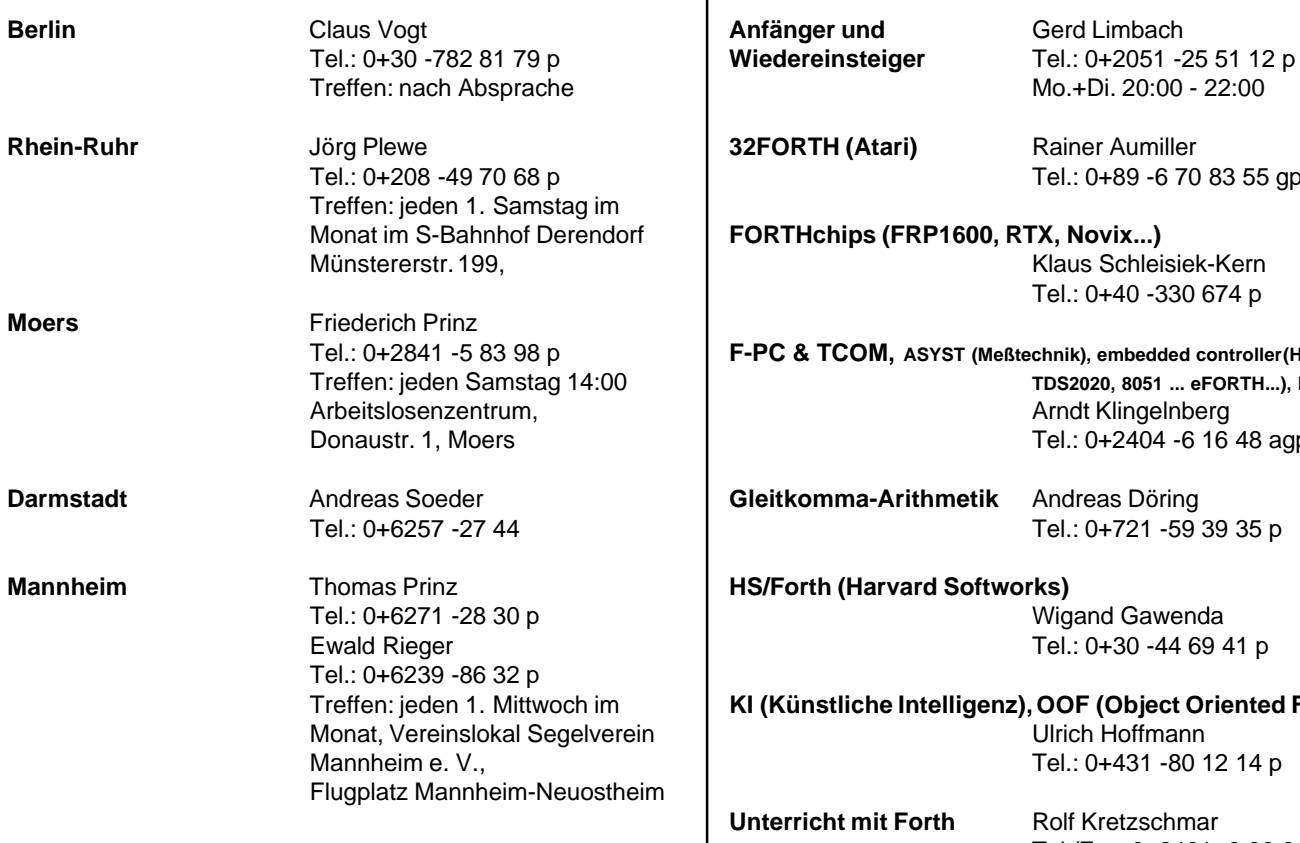

## **µP-Controller Verleih**

Thomas Prinz Tel.: 0+6271 -28 30 p

## **Gruppengründungen, Kontakte**

**Regional**

**Stuttgart** Wolf-Helge Neumann Tel.: 0+711 -8 87 26 38 p

**Fachbezogen**

8051 ... (Forth statt Basic, e-FORTH) Thomas Prinz Tel.: 0+6271 -28 30 p

## **Forth-Hilfe für Ratsuchende**

**Forth allgemein** Jörg Plewe

Tel.: 0+208 -49 70 68 p plewe@mpi-dortmund.mpg.de

Karl Schroer Tel.: 0+2845 -2 89 51 p

Jörg Staben Tel.: 0+2103 -24 06 09 p

## **Spezielle Fachgebiete**

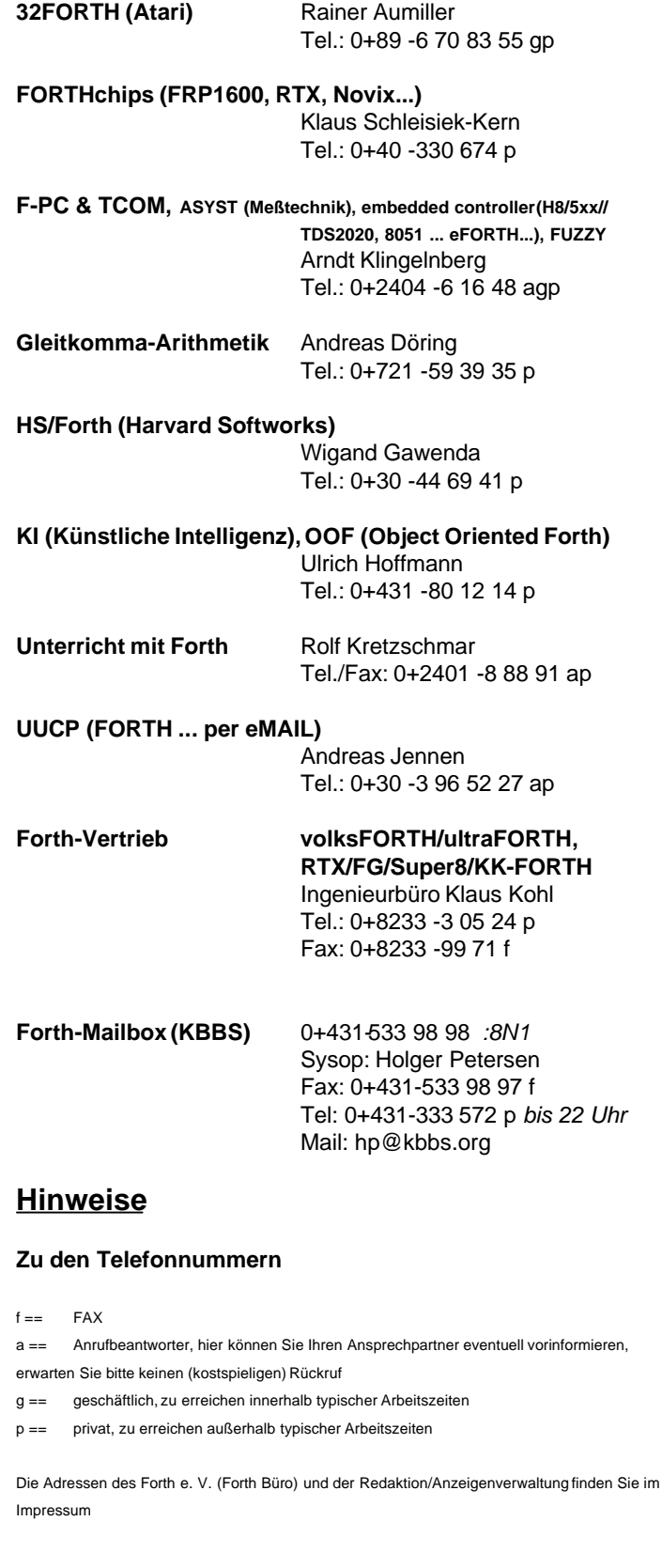

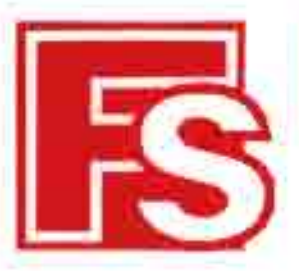

# **FORTH-SYSTEME GMBH**

Postfach 1103 D-79200 Breisach

## **WinFORTH**

- · UK/FDFTH kompatibel
- · Winfows Fanctioner worden voll waterstitet
- · Inveitorte Debugging-Hilfsmittel
- · Ording Windows Hilfa
- · Compressor Unterstützung möglich
- · Selhuare-Dieitkomme-Paker
- · Vele Baicalekongunara
- · Upgrains was UR/FORTH Systeman as I We FORTH sing pressuance a zu erfusiken

## **UR/FORTH**

- · FORTH-83 Standard
- · Fig N6.005, 05/2, 80366
- · Dirikt outdeke Code Impleate towar with dem obertren Stockwart on Register um pröfitmägliche Authörungsgeschwindigkeit zu erreichen.
- · Segmenteries Speichermodell mit Programmy, Botter, Hooders und Dictionary Hosh Table jewells in eitum getremten Segment.
- · Komplett gehechtes Diefonnay führt zu extrem schneiler Übersetzung
- · Michtigo neue String Operatoren (Sudor, Extraktion, Vergleich und Addition some einer dynamischen String-Spektremanager
- · Kenn not Dzjokowadular, zie in Assemble: oder andaren Hadsprochen wzesięt wurden, paliekt warden
- . Matter Cade Optimizer zur direkten Umsetzung in 30 x 36 Cade im **Biderundene**

## **Eprom Emulator**

- -SK-1 Serieler-ROM-RAM-Sundon's
- · Fex 80M plus Lowcast Econom Enrolator
- · Erma ROM

## **ModuNORM**

(PI-Stati-Mocole in Schocklaster dromat)

- $-84112.6363$
- $-168$   $18.725$
- · Highwest RTX-2000/1
- $-901156$
- . E167 CM
- $-58332$
- · Softwire surviving once SwistOKIH · Thermodiudent und Controller
- · LCD Grafik-Controller
- 

Telefon (0.76 67) 5.51 Telefox (0.76 67) 5.55

## **M FORTH-83 Metacompiler**

Der UAI FORTH Metapopalier wird mit kampionen Quelcode für einautürlich zugeissteher Hochgeubwertraus FOXTH 81 Kern auszelefect, wobei Sie die Autwohl aus folgenden Zielprozentenen hoben;

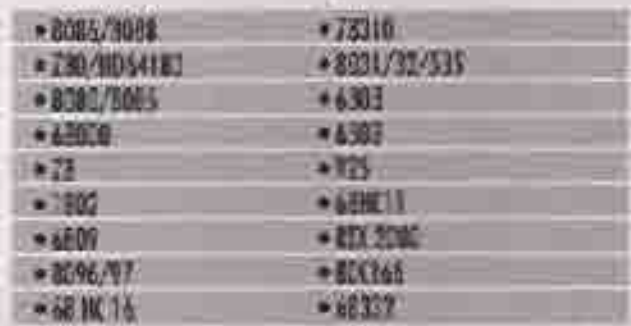

Sie ie paugeie uitrolla und konsociate Anno adungan, Inciene Sie füro-Quelquegement mit argamen forth Madeus zotommentelles und ihn nit few UAI FORTH Metermarks Liberature.

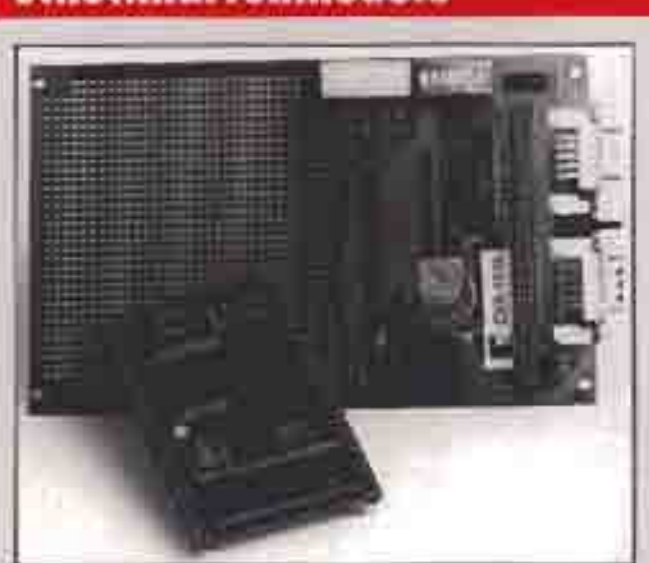

- CPU Module für Entwicklungen im Embodelse Controller Sonalds.
- $-303865X$
- · ROCT-56-CEAR
- 4 Freistfern Rienis

ätte fordern Sie unwent Produktkatalog und die Preidiste an. FDRIH-<br>Geselschaftsmitglieder erheiten bis zu 10% Rabutt fertikolohöngig).

## Scheckkartenmodule